Министерство транспорта Российской Федерации Федеральное агентство железнодорожного транспорта Государственное образовательное учреждение высшего профессионального образования ¿Дальневосточный государственный университет путей сообщения<sup>À</sup>

Кафедра «Высшая математика»

Е.В. Кузнецова

## ПРЕДЕЛ И НЕПРЕРЫВНОСТЬ

Сборник задач

3-е издание, исправленное и дополненное

Хабаровск Издательство ДВГУПС 2011

Рецензенты:

Кафедра «Информатики и информационных технологий» Дальневосточного государственного гуманитарного университета (заведующий кафедрой кандидат физико - математических наук, доцент В.А. Казинец)

Профессор кафедры «Прикладная математика и информатика», Хабаровского государственного технического университета доктор физико-математических наук, А.Г. Зарубин

#### Кузнецова, Е.В.

 $\bf{K}$  891 Предел и непрерывность: Сборник задач: 3-е изд., испр. и доп. / Е.В. Кузнецова. – Хабаровск: Изд-во ДВГУПС, 2011. — 80 с.

Данное пособие соответствует государственному образовательному стандарту курса математического анализа по разделам: предел и непрерывность функции одного переменного.

Большая часть задач в пособии сопровождается решениями, поэтому оно может быть полезно при самостоятельном изучении предмета.

Предназначено для студентов специольности ¿Информационные системы и технологии» дневной формы обучения.

> УДК 517.1(075.8) ББК В16я73

> > °c ДВГУПС, 2006, 2007, 2011

#### ВВЕДЕНИЕ

Предлагаемое пособие «Предел и непрерывность» предназначено для студентов специальности «Информационные системы и технологии».

Задачи ставят целью выяснение смысла основных понятий анализа — предела и непрерывности функции одного переменного. Решение задач представляет для начинающих значительные трудности. Поэтому пособие начинается с решения типовых примеров.

# ЧАСТЬ І. ПОНЯТИЕ ФУНКЦИИ. СВОЙСТВА ФУНКЦИЙ. ТЕХНИКА НАХОЖДЕНИЯ ПРЕДЕЛОВ ФУНКЦИЙ

## §1. Элементарные преобразования графиков

Основными элементарными функциями считаются: степенная функция  $y = x^{\alpha}$ , показательная функция  $y = a^x$ ,  $a > 0$ ,  $a \neq 1$ , логарифмическая функция  $y = \log_a x$ ,  $a > 0$ ,  $a \ne 1$ , тригонометрические функции  $y = \sin x$ ,  $y = \cos x, y = \tan x, y = \cos x$  и обратные тригонометрические функции  $y = \arcsin x$ ,  $y = \arccos x$ ,  $y = \arctg x$ ,  $y = \arctg x$ .

Элементарной называется функция, полученная из основных элементарных функций конечным числом их композиций и арифметических операций.

Рассмотрим вопрос построения графиков функций с помощью элементарных преобразований. Допустим, что построен график функции  $y = f(x)$ ,  $x \in$ Х. В следующей таблице описано, как изменяется этот график при определенном преобразовании функции  $f(x)$  или ее аргумента.

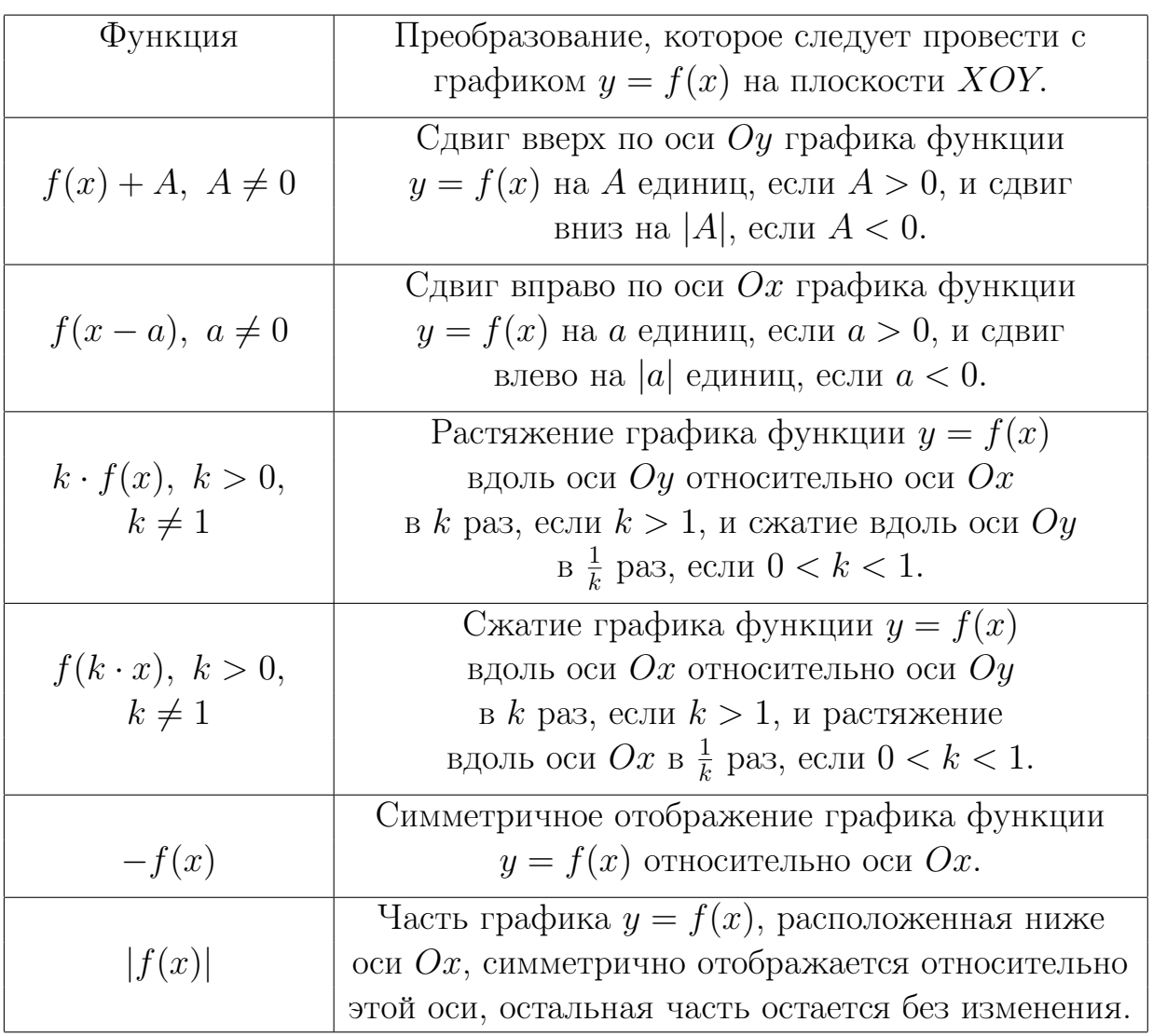

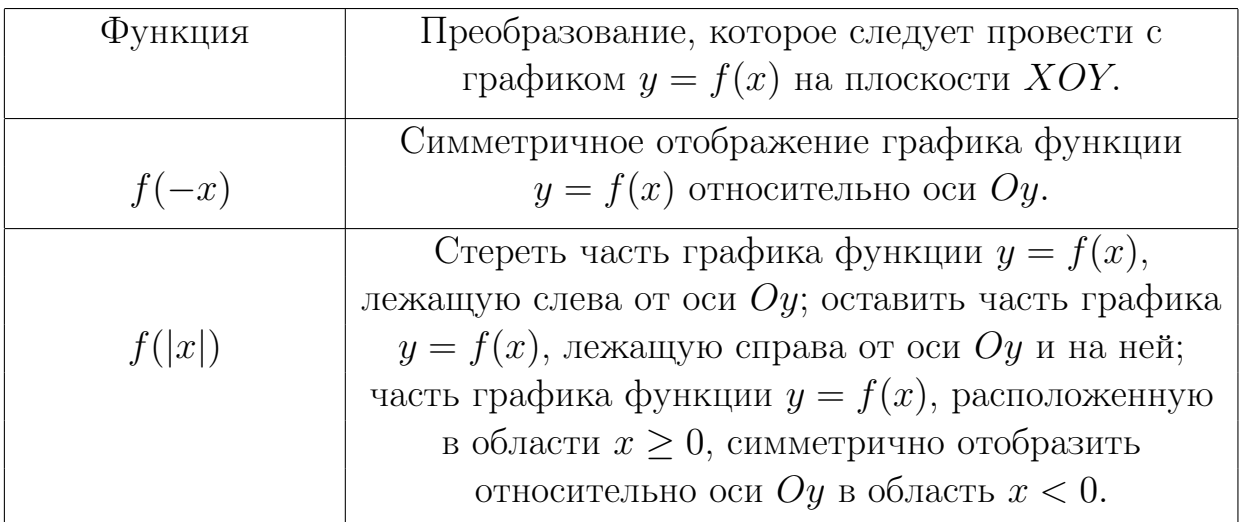

Пример 1. Построим эскиз графика функции

$$
y(x) = \log_3(1 - 2x).
$$

Для этого нужно выполнить следующие построения:

- 1.  $y_1(x) = \log_3 x$  (puc. 1 a);
- 2.  $y_2(x) = \log_3(2 \cdot x)$  сжатие графика функции  $y_1(x)$  вдоль оси Ox относительно оси Оу в два раза (рис. 1 б);
- 3.  $y_3(x) = \log_3(-2 \cdot x)$  симметричное отображение графика функции  $y_2(x)$  относительно оси  $Oy$  (рис. 1 в);
- 4.  $y_4(x) = \log_3[-2 \cdot (x \frac{1}{2})] \equiv y(x) -$  сдвиг графика функции  $y_3(x)$  на  $\frac{1}{2}$  вправо вдоль оси  $Ox$  (рис. 1 г).

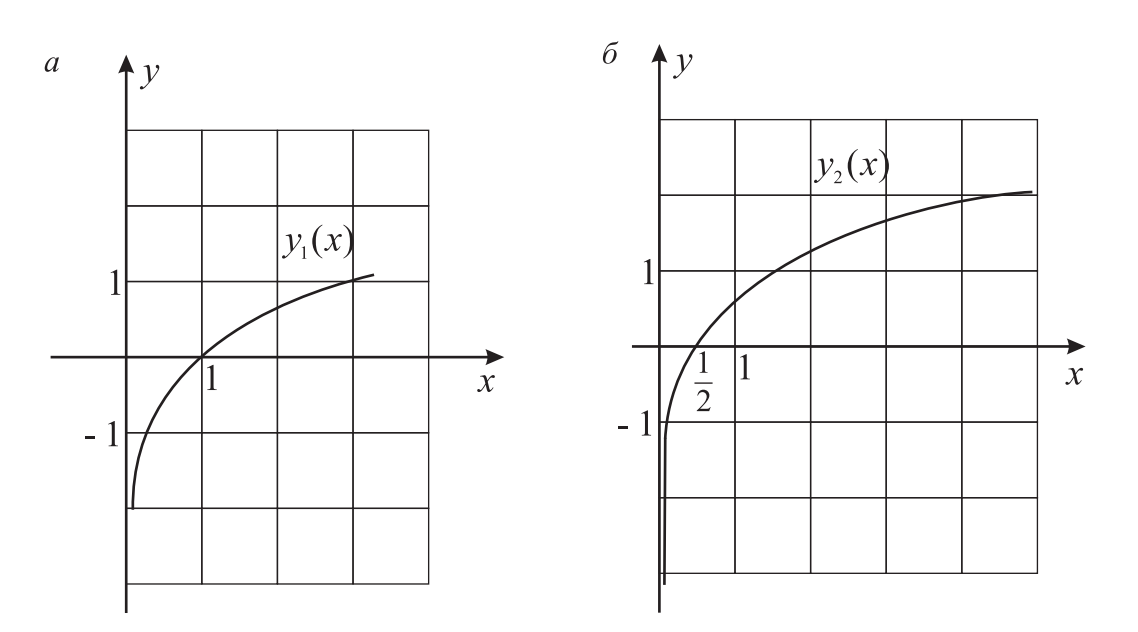

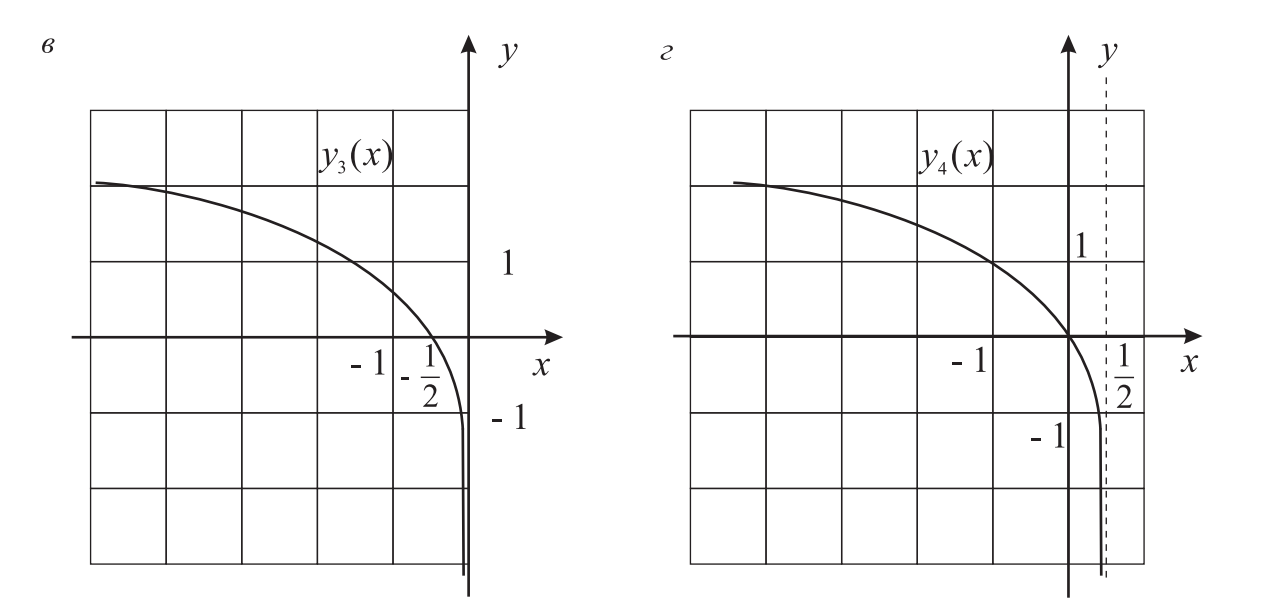

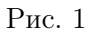

Пример 2. Построим эскиз графика функции

$$
y(x) = \log_{\frac{1}{2}} \left| 1 - \frac{1}{3} ||x| - 1 \right|.
$$

Для этого нужно выполнить следующие построения:

- 1.  $y_1(x) = \log_{\frac{1}{2}} x$  (рис. 2 a);
- 2.  $y_2(x) = \log_{\frac{1}{2}}$  $(1)$  $\frac{1}{3} \cdot x$ ´ — растяжение графика функции  $y_1(x)$  вдоль оси  $Ox$ относительно оси  $Oy$  в три раза (рис. 2 б);
- 3.  $y_3(x) = \log_{\frac{1}{2}}$  $\frac{1}{2}$  $\frac{1}{3} \cdot x$  $\vert$  — стереть часть графика функции  $y_2(x)$ , лежащую слева от оси  $Oy$ ; оставить часть графика функции  $y_2(x)$ , лежащую справа от оси  $Oy$  и на ней; часть графика функции  $y_2(x)$ , расположенную в области x ≥ 0, симметрично отобразить относительно оси Oy в область  $x < 0$  (рис. 2 в);

4. 
$$
y_4(x) = \log_{\frac{1}{2}} \left| \frac{1}{3} \cdot (x - 3) \right| \equiv \log_{\frac{1}{2}} \left| \frac{1}{3} \cdot x - 1 \right| \equiv \log_{\frac{1}{2}} \left| 1 - \frac{1}{3} \cdot x \right|
$$
 (pnc. 2 r);

5. 
$$
y_5(x) = \log_{\frac{1}{2}}|1 - \frac{1}{3} \cdot |x||
$$
 (pnc. 2  $\pi$ );

- 6.  $y_6(x) = \log_{\frac{1}{2}}$  $|1-\frac{1}{3}\rangle$  $\frac{1}{3} \cdot |x-1|$  $\vert$  (рис. 2 е);
- 7.  $y_7(x) = \log_{\frac{1}{2}}$  $|1-\frac{1}{3}\rangle$  $\frac{1}{3} \cdot ||x| - 1|$  $\vert \equiv y(x)$  (рис. 2 ж).

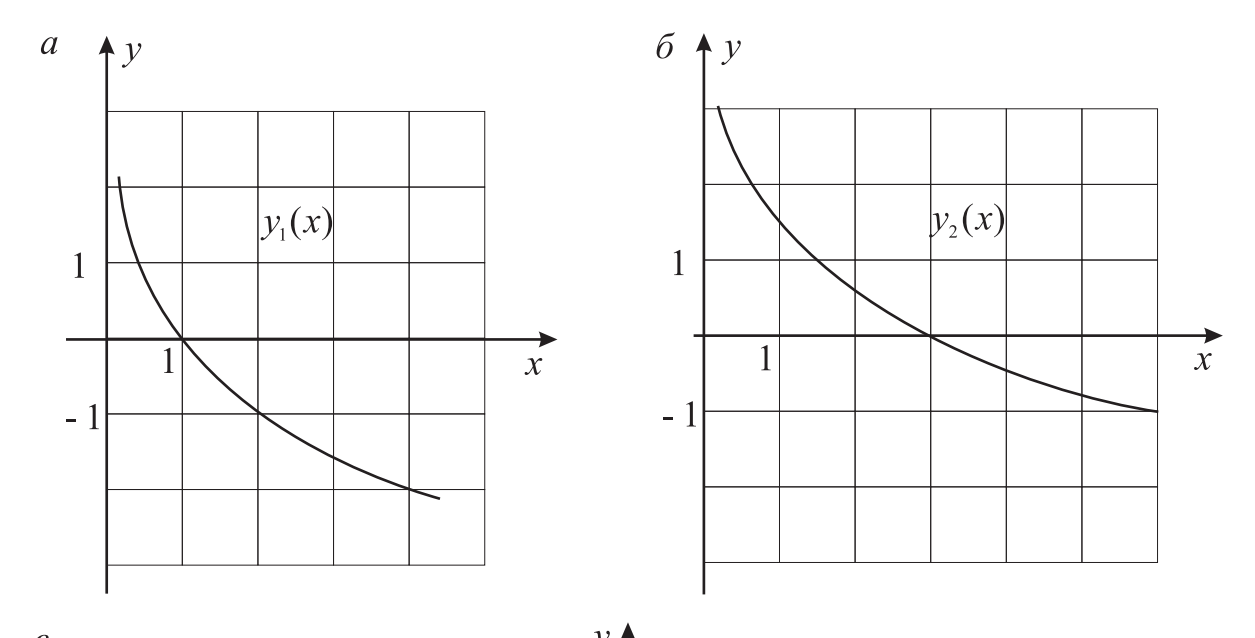

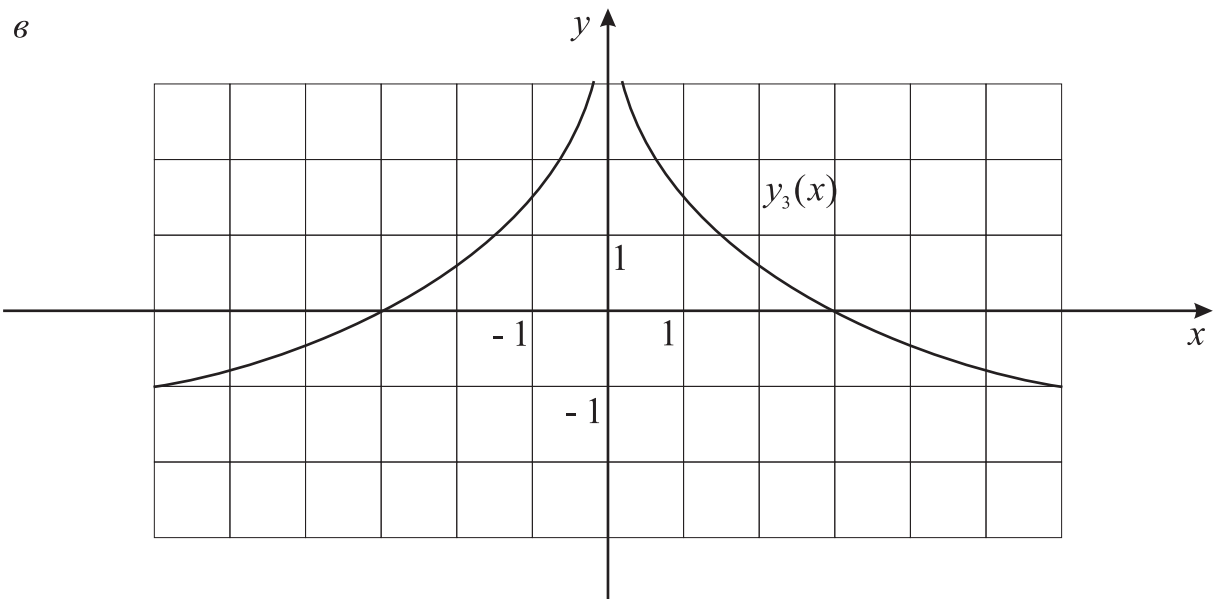

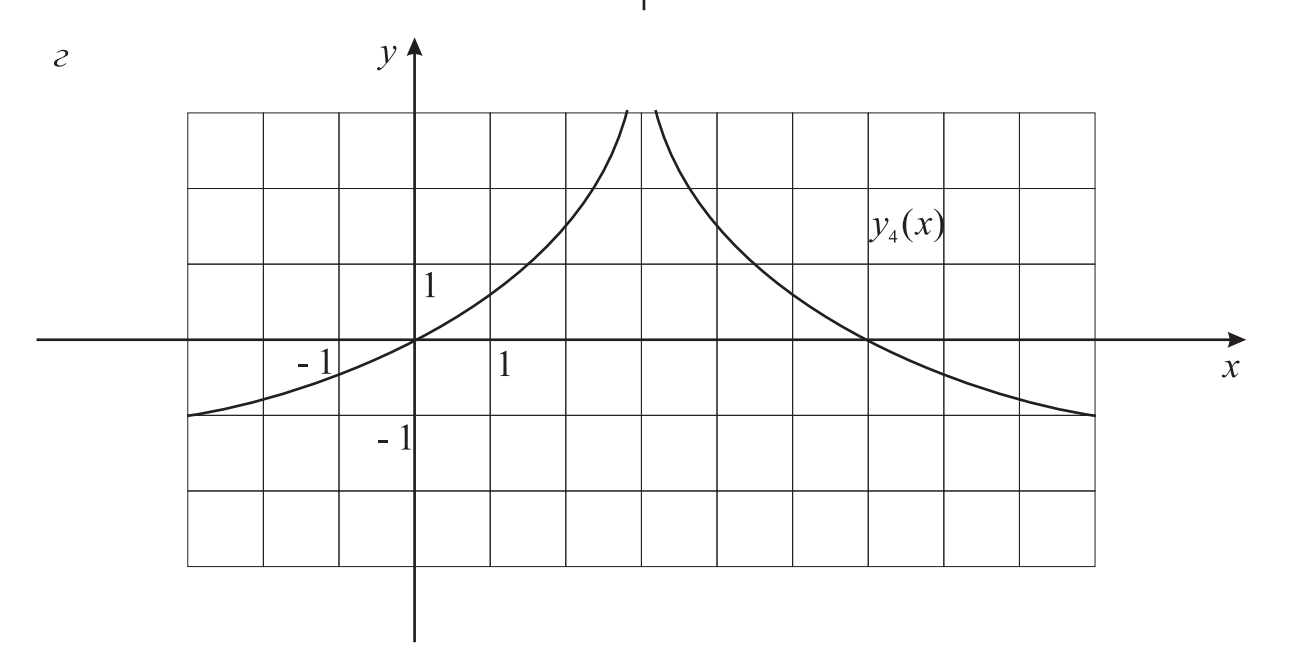

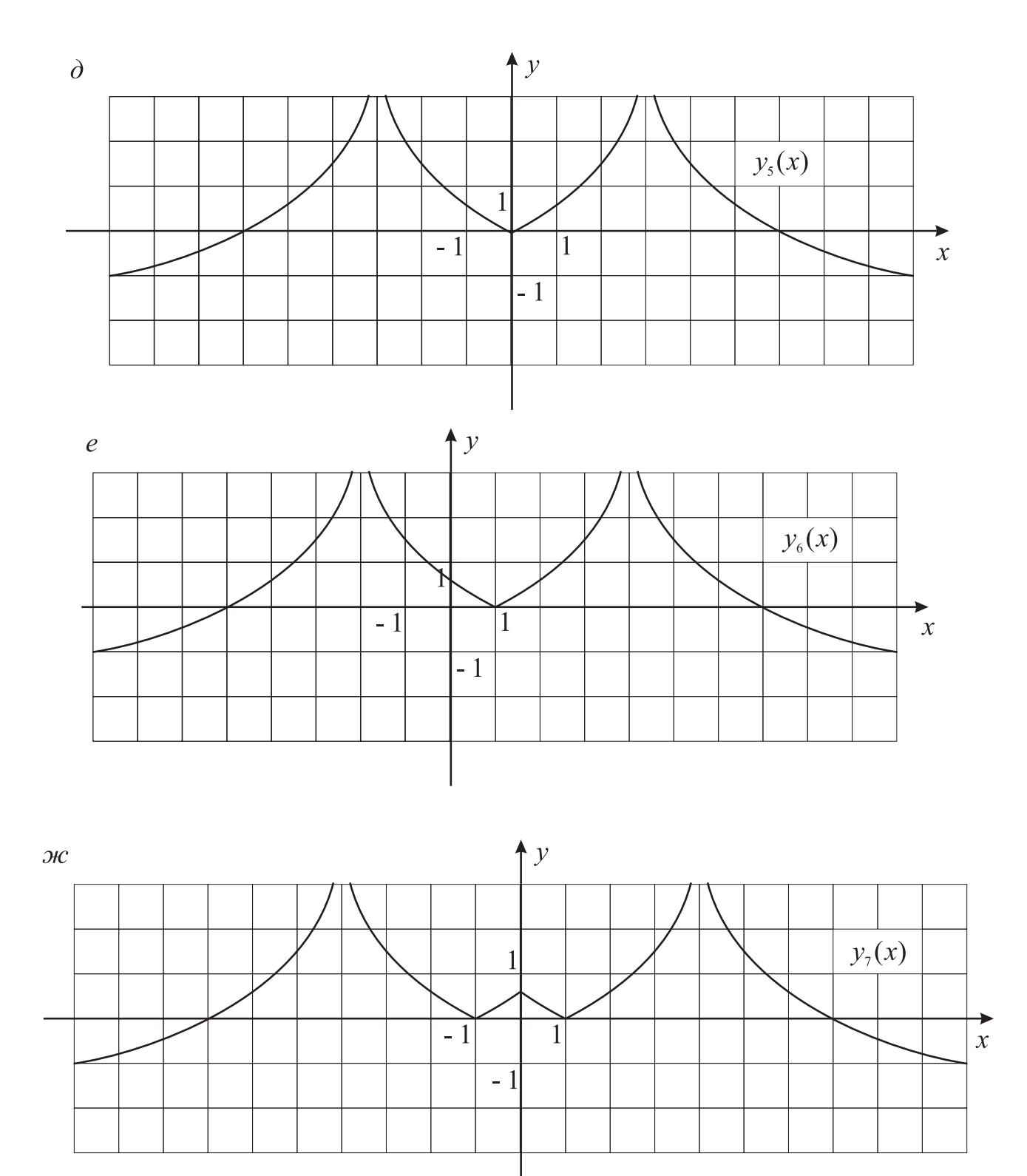

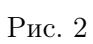

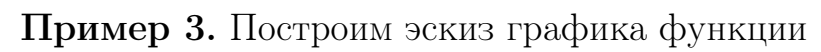

$$
y(x) = 2\sin\left(3x + \frac{\pi}{4}\right) + 1.
$$

Для этого нужно выполнить следующие построения:

- 1.  $y_1(x) = \sin x$  (рис. 3 а);
- 2.  $y_2(x) = \sin(3 \cdot x) \cos(x)$  сжатие графика функции  $y_1(x)$  вдоль оси  $Ox$  относительно оси  $Oy$  в три раза (рис. 3 б);
- 3.  $y_3(x) = \sin \left[ 3 \right]$  $\overline{a}$  $\left[x + \frac{\pi}{12}\right] \equiv \sin \left(3x + \frac{\pi}{4}\right)$ 4 ´ — сдвиг графика функции  $y_2(x)$  на  $rac{\pi}{12}$  влево вдоль оси  $Ox$  (рис. 3 в);
- 4.  $y_4(x) = 2\sin\left(3x + \frac{\pi}{4}\right)$ 4 ´ — растяжение графика функции  $y_3(x)$  вдоль оси  $Oy$  относительно оси  $Ox$  в два раза (рис. 3 г);
- 5.  $y_5(x) = 2\sin(3x + \frac{\pi}{4})$ 4 ´  $+ 1 \equiv y(x) -$  сдвиг графика функции  $y_4(x)$  вверх на единицу (рис. 3 д).

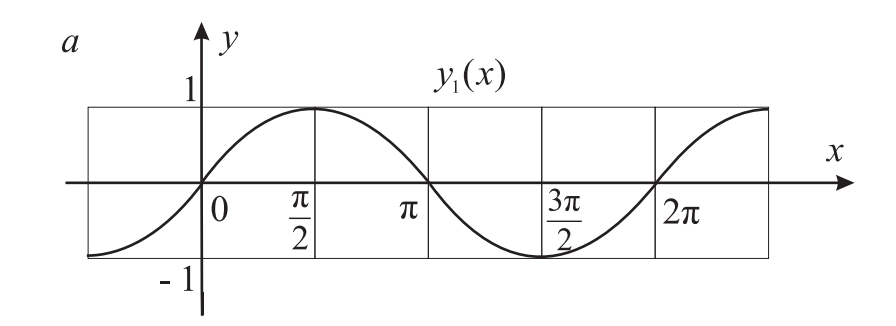

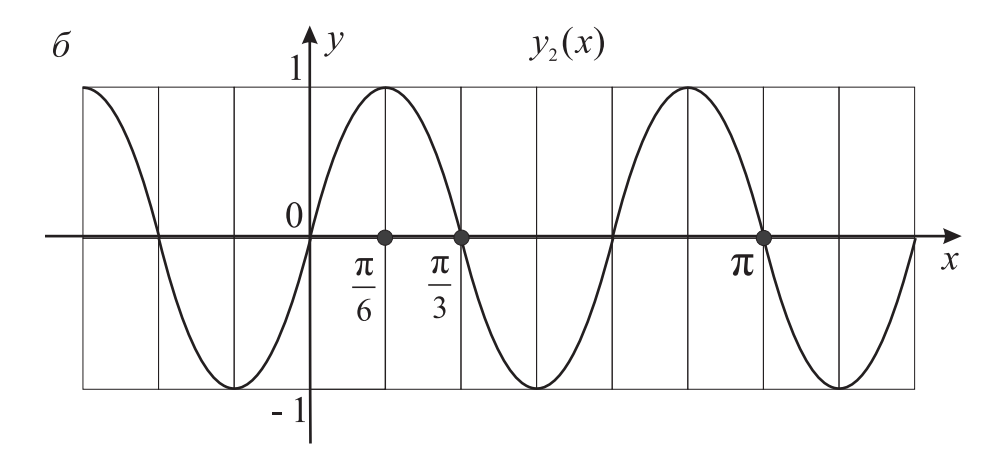

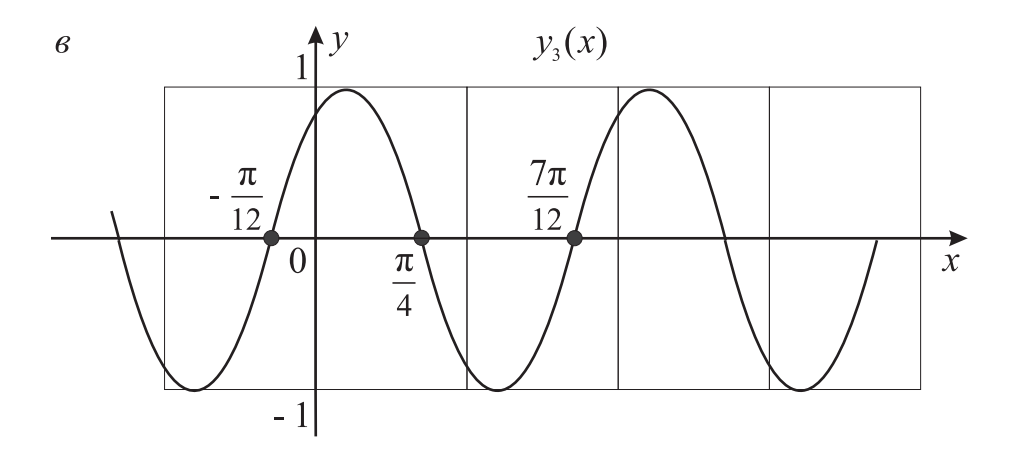

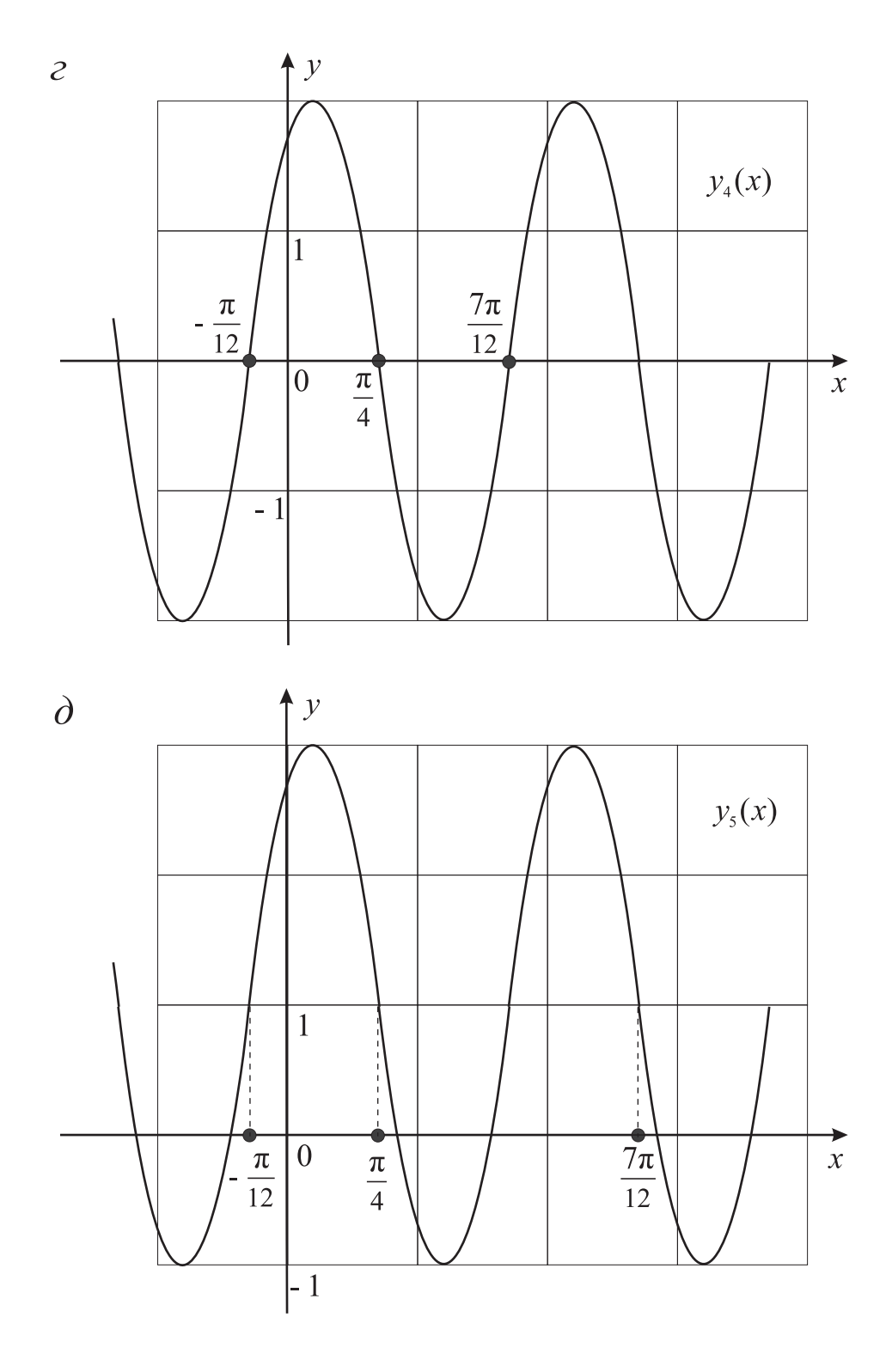

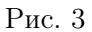

## §2. Область определения функции. Четность, нечетность функции

Определение 1. Если каждому значению переменной  $x$  из множества  $X$  ставится в соответствие по некоторому закону единственное число  $y$  из множества Y, то говорят, что на множестве X задана функция  $y = y(x)$ 

или  $y = f(x)$ . При этом переменная x называется аргументом или независимой переменной, множество  $X - o6$ ластью определения функции, число  $y -$ значением функции, множество  $Y -$ множеством значений функции.

Области определения основных элементарных функций приведены в следующей таблице.

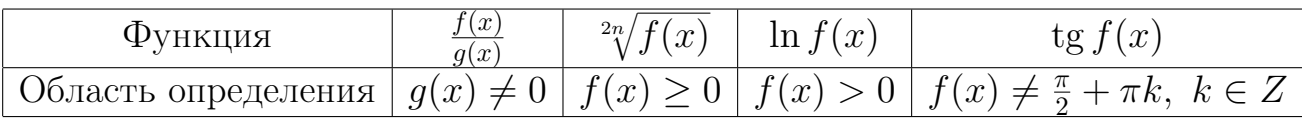

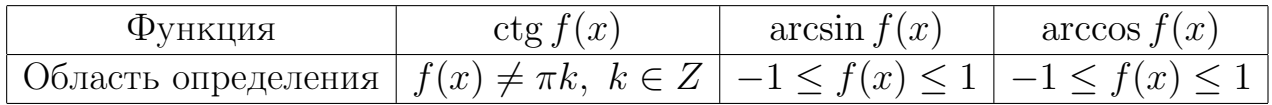

Пример 1. Найти область определения функции

$$
y(x) = \frac{3x - 1}{2x^2 - 3x - 1}.
$$

**Решение.** При каждом значении *х* из интервала  $(-\infty; +\infty)$  числитель и знаменатель дроби являются действительными числами. Их отношение есть также действительное число при всех значениях  $x$ , кроме  $x$ , при которых знаменатель  $2x^2 - 3x - 1 = 0$ , то есть  $x = \frac{3 \pm \sqrt{17}}{4}$ .

**OTBET.** 
$$
x \in \left(-\infty; \frac{3-\sqrt{17}}{4}\right) \cup \left(\frac{3-\sqrt{17}}{4}; \frac{3+\sqrt{17}}{4}\right) \cup \left(\frac{3+\sqrt{17}}{4}; +\infty\right)
$$
.  
**Thumen 2.** Haŭти облаctь ошеления дүнкции

**ример 2.** Найти область определения функци

$$
y(x) = \frac{1}{\sqrt{|x| + x}}.
$$

**Решение.** Выражение  $\sqrt{|x| + x}$  имеет смысл при  $|x| + x \ge 0$ . Учитывая, что выражение  $\sqrt{|x|+x}$  является знаменателем, нужно, чтобы  $\sqrt{|x|+x} \neq$ 0. Таким образом, область определения исходной функции определяется из решения неравенства

$$
x| + x > 0.
$$

Решая данное неравенство, получим

$$
|x| + x > 0 \Leftrightarrow \begin{cases} \begin{cases} x \ge 0 \\ x + x > 0 \\ x < 0 \end{cases} \Leftrightarrow \begin{cases} x > 0 \\ x \in \oslash \end{cases} \Leftrightarrow x > 0. \end{cases}
$$

OTBET.  $x > 0$ .

Пример 3. Найти область определения функции

$$
y(x) = \sqrt{9 - x^2} + \lg \frac{x + 1}{x - 2}.
$$

**Решение.** Выражение  $\sqrt{9-x^2}$  имеет смысл при  $9-x^2 \geq 0$ , а выражение  $\lg \frac{x+1}{x-2}$  — при  $\frac{x+1}{x-2}$  > 0 и  $x-2 \neq 0$ . Таким образом, область определения исходной функции определяется системой

$$
\begin{cases} 9 - x^2 \ge 0 \\ \frac{x+1}{x-2} > 0 \\ x - 2 \ne 0. \end{cases}
$$

Решая ее, найдем, что  $x \in [-3, -1) \cup (2, 3]$ .

OTBET.  $x \in [-3, -1) \cup (2, 3]$ .

Пример 4. Найти область определения функции

$$
y(x) = \arccos \frac{2x - 5}{3x + 8}.
$$

**Решение.** Область определения функции arccos  $f(x)$  задается двойным неравенством  $-1 \leq f(x) \leq 1$  или  $|f(x)| \leq 1$ . Следовательно, нахождение области определения исходной функции сводится к решению неравенства

$$
\left|\frac{2x-5}{3x+8}\right| \le 1.
$$

Возводя в квадрат, получим эквивалентное неравенство

$$
\frac{(2x-5)^2}{(3x+8)^2} \le 1,
$$

ИЛИ

$$
\begin{cases} (2x - 5)^2 \le (3x + 8)^2 \\ 3x + 8 \ne 0. \end{cases}
$$

Решая полученную систему, найдем, что  $x \in (-\infty, -13] \cup [-\frac{3}{5}; +\infty)$ .

OTBET.  $x \in (-\infty, -13] \cup [-\frac{3}{5}; +\infty)$ .

**Определение 2.** Функция  $y = f(x)$  называется четной на множестве X, если:

- 1. для любого  $x \in X$  следует, что  $-x \in X$ , то есть множество X, на котором задана функция, симметрично относительно начала координат;
- 2. для всех  $x \in X$  имеет место соотношение:  $f(-x) = f(x)$ .

**Определение 3.** Функция  $y = f(x)$  называется нечетной на множестве  $X$ , если:

- 1. для любого  $x \in X$  следует, что  $-x \in X$ , то есть множество X, на котором задана функция, симметрично относительно начала координат;
- 2. для всех  $x \in X$  имеет место соотношение:  $f(-x) = -f(x)$ .

Пример 5. Исследовать на четность и нечетность функцию

$$
y(x) = \sqrt{1 - x^2}.
$$

**Решение.** Функция  $y(x) = \sqrt{1-x^2}$  определена на множестве  $1-x^2 \geq 0$ , то есть на множестве  $|x| \leq 1$ , которое симметрично относительно начала координат. Далее,

$$
y(-x) = \sqrt{1 - (-x)^2} = \sqrt{1 - x^2} = y(x).
$$

Таким образом, функция  $y(x) = \sqrt{1-x^2}$  является четной.

Пример 6. Исследовать на четность и нечетность функцию

$$
y(x) = x^{2n+1} + 3.
$$

**Решение.** Функция  $y(x) = x^{2n+1}+3$  определена на множестве  $x \in (-\infty; +\infty)$ , которое симметрично относительно начала координат. Далее,

$$
y(-x) = (-x)^{2n+1} + 3 = -x^{2n+1} + 3 \neq y(x)
$$

и

$$
y(-x) = -x^{2n+1} + 3 = -(x^{2n+1} - 3) \neq -y(x).
$$

Таким образом, функция  $y(x) = x^{2n+1} + 3$  является ни четной, ни нечетной, то есть является функцией общего вида.

Пример 7. Исследовать на четность и нечетность функцию

$$
y(x) = \frac{1}{\sqrt{x-1}}.
$$

**Решение.** Функция  $y(x) = \frac{1}{\sqrt{x}}$  $\frac{1}{x-1}$  определена на множестве  $x-1 > 0$ , то есть на множестве  $x > 1$ , которое несимметрично относительно начала координат. Поэтому, функция  $y(x) = \frac{1}{\sqrt{x}}$  $\frac{1}{x-1}$  является ни четной, ни нечетной, то есть является функцией общего вида.

Пример 8. Исследовать на четность и нечетность функцию

$$
y(x) = \frac{x^3 + \sin x}{1 - x^4}.
$$

**Решение.** Функция  $y(x) = \frac{x^3 + \sin x}{1 - x^4}$  определена на множестве  $x \in (-\infty, +\infty)$ ,  $x \neq \pm 1$ , которое симметрично относительно начала координат. Далее,

$$
y(-x) = \frac{(-x)^3 + \sin(-x)}{1 - (-x)^4} = \frac{-x^3 - \sin x}{1 - x^4} = -\frac{x^3 + \sin x}{1 - x^4} = -y(x).
$$

Таким образом, функция  $y(x) = \frac{x^3 + \sin x}{1 - x^4}$  является нечетной.

# §3. Предел числовой последовательности, дробно-рациональных и иррациональных функций

Рассмотрим частное  $\frac{f(x)}{g(x)}$  и предположим, что обе функции одновременно стремятся к нулю при  $x \to x_0$ , то есть

$$
\lim_{x \to x_0} f(x) = \lim_{x \to x_0} g(x) = 0.
$$

О пределе этого отношения ничего определенного сказать нельзя, как это показывают конкретные примеры:

$$
\text{ecmin } f(x) = \frac{1}{x}, \ g(x) = \frac{1}{x^2}, \text{ to } \lim_{x \to \infty} \frac{f(x)}{g(x)} = \lim_{x \to \infty} \frac{x^2}{x} = \lim_{x \to \infty} x = \infty;
$$
\n
$$
\text{ecmin } f(x) = \frac{1}{x^2}, \ g(x) = \frac{1}{x}, \text{ to } \lim_{x \to \infty} \frac{f(x)}{g(x)} = \lim_{x \to \infty} \frac{x}{x^2} = \lim_{x \to \infty} \frac{1}{x} = 0;
$$
\n
$$
\text{ecmin } f(x) = \frac{a}{x}, \ g(x) = \frac{1}{x}, \text{ to } \lim_{x \to \infty} \frac{f(x)}{g(x)} = \lim_{x \to \infty} \frac{ax}{x} = \lim_{x \to \infty} a = a;
$$
\n
$$
\text{ecmin } f(n) = \frac{(-1)^n}{n}, \ g(n) = \frac{1}{n}, \text{ to } \lim_{n \to \infty} \frac{f(n)}{g(n)} = \lim_{n \to \infty} \frac{(-1)^n n}{n} = \lim_{n \to \infty} (-1)^n n
$$

этот предел не существует.

Таким образом, для нахождения предела  $\frac{f(x)}{g(x)}$  недостаточно знать, что  $f(x) \rightarrow 0, g(x) \rightarrow 0$  при  $x \rightarrow x_0$ .

**Определение 1.** Говорят, что выражение  $\frac{f(x)}{g(x)}$ , если  $f(x) \to 0$ ,  $g(x) \to 0$ при  $x \to x_0$  представляет собой неопределенность вида  $\frac{0}{0}$ .

Аналогично можно ввести понятия неопределенностей вида

$$
\frac{\infty}{\infty}, 0 \cdot \infty, \infty - \infty, 1^{\infty}, \infty^0, 0^0.
$$

В этих случаях приходится, учитывая закон изменения функций  $f(x)$  и  $q(x)$ , непосредственно исследовать интересующее нас выражение. Подобное исследование получило название раскрытие неопределенности.

#### Рассмотрим основные неопределенности.

# 1. Неопределенность типа  $\frac{0}{0}$ .

Правило 1. Если числитель и знаменатель дроби представляют собой многочлены, то нужно их разложить на множители.

Пример 1. Вычислить предел

$$
\lim_{x \to -1} \frac{x^2 - 1}{x^2 - x - 2} = \left| \frac{0}{0} \right|.
$$

Решение. Разложим числитель и знаменатель на множители. Получим

$$
\lim_{x \to -1} \frac{x^2 - 1}{x^2 - x - 2} = \left| \frac{0}{0} \right| = \lim_{x \to -1} \frac{(x - 1)(x + 1)}{(x + 1)(x - 2)} =
$$

$$
= \lim_{x \to -1} \frac{x - 1}{x - 2} = \left| \frac{-2}{-3} \right| = \frac{2}{3}.
$$

Пример 2. Вычислить предел

$$
\lim_{x \to \frac{4}{3}} \frac{6x^2 - 5x - 4}{3x^2 + 17x - 28} = \left| \frac{0}{0} \right|.
$$

Решение. Разложим числитель и знаменатель на множители:

$$
\lim_{x \to \frac{4}{3}} \frac{6x^2 - 5x - 4}{3x^2 + 17x - 28} = \left| \frac{0}{0} \right| = \lim_{x \to \frac{4}{3}} \frac{6\left(x + \frac{1}{2}\right)\left(x - \frac{4}{3}\right)}{3\left(x + 7\right)\left(x - \frac{4}{3}\right)} =
$$
\n
$$
= \lim_{x \to \frac{4}{3}} \frac{2\left(x + \frac{1}{2}\right)}{x + 7} = \left| \frac{\frac{11}{3}}{\frac{25}{3}} \right| = \frac{11}{25}.
$$

Пример 3. Вычислить предел

$$
\lim_{x \to -\frac{\pi}{2}} \frac{\sin^2 x - \sin x - 2}{\sin^2 x - 1} = \left| \frac{0}{0} \right|.
$$

Решение. Разложим числитель и знаменатель на множители:

$$
\lim_{x \to -\frac{\pi}{2}} \frac{\sin^2 x - \sin x - 2}{\sin^2 x - 1} = \left| \frac{0}{0} \right| = \lim_{x \to -\frac{\pi}{2}} \frac{(\sin x - 2)(\sin x + 1)}{(\sin x + 1)(\sin x - 1)} =
$$

$$
= \lim_{x \to -\frac{\pi}{2}} \frac{\sin x - 2}{\sin x - 1} = \left| \frac{-3}{-2} \right| = \frac{3}{2}.
$$

Правило 2. Если числитель или знаменатель дроби (или оба вместе) представляют собой иррациональности, то нужно избавиться от иррациональности надлежащим образом, воспользовавшись формулами

$$
a^2 - b^2 = (a - b)(a + b),
$$

$$
a3 - b3 = (a - b)(a2 + ab + b2),
$$
  

$$
a3 + b3 = (a + b)(a2 - ab + b2),
$$

или заменой переменного.

Пример 4. Вычислить предел

$$
\lim_{x \to 5} \frac{4 - \sqrt{21 - x}}{\sqrt[3]{x - 13} + 2} = \left| \frac{0}{0} \right|.
$$

Решение. Умножая числитель и знаменатель на сопряженное выраже-**Решение.** Умножая числитель и знаменатель на сопряженное выраже-<br>ние для числителя, то есть на  $4 + \sqrt{21 - x}$  и на неполный квадрат разности ние для числителя, то есть на 4 +  $\sqrt{21-x}$  и на неполный квадрат разнос<br>выражения  $\sqrt[3]{x-13}+2$ , то есть на  $\sqrt[3]{(x-13)^2}-2\sqrt[3]{x-13}+4$ , получим

$$
\lim_{x \to 5} \frac{4 - \sqrt{21 - x}}{\sqrt[3]{x - 13} + 2} = \left| \frac{0}{0} \right| =
$$
\n
$$
= \lim_{x \to 5} \frac{(4 - \sqrt{21 - x})(4 + \sqrt{21 - x})(\sqrt[3]{(x - 13)^2} - 2\sqrt[3]{x - 13} + 4)}{(4 + \sqrt{21 - x})(\sqrt[3]{x - 13} + 2)(\sqrt[3]{(x - 13)^2} - 2\sqrt[3]{x - 13} + 4)} =
$$
\n
$$
= \lim_{x \to 5} \frac{(16 - (21 - x))(\sqrt[3]{(x - 13)^2} - 2\sqrt[3]{x - 13} + 4)}{(4 + \sqrt{21 - x})(x - 13 + 8)} =
$$
\n
$$
= \lim_{x \to 5} \frac{(x - 5)(\sqrt[3]{(x - 13)^2} - 2\sqrt[3]{x - 13} + 4)}{(4 + \sqrt{21 - x})(x - 5)} =
$$
\n
$$
= \lim_{x \to 5} \frac{\sqrt[3]{(x - 13)^2} - 2\sqrt[3]{x - 13} + 4}{4 + \sqrt{21 - x}} = \left| \frac{12}{8} \right| = \frac{3}{2}.
$$

Пример 5. Вычислить предел

$$
\lim_{x \to 2} \frac{\sqrt[3]{25 + x} - \sqrt[3]{29 - x}}{x - \sqrt{2x}} = \left| \frac{0}{0} \right|.
$$

Решение. Умножая числитель и знаменатель на сопряженное выраже-√ ние для знаменателя, то есть на  $x + \sqrt{2x}$  и на неполный квадрат суммы<br>выражения  $\sqrt[3]{25 + x} - \sqrt[3]{29 - x}$ , то есть на  $\sqrt[3]{(25 + x)^2} + \sqrt[3]{25 + x} \sqrt[3]{29 - x} +$  $\frac{1}{\sqrt{2}}$ ние для знаменателя, то есть на  $x + \sqrt{2x}$  и на неполный квадрат суммы<br>выражения  $\sqrt[3]{25 + x} - \sqrt[3]{29 - x}$ , то есть на  $\sqrt[3]{(25 + x)^2} + \sqrt[3]{25 + x} \sqrt[3]{29 - x} +$  $\sqrt[3]{(29-x)^2}$ , получим

$$
\lim_{x \to 2} \frac{\sqrt[3]{25 + x} - \sqrt[3]{29 - x}}{x - \sqrt{2x}} = \left| \frac{0}{0} \right| =
$$
\n
$$
= \lim_{x \to 2} \frac{\left(\sqrt[3]{25 + x} - \sqrt[3]{29 - x}\right)\left(\sqrt[3]{(25 + x)^2} + \sqrt[3]{25 + x}\sqrt[3]{29 - x} + \sqrt[3]{(29 - x)^2}\right)}{\left(x - \sqrt{2x}\right)\left(\sqrt[3]{(25 + x)^2} + \sqrt[3]{25 + x}\sqrt[3]{29 - x} + \sqrt[3]{(29 - x)^2}\right)} =
$$

´

$$
= \lim_{x \to 2} \frac{(25+x) - (29-x)}{(x - \sqrt{2x}) \left(\sqrt[3]{(25+x)^2} + \sqrt[3]{25+x} \sqrt[3]{29-x} + \sqrt[3]{(29-x)^2}\right)} =
$$
  
\n
$$
= \lim_{x \to 2} \frac{2(x-2)}{27(x - \sqrt{2x})} = \lim_{x \to 2} \frac{2(x-2)(x + \sqrt{2x})}{27(x - \sqrt{2x})(x + \sqrt{2x})} =
$$
  
\n
$$
= \lim_{x \to 2} \frac{8(x-2)}{27(x^2 - 2x)} = \lim_{x \to 2} \frac{8(x-2)}{27x(x-2)} = \lim_{x \to 2} \frac{8}{27x} = \frac{4}{27}.
$$

Пример 6. Вычислить предел

$$
\lim_{x \to 1} \frac{1 - \sqrt[3]{x}}{1 - \sqrt{x}} = \left| \frac{0}{0} \right|.
$$

Решение. Для вычисления данного предела сделаем замену переменного таким образом, чтобы избавиться от иррациональности:

$$
\lim_{x \to 1} \frac{1 - \sqrt[3]{x}}{1 - \sqrt{x}} = \left| \frac{0}{0} \right| = \left| x = t^{\text{HOK}(2,3)} = t^6 \right| = \lim_{t \to 1} \frac{1 - \sqrt[3]{t^6}}{1 - \sqrt{t^6}} = \lim_{t \to 1} \frac{1 - t^2}{1 - t^3} =
$$
\n
$$
= \left| \frac{0}{0} \right| = \lim_{t \to 1} \frac{(1 - t)(1 + t)}{(1 - t)(1 + t + t^2)} = \lim_{t \to 1} \frac{1 + t}{1 + t + t^2} = \frac{2}{3}.
$$

Правило 3. Если числитель или знаменатель дроби (или оба вместе) содержат трансцендентные функции или обратные к ним, то следует воспользоваться первым замечательным пределом, или следствиями из него, или эквивалентными бесконечно малыми (см. §4).

# 2. Неопределенность типа  $\frac{\infty}{\infty}$ .

**Правило.** Если числитель дроби — многочлен степени *n*, а знаменатель многочлен степени т. тогда

$$
\lim_{x \to \infty} \frac{f(x)}{g(x)} = \lim_{x \to \infty} \frac{a_0 x^n + a_1 x^{n-1} + \dots + a_n}{b_0 x^m + b_1 x^{m-1} + \dots + b_m} = \begin{cases} \frac{a_0}{b_0}, & \text{ecsin } n = m, \\ 0, & \text{ecsin } n < m, \\ \pm \infty, & \text{ecsin } n > m \end{cases}
$$

(в последнем случае знак «+»или «-» определяется в зависимости от знака  $\left(\frac{a_0}{b_0}\right)$ .

Предыдущее правило можно сформулировать следующим образом. Сравним степени числителя и знаменателя. Возможны случаи:

1. если степень числителя меньше степени знаменателя, то предел равен нулю;

- 2. если степень числителя больше степени знаменателя, то предел равен бесконечности;
- 3. если степень числителя равна степени знаменателя, то предел равен отношению коэффициентов при старших степенях числителя и знаменателя.

Пример 7. Вычислить предел

$$
\lim_{x \to -\infty} \left( \frac{2}{\sqrt{5-x}} + \frac{3}{x} - 2 \right).
$$

Решение. Имеем

$$
\lim_{x \to -\infty} \left( \frac{2}{\sqrt{5-x}} + \frac{3}{x} - 2 \right) = \left| \frac{2}{+\infty} + \frac{3}{-\infty} - 2 \right| = 0 - 0 - 2 \left| = -2 \right|.
$$

Пример 8. Вычислить предел

$$
\lim_{x \to \infty} \frac{\sqrt{4x^2 + 3x - 2}}{\sqrt{9x^2 - x + 3}} = \left| \frac{\infty}{\infty} \right|.
$$

**Решение.** Воспользуемся правилом для неопределенности  $\frac{\infty}{\infty}$ :

$$
\lim_{x \to \infty} \frac{\sqrt{4x^2 + 3x - 2}}{\sqrt{9x^2 - x + 3}} = \left| \frac{\infty}{\infty} \right| = \left| \frac{\sqrt{4x^2}}{\sqrt{9x^2}} \right| =
$$
\n
$$
= \text{[creпень числителя равна 1, a creпень знаменателя } -1 = \frac{2}{3}.
$$

Пример 9. Вычислить предел

$$
\lim_{x \to \infty} \frac{x^5 - 3x^4 + 7x - 1}{2x + 3x^3 - 4x^4 + 7x^5} = \left| \frac{\infty}{\infty} \right|.
$$

Решение.

$$
\lim_{x \to \infty} \frac{x^5 - 3x^4 + 7x - 1}{2x + 3x^3 - 4x^4 + 7x^5} = \left| \frac{\infty}{\infty} \right| = \left| \frac{x^5}{7x^5} \right| =
$$

 $=$  |степень числителя равна 5, а степень знаменателя  $-5|=$ 1 7 . Пример 10. Вычислить предел

$$
\lim_{x \to \infty} \frac{2\sqrt{x} + \sqrt[3]{x} + 5\sqrt[5]{x}}{\sqrt{3x - 2} + \sqrt[3]{2x - 3}} = \left| \frac{\infty}{\infty} \right|.
$$

Решение.

$$
\lim_{x \to \infty} \frac{2\sqrt{x} + \sqrt[3]{x} + 5\sqrt[5]{x}}{\sqrt{3x - 2} + \sqrt[3]{2x - 3}} = \left| \frac{\infty}{\infty} \right| = \left| \frac{2\sqrt{x}}{\sqrt{3x}} \right| = \left| \frac{2x^{1/2}}{\sqrt{3x^{1/2}}} \right| =
$$
\n
$$
= \left| \text{creпень числителя равна } \frac{1}{2}, \text{ а creпень знаменателя } -\frac{1}{2} \right| = \frac{2}{\sqrt{3}}.
$$

Пример 11. Вычислить предел

$$
\lim_{x \to \infty} \frac{\sqrt{2x + x^3} + \sqrt{x + x^2 + 2x^3}}{\sqrt{1 - x + 5x^3} + \sqrt{1 + x + 6x^3}} = \left| \frac{\infty}{\infty} \right|.
$$

Решение.

$$
\lim_{x \to \infty} \frac{\sqrt{2x + x^3} + \sqrt{x + x^2 + 2x^3}}{\sqrt{1 - x + 5x^3} + \sqrt{1 + x + 6x^3}} = \left| \frac{\infty}{\infty} \right| = \left| \frac{\sqrt{x^3} + \sqrt{2x^3}}{\sqrt{5x^3} + \sqrt{6x^3}} \right| =
$$

$$
= \left| \frac{x^{3/2} + \sqrt{2x^{3/2}}}{\sqrt{5x^{3/2} + \sqrt{6x^{3/2}}}} \right| = \frac{(1 + \sqrt{2})x^{3/2}}{(\sqrt{5} + \sqrt{6})x^{3/2}} \right| =
$$
3
$$
1 + \sqrt{2}
$$

= етепень числителя равна 3 2 , а степень знаменателя — 3 2  $\Big| =$  $\frac{1 + \sqrt{2}}{\sqrt{5} + \sqrt{6}}$ .

Пример 12. Вычислить предел

$$
\lim_{x \to \infty} \frac{2x^2 - 3x + 5}{3x^4 - 7x + 1} = \left| \frac{\infty}{\infty} \right|.
$$

Решение.

$$
\lim_{x \to \infty} \frac{2x^2 - 3x + 5}{3x^4 - 7x + 1} = \left| \frac{\infty}{\infty} \right| = \left| \frac{2x^2}{3x^4} \right| =
$$

= |степень числителя равна 2, а степень знаменателя  $-4$ | = 0. Пример 13. Вычислить предел

$$
\lim_{x \to \infty} \frac{x^2 + 5}{1000x - 1} = \left| \frac{\infty}{\infty} \right|.
$$

Решение.

$$
\lim_{x \to \infty} \frac{x^2 + 5}{1000x - 1} = \left| \frac{\infty}{\infty} \right| = \left| \frac{x^2}{1000x} \right| =
$$

 $=$ |степень числителя равна 2, а степень знаменателя — 1 $| = \infty$ . Пример 14. Вычислить предел

$$
\lim_{n \to \infty} \frac{(n+1)! - (n-1)!}{(n+1)! + (n-1)!}.
$$

Решение. Выразим факториал (n+1)! через факториал (n−1)!. Так как

$$
(n-1)! = 1 \cdot 2 \cdot \ldots \cdot (n-1),
$$

то

$$
(n+1)! = 1 \cdot 2 \cdot \ldots \cdot (n-1) \cdot n \cdot (n+1) = (n-1)! \cdot n \cdot (n+1).
$$

Тогда

$$
\lim_{n \to \infty} \frac{(n+1)! - (n-1)!}{(n+1)! + (n-1)!} = \lim_{n \to \infty} \frac{(n-1)! \cdot n \cdot (n+1) - (n-1)!}{(n-1)! \cdot n \cdot (n+1) + (n-1)!} =
$$
\n
$$
= \lim_{n \to \infty} \frac{(n-1)![n \cdot (n+1) - 1]}{(n-1)![n \cdot (n+1) + 1]} = \lim_{n \to \infty} \frac{n \cdot (n+1) - 1}{n \cdot (n+1) + 1} =
$$
\n
$$
= \lim_{n \to \infty} \frac{n^2 + n - 1}{n^2 + n + 1} = \left| \frac{\infty}{\infty} \right| = \left| \frac{n^2}{n^2} \right| =
$$

 $= |$ степень числителя равна 2, а степень знаменателя  $-2| = 1$ . Пример 15. Вычислить предел

$$
\lim_{k \to \infty} \frac{(2k)! \cdot (k+3)}{(2k-1)! \cdot (3k^4+9)}.
$$

**Решение.** Выразим факториал  $(2k)!$  через факториал  $(2k-1)!$ . Так как

$$
(2k-1)! = 1 \cdot 2 \cdot \ldots \cdot (2k-1),
$$

то

$$
(2k)! = 1 \cdot 2 \cdot \ldots \cdot (2k-2) \cdot (2k-1) \cdot 2k = (2k-1)! \cdot 2k.
$$

Тогда

$$
\lim_{k \to \infty} \frac{(2k)! \cdot (k+3)}{(2k-1)! \cdot (3k^4+9)} = \lim_{k \to \infty} \frac{(2k-1)! \cdot 2k \cdot (k+3)}{(2k-1)! \cdot (3k^4+9)} =
$$

$$
= \lim_{k \to \infty} \frac{2k \cdot (k+3)}{3k^4+9} = \left| \frac{\infty}{\infty} \right| = \left| \frac{2k^2}{3k^4} \right| =
$$

 $= |$ степень числителя равна 2, а степень знаменателя  $-4| = 0$ .

Правило 2. Теорема Штольца. Пусть последовательности {an} →  $+\infty$  и  $\{b_n\}$  →  $+\infty$ , причем – хотя бы начиная с некоторого места – с возрастанием n и последовательности  $\{a_n\}$  и  $\{b_n\}$  возрастают:  $a_{n+1} > a_n$ ,  $b_{n+1} > b_n$ . Тогда

$$
\lim_{n \to \infty} \frac{a_n}{b_n} = \lim_{n \to \infty} \frac{a_n - a_{n-1}}{b_n - b_{n-1}}.
$$

Пример 16. Вычислить предел

$$
\lim_{n \to \infty} \frac{2^n}{\sqrt{n}} = \left| \frac{\infty}{\infty} \right|.
$$

**Решение.** Последовательности  $\{2^n\}$  и  $\{$ √  $\overline{n}$ } являются возрастающими для всех n. Тогда

$$
\lim_{n \to \infty} \frac{2^n}{\sqrt{n}} = \left| \frac{\infty}{\infty} \right| = \lim_{n \to \infty} \frac{2^n - 2^{n-1}}{\sqrt{n} - \sqrt{n-1}} = \lim_{n \to \infty} \frac{2^{n-1}(\sqrt{n} + \sqrt{n+1})}{n - n + 1} =
$$

$$
= \lim_{n \to \infty} 2^{n-1}(\sqrt{n} + \sqrt{n+1}) = |\infty(\infty + \infty)| = \infty.
$$

Пример 17. Вычислить предел

$$
\lim_{n \to \infty} \frac{2^n + n}{3^n + n}.
$$

**Решение.** Последовательности  $\{2^n + n\}$  и  $\{3^n + n\}$  являются возрастающими для всех  $n$  как суммы двух возрастающих последовательностей. Тогда

$$
\lim_{n \to \infty} \frac{2^n + n}{3^n + n} = \left| \frac{\infty}{\infty} \right| = \lim_{n \to \infty} \frac{(2^n + n) - (2^{n-1} + (n-1))}{(3^n + n) - (3^{n-1} + (n-1))} = \lim_{n \to \infty} \frac{2^n - 2^{n-1} + 1}{3^n - 3^{n-1} + 1} =
$$
\n
$$
= \left| \text{pазge}_{\text{MMM}} \right| \text{supp} \text{ is an increasing point in } 3^n =
$$
\n
$$
= \lim_{n \to \infty} \frac{\left(\frac{2}{3}\right)^n - \frac{1}{2}\left(\frac{2}{3}\right)^n + \left(\frac{1}{3}\right)^n}{1 - \frac{1}{3} + \left(\frac{1}{3}\right)^n} = \left| \frac{0 - 0 + 0}{1 - \frac{1}{3} + 0} \right| = 0.
$$

#### 3. Неопределенность типа  $\infty - \infty$ .

Правило. Нужно привести дроби к общему знаменателю. Пример 18. Найти предел

$$
\lim_{x \to 3} \left( \frac{3x}{x-3} - \frac{5}{x^3 - 27} \right) = |\infty - \infty|.
$$

Решение. Приведя дроби к общему знаменателю, получим

$$
\lim_{x \to 3} \left( \frac{3x}{x - 3} - \frac{5}{x^3 - 27} \right) = |\infty - \infty| = \lim_{x \to 3} \frac{3x(x^2 + 3x + 9) - 5}{x^3 - 27} =
$$

$$
= \lim_{x \to 3} \frac{3x^3 + 9x^2 + 27x - 5}{x^3 - 27} = \left| \frac{238}{0} \right| = \infty.
$$

Пример 19. Найти предел

$$
\lim_{x \to \infty} \left( \sqrt{x^2 + x - 1} - \sqrt{x^2 - x + 1} \right) = |\infty - \infty|.
$$

Решение. Приведя дроби к общему знаменателю, получим

$$
\lim_{x \to \infty} \left( \sqrt{x^2 + x - 1} - \sqrt{x^2 - x + 1} \right) = |\infty - \infty| =
$$
  
= 
$$
\lim_{x \to \infty} \frac{\sqrt{x^2 + x - 1} - \sqrt{x^2 - x + 1}}{1}.
$$

Умножим числитель и знаменатель дроби на выражение, сопряженное чисумножим числитель и знаменатель дроои на выраж<br>лителю, то есть на  $\sqrt{x^2 + x - 1} + \sqrt{x^2 - x + 1}$ . Тогда

$$
\lim_{x \to \infty} \frac{\sqrt{x^2 + x - 1} - \sqrt{x^2 - x + 1}}{1} =
$$
\n
$$
= \lim_{x \to \infty} \frac{(\sqrt{x^2 + x - 1} - \sqrt{x^2 - x + 1})(\sqrt{x^2 + x - 1} + \sqrt{x^2 - x + 1})}{\sqrt{x^2 + x - 1} + \sqrt{x^2 - x + 1}} =
$$
\n
$$
= \lim_{x \to \infty} \frac{(x^2 + x - 1) - (x^2 - x + 1)}{\sqrt{x^2 + x - 1} + \sqrt{x^2 - x + 1}} =
$$
\n
$$
= \lim_{x \to \infty} \frac{2x - 2}{\sqrt{x^2 + x - 1} + \sqrt{x^2 - x + 1}} = \left| \frac{\infty}{\infty} \right| = \left| \frac{2x}{\sqrt{x^2 + \sqrt{x^2}}} \right| = \left| \frac{2x}{2x} \right| =
$$
\n
$$
= \text{lower value of power and power, the given expression, } \frac{1}{\sqrt{x^2 + \sqrt{x^2}}} = \frac{2}{\sqrt{x^2 + \sqrt{x^2}}} = 1
$$

 $=$  |степень числителя равна 1, а степень знаменателя  $-1|=$ 2  $= 1$ .

Пример 20. Вычислить предел

$$
\lim_{x \to \infty} \left( \sqrt{x + \sqrt{x + \sqrt{x}}} - \sqrt{x} \right) = |\infty - \infty|.
$$

Решение. Приведя дроби к общему знаменателю, получим

$$
\lim_{x \to \infty} \left( \sqrt{x + \sqrt{x + \sqrt{x}}} - \sqrt{x} \right) = |\infty - \infty| = \lim_{x \to \infty} \frac{\sqrt{x + \sqrt{x + \sqrt{x}}} - \sqrt{x}}{1}.
$$

Умножим числитель и знаменатель дроби на выражение, сопряженное чисзмножим числитель и з<br>лителю, то есть на  $\sqrt{x+}$  $\overline{\phantom{a}}$  $x +$  $\frac{a}{\sqrt{a}}$  $\overline{x}$  + √  $\overline{x}$ . Тогда

$$
\lim_{x \to \infty} \left( \sqrt{x + \sqrt{x + \sqrt{x}}} - \sqrt{x} \right) = |\infty - \infty| =
$$

$$
= \lim_{x \to \infty} \frac{\left( \sqrt{x + \sqrt{x + \sqrt{x}}} - \sqrt{x} \right) \left( \sqrt{x + \sqrt{x + \sqrt{x}}} + \sqrt{x} \right)}{\sqrt{x + \sqrt{x + \sqrt{x}}} + \sqrt{x}} =
$$

$$
\lim_{x \to \infty} \frac{\sqrt{x + \sqrt{x}}}{\sqrt{x + \sqrt{x + \sqrt{x}} + \sqrt{x}}} = \left| \frac{\infty}{\infty} \right| = \left| \frac{\sqrt{x}}{\sqrt{x + \sqrt{x}}} \right| = \left| \frac{x^{1/2}}{2x^{1/2}} \right| =
$$
\n
$$
= \left| \text{creпень числителя равна } \frac{1}{2}, \text{ а степень знаменателя } -\frac{1}{2} \right| = \frac{1}{2}.
$$

#### 4. Неопределенность типа  $0 \cdot \infty$ .

Правило. Данная неопределенность сводится либо к неопределенности вида  $\frac{0}{0}$ , либо — к  $\frac{\infty}{\infty}$ .

Пример 21. Вычислить предел

$$
\lim_{x \to \infty} (x^2 - 4) \cdot \sqrt{\frac{8}{x^3 - x - 1}} = |\infty \cdot 0|.
$$

**Решение.** Сведем данный предел к неопределенности  $\frac{\infty}{\infty}$ , перемножив дроби  $\frac{x^2-4}{1}$  $\frac{-4}{1}$  и √  $\frac{\sqrt{8}}{2}$  $\frac{\sqrt{8}}{x^3-x-1}$ . Получим

$$
\lim_{x \to \infty} (x^2 - 4) \cdot \sqrt{\frac{8}{x^3 - x - 1}} = |\infty \cdot 0| = \lim_{x \to \infty} \frac{\sqrt{8(x^2 - 4)}}{\sqrt{x^3 - x - 1}} = \left| \frac{\infty}{\infty} \right| = \left| \frac{\sqrt{8x^2}}{\sqrt{x^3}} \right| =
$$
\n
$$
= \left| \text{creпень числителя равна 2, a creпень знаменателя } -\frac{3}{2} \right| = \infty.
$$

#### 5. Неопределенность типа  $1^\infty$ .

**Правило.** Предел типа  $1^{\infty}$  есть второй замечательный предел (см. §5).

#### 6. Неопределенности типа  $\infty^0,~0^0.$

Правило. Данные неопределенности раскрываются с помощью логарифмирования.

Пример 22. Вычислить предел

$$
\lim_{x \to +\infty} x^{\frac{1}{x}} = |\infty^0|.
$$

**Решение.** Обозначим  $y = x^{\frac{1}{x}}$ . Тогда  $\ln y = \ln x^{\frac{1}{x}} = \frac{1}{x}$  $\frac{1}{x} \ln x = \frac{\ln x}{x}$  $\frac{dx}{x}$  и беря предел от левой и правой части последнего равенства при  $x \to +\infty$ , получим

$$
\lim_{x \to +\infty} \ln y = \lim_{x \to +\infty} \frac{\ln x}{x} = \left| \frac{\infty}{\infty} \right|.
$$

Для вычисления последнего предела воспользуемся графиками функций  $y(x) =$  $x \mu y(x) = \ln x$ , изображенными на рис. 4.

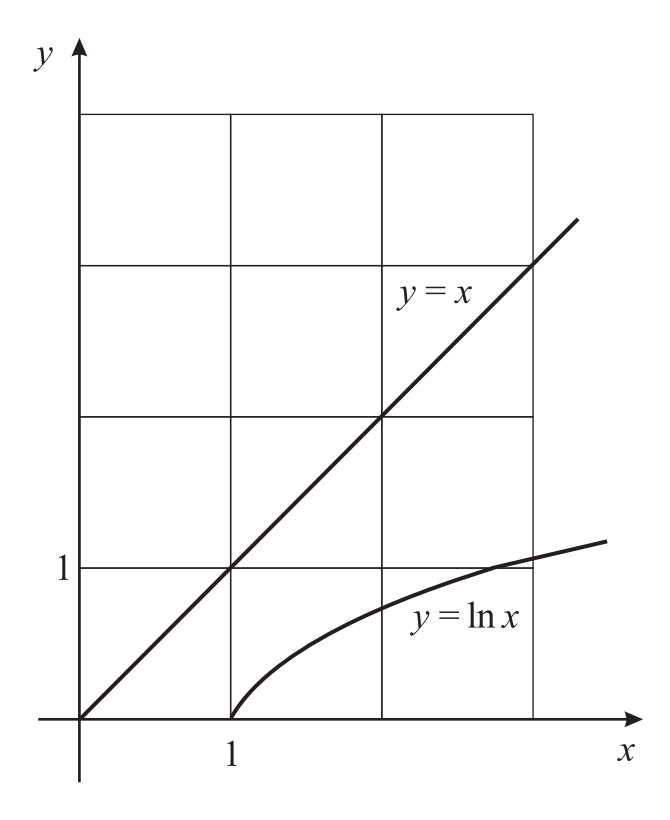

 $P$ ис. 4

Как видно из построенных графиков функций, при  $x \to +\infty$  значения функции  $y(x) = x$  «гораздо быстрее стремятся к бесконечности», чем значения функции  $y(x) = \ln x$ . Поэтому

$$
\lim_{x \to +\infty} \ln y = \lim_{x \to +\infty} \frac{\ln x}{x} = \left| \frac{\infty}{\infty} \right| = 0.
$$

Следовательно,

$$
\lim_{x \to +\infty} x^{\frac{1}{x}} = |\infty^0| = e^0 = 1.
$$

# §4. Первый замечательный предел. Эквивалентные бесконечно малые. Применение их к вычислению пределов от тригонометрических функций

Неопределенность типа  $\frac{0}{0}$ , содержащая тригонометрические или обратные тригонометрические функции, может быть «раскрыта» при помощи первого замечательного предела

$$
\lim_{x \to 0} \frac{\sin x}{x} = \left| \frac{0}{0} \right| = 1
$$

или следствий из него

$$
\lim_{x \to 0} \frac{\arcsin x}{x} = \left| \frac{0}{0} \right| = 1,
$$

$$
\lim_{x \to 0} \frac{\operatorname{tg} x}{x} = \left| \frac{0}{0} \right| = 1,
$$
  

$$
\lim_{x \to 0} \frac{\arctg x}{x} = \left| \frac{0}{0} \right| = 1.
$$

Пример 1. Вычислить предел

$$
\lim_{x \to 0} \frac{\operatorname{tg} 5x}{\arcsin 4x} = \left| \frac{0}{0} \right|.
$$

Решение. Для вычисления предела воспользуемся вторым и третьим следствиями из первого замечательного предела

$$
\lim_{x \to 0} \frac{\operatorname{tg} 5x}{\arcsin 4x} = \left| \frac{0}{0} \right| = \lim_{x \to 0} \frac{\operatorname{tg} 5x}{5x} \cdot \frac{4x}{\arcsin 4x} \cdot \frac{5x}{4x} = \lim_{x \to 0} \frac{5x}{4x} = \frac{5}{4}.
$$

Пример 2. Вычислить предел

$$
\lim_{x \to 5} \frac{\operatorname{tg}(x-5)}{x^2 - 25} = \left| \frac{0}{0} \right|.
$$

Решение. Разложим знаменатель на множители по формуле разность квадратов. Получим

$$
\lim_{x \to 5} \frac{\operatorname{tg}(x-5)}{x^2 - 25} = \left| \frac{0}{0} \right| = \lim_{x \to 5} \frac{\operatorname{tg}(x-5)}{x - 5} \cdot \frac{1}{x + 5} = \lim_{x \to 5} \frac{1}{x + 5} = \frac{1}{10}.
$$

Пример 3. Вычислить предел

$$
\lim_{x \to 0} \frac{\sin 9x - \sin 3x}{\sin x} = \left| \frac{0}{0} \right|.
$$

Решение. В числители дроби воспользуемся формулой разности синусов. Получим

$$
\lim_{x \to 0} \frac{\sin 9x - \sin 3x}{\sin x} = \left| \frac{0}{0} \right| = \lim_{x \to 0} \frac{2 \cos 6x \sin 3x}{\sin x} = \lim_{x \to 0} \frac{2 \sin 3x}{\sin x} =
$$

$$
= 2 \lim_{x \to 0} \frac{\sin 3x}{3x} \cdot \frac{x}{\sin x} \cdot \frac{3x}{x} = 2 \lim_{x \to 0} \frac{3x}{x} = 6.
$$

Пример 4. Вычислить предел

$$
\lim_{x \to 0} \frac{\cos 5x - 1}{x \sin 3x} = \left| \frac{0}{0} \right|.
$$

Решение.

$$
\lim_{x \to 0} \frac{\cos 5x - 1}{x \sin 3x} = \left| \frac{0}{0} \right| = -\lim_{x \to 0} \frac{1 - \cos 5x}{x \sin 3x} =
$$

=  $\left|\text{bocnonasyencs dopмулой } 1 - \cos \alpha = 2 \sin^2 \frac{\alpha}{2}\right| = -\lim_{x\to 0} \frac{2 \sin^2 \frac{\alpha x}{2}}{x \sin 3x}$  =  $=-2\lim_{x\to 0}\left(\frac{\sin\frac{5x}{2}}{\frac{5x}{2}}\right)^2\cdot\frac{3x}{\sin 3x}\cdot\frac{\frac{25x^2}{4}}{x\cdot 3x}=-2\lim_{x\to 0}\frac{\frac{25x^2}{4}}{3x^2}=-\frac{25}{6}.$ 

Пример 5. Вычислить предел

$$
\lim_{x \to 0} \frac{\sin 4x}{\sqrt{x+1} - 1} = \left| \frac{0}{0} \right|.
$$

Решение. Для вычисления предела нужно избавиться от иррациональности в знаменателе дроби.

$$
\lim_{x \to 0} \frac{\sin 4x}{\sqrt{x+1} - 1} = \left| \frac{0}{0} \right| =
$$

 $=$  |умножим числитель и знаменатель дроби на  $\sqrt{x+1}+1$ | =  $\lim_{x \to 0} \frac{\sin 4x(\sqrt{x+1}+1)}{(\sqrt{x+1}-1)(\sqrt{x+1}+1)} = \lim_{x \to 0} \frac{2\sin 4x}{x} = 2 \lim_{x \to 0} \frac{\sin 4x}{4x} \cdot \frac{4x}{x} = 8.$ 

Раскрытие неопределености  $\frac{0}{0}$ , содержащей трансцендентные функции, значительно упрощается при использовании эквивалентных величин.

Эквивалентности при  $x \to 0$ :

1. 
$$
\sin x \sim x;
$$
  
\n2. 
$$
1 - \cos x \sim \frac{x^2}{2};
$$
  
\n3. 
$$
\tan x \sim x;
$$
  
\n4. 
$$
\arcsin x \sim x;
$$
  
\n5. 
$$
\arctg x \sim x;
$$
  
\n6. 
$$
e^x - 1 \sim x;
$$
  
\n7. 
$$
a^x - 1 \sim x \ln a;
$$
  
\n8. 
$$
\ln(1 + x) \sim x;
$$
  
\n9. 
$$
(1 + x)^m - 1 \sim mx
$$

Пример 6. Вычислить предел

$$
\lim_{x \to 0} \frac{1 - \sqrt{\cos x}}{1 - \cos \sqrt{x}} = \left| \frac{0}{0} \right|.
$$

Решение. Для вычисления предела нужно избавиться от иррациональности в числителе дроби.

$$
\lim_{x \to 0} \frac{1 - \sqrt{\cos x}}{1 - \cos \sqrt{x}} = \left| \frac{0}{0} \right| =
$$

=  $|$ умножим числитель и знаменатель дроби на  $1+\sqrt{\cos x}$  $\vert =$  $\lim_{x\to 0}$  $(1 \sqrt{\cos x}$  $(1 + \sqrt{\cos x})$  $\frac{(1-\sqrt{\cos x})(1+\sqrt{\cos x})}{(1-\cos\sqrt{x})(1+\sqrt{\cos x})}$  $=\lim_{x\to 0}$  $1 - \cos x$  $\frac{1-\cos x}{2(1-\cos\sqrt{x})}$ =  $\begin{array}{c}\n\hline\n\end{array}$  $1 - \cos x \sim \frac{x^2}{2}$  $\frac{x^2}{2}, x \to 0$  $\frac{1-\cos x}{1-\cos\sqrt{x}}\sim\frac{x}{2}$  $\frac{x}{2}, x \to 0$  $\Big| =$ = 1 2  $\lim_{x\to 0}$  $x^2$ 2  $\overline{x}$ 2 = 1 2  $\lim_{x\to 0} x = 0.$ 

Пример 7. Вычислить предел

$$
\lim_{x \to 9} \left[ \frac{\sin(x-9)}{x^2 - 81} + 5^{-\frac{1}{(x-9)^2}} \right].
$$

Решение. Используя свойства пределов функций, получим

$$
\lim_{x \to 9} \left[ \frac{\sin(x - 9)}{x^2 - 81} + 5^{-\frac{1}{(x - 9)^2}} \right] = \lim_{x \to 9} \frac{\sin(x - 9)}{x^2 - 81} + \lim_{x \to 9} 5^{-\frac{1}{(x - 9)^2}} =
$$
\n
$$
= \left| 5^{-\frac{1}{0}} = 5^{-\infty} = \frac{1}{5^{\infty}} = \frac{1}{\infty} = 0 \right| = \lim_{x \to 9} \frac{\sin(x - 9)}{x^2 - 81} = \left| \frac{0}{0} \right| =
$$
\n
$$
= |\sin(x - 9) \sim x - 9, \ x \to 9| = \lim_{x \to 9} \frac{x - 9}{(x - 9)(x + 9)} = \lim_{x \to 9} \frac{1}{x + 9} = \frac{1}{18}.
$$

Пример 8. Вычислить предел

$$
\lim_{x \to \frac{\pi}{4}} \frac{\sqrt[3]{\text{tg } x} - 1}{2 \sin^2 x - 1} = \left| \frac{0}{0} \right|.
$$

Решение. Для вычисления предела нужно избавиться от иррациональности в числителе дроби.

$$
\lim_{x \to \frac{\pi}{4}} \frac{\sqrt[3]{\text{tg } x} - 1}{2 \sin^2 x - 1} = \left| \frac{0}{0} \right| =
$$

= |<br>Умножим числитель и знаменатель дроби на 3  $\mathcal{L}$  $\sqrt{\text{tg}^2x} + \sqrt[3]{\text{tg}x} + 1$  $\vert =$  $=\lim_{x\to \frac{\pi}{4}}$  $\left(\sqrt[3]{\lg x}-1\right)\left(\sqrt[3]{\right)$  $\frac{1}{\log^2 x} + \sqrt[3]{\log x} + 1$  $\frac{1}{(2\sin^2 x - 1)}$  $\frac{1}{\sqrt{3}}$  $\frac{y}{\log^2 x} + \sqrt[3]{\log x} + 1$ 

$$
= \lim_{x \to \frac{\pi}{4}} \frac{\operatorname{tg} x - 1}{3(2 \sin^2 x - 1)} = \frac{1}{3} \lim_{x \to \frac{\pi}{4}} \frac{\sin x - \cos x}{\cos x (2 \sin^2 x - 1)} =
$$
\n
$$
= \frac{1}{3} \lim_{x \to \frac{\pi}{4}} \frac{\sin x - \cos x}{2 \cos x (\sin^2 x - \frac{1}{2})} = \frac{1}{3} \lim_{x \to \frac{\pi}{4}} \frac{\sin x - \cos x}{2 \cos x (\sin x - \frac{\sqrt{2}}{2}) (\sin x + \frac{\sqrt{2}}{2})} =
$$
\n
$$
= \frac{1}{6} \lim_{x \to \frac{\pi}{4}} \frac{\sin x - \cos x}{\sin x - \frac{\sqrt{2}}{2}} = \frac{1}{6} \lim_{x \to \frac{\pi}{4}} \frac{\sin x - \cos x}{\sin x - \sin \frac{\pi}{4}} =
$$
\n
$$
= \frac{1}{6} \lim_{x \to \frac{\pi}{4}} \frac{\sqrt{2} \sin (x - \frac{\pi}{4})}{2 \cos \frac{x + \frac{\pi}{4}}{2} \sin \frac{x - \frac{\pi}{4}}{2}} = \frac{1}{6} \lim_{x \to \frac{\pi}{4}} \frac{\sin (x - \frac{\pi}{4})}{\sin \frac{x - \frac{\pi}{4}}{2}} =
$$
\n
$$
= \left| \sin (x - \frac{\pi}{4}) \sim x - \frac{\pi}{4}, x \to \frac{\pi}{4} \right| = \frac{1}{6} \lim_{x \to \frac{\pi}{4}} \frac{x - \frac{\pi}{4}}{\frac{x - \frac{\pi}{4}}{2}} = \frac{1}{3}.
$$

Пример 9. Вычислить предел

$$
\lim_{x \to 0} \frac{\operatorname{tg} x - \sin x}{x^3} = \left| \frac{0}{0} \right|.
$$

Решение.

$$
\lim_{x \to 0} \frac{\operatorname{tg} x - \sin x}{x^3} = \left| \frac{0}{0} \right| = \lim_{x \to 0} \frac{\sin x (1 - \cos x)}{x^3 \cos x} =
$$

$$
= \left| \frac{1 - \cos x \sim \frac{x^2}{2}, x \to 0}{\sin x \sim x, x \to 0} \right| = \lim_{x \to 0} \frac{x \cdot \frac{x^2}{2}}{x^3} \cdot \lim_{x \to 0} \frac{1}{\cos x} = \frac{1}{2} \cdot 1 = \frac{1}{2}
$$

Замечание. Необходимо обратить особое внимание на то, что в случаях, когда в числителе или в знаменателе (или и в числителе и в знаменателе) стоит сумма (или разность) бесконечно малых функций, то при вычислении предела, вообще говоря, нельзя заменять отдельные слагаемые эквивалентными функциями. Такая замена может привести к неверному результату. В примере 9 при замене  $\lg x$  и  $\sin x$  на  $x$  получили бы  $\frac{0}{x^3}$ , откуда следовало бы, что предел функции равен 0, что неверно. При нахождении пределов может оказаться полезной замена аргумента функции новой переменной, так чтобы последняя стремилась к нулю.

Пример 10. Вычислить предел

$$
\lim_{x \to 1} (1 - x) \operatorname{tg} \frac{\pi x}{2} = |0 \cdot \infty|.
$$

Решение. Вычисление данного предела осуществим с помощью замены переменного следующим образом

$$
\lim_{x \to 1} (1 - x) \operatorname{tg} \frac{\pi x}{2} = |0 \cdot \infty| = |1 - x = t, \ t \to 0| = \lim_{t \to 0} t \cdot \operatorname{tg} \frac{\pi (1 - t)}{2} =
$$

$$
= \lim_{t \to 0} t \operatorname{tg} \left( \frac{\pi}{2} - \frac{\pi t}{2} \right) = \lim_{t \to 0} t \operatorname{ctg} \frac{\pi t}{2} = \lim_{t \to 0} \frac{t}{\operatorname{tg} \frac{\pi t}{2}} =
$$

$$
= \left| \operatorname{tg} \frac{\pi t}{2} \sim \frac{\pi t}{2}, \ t \to 0 \right| = \lim_{t \to 0} \frac{t}{\frac{\pi t}{2}} = \frac{2}{\pi}.
$$

Пример 11. Вычислить предел

$$
\lim_{x \to \frac{\pi}{2}} \frac{1 - \sin x}{\left(\frac{\pi}{2} - x\right)^2} = \left| \frac{0}{0} \right|.
$$

Решение. Сделаем замену переменного. Получим

$$
\lim_{x \to \frac{\pi}{2}} \frac{1 - \sin x}{\left(\frac{\pi}{2} - x\right)^2} = \left| \frac{0}{0} \right| = \left| x - \frac{\pi}{2} = t, \ t \to 0 \right| = \lim_{t \to 0} \frac{1 - \sin \left(t + \frac{\pi}{2}\right)}{t^2} =
$$
\n
$$
= \lim_{t \to 0} \frac{1 - \cos t}{t^2} = \left| 1 - \cos t \sim \frac{t^2}{2}, \ t \to 0 \right| = \lim_{t \to 0} \frac{\frac{t^2}{2}}{t^2} = \frac{1}{2}.
$$

# §5. Второй замечательный предел. Сравнение бесконечно малых. Применение их к вычислению пределов степенно-показательных, показательных и логарифмических функций

Второй замечательный предел имеет вид

$$
\lim_{x \to \infty} \left( 1 + \frac{1}{x} \right)^x = |1^{\infty}| = e
$$

или

$$
\lim_{x \to 0} (1+x)^{\frac{1}{x}} = |1^{\infty}| = e.
$$

Пример 1. Вычислить предел

$$
\lim_{x \to \infty} \left( \frac{3x^2 + 1}{3x^2 - 1} \right)^{\frac{x^3}{2x + 1}} = |1^{\infty}|.
$$

Решение.

$$
\lim_{x \to \infty} \left( \frac{3x^2 + 1}{3x^2 - 1} \right)^{\frac{x^3}{2x + 1}} = |1^{\infty}| = \lim_{x \to \infty} \left( 1 + \frac{3x^2 + 1}{3x^2 - 1} - 1 \right)^{\frac{x^3}{2x + 1}} =
$$

$$
= \lim_{x \to \infty} \left( 1 + \frac{2}{3x^2 - 1} \right)^{\frac{3x^2 - 1}{2} \cdot \frac{x^3}{2x + 1} \cdot \frac{2}{3x^2 - 1}} = e^{\lim_{x \to \infty} \frac{x^3}{2x + 1} \cdot \frac{2}{3x^2 - 1}}.
$$

Учитывая, что

$$
\lim_{x \to \infty} \frac{x^3}{2x+1} \cdot \frac{2}{3x^2-1} = \left| \frac{\infty}{\infty} \right| = \left| \frac{2x^3}{2x \cdot 3x^2} \right| = \frac{2x^3}{6x^3} = \frac{2}{6} = \frac{1}{3},
$$

получим

$$
\lim_{x \to \infty} \left( \frac{3x^2 + 1}{3x^2 - 1} \right)^{\frac{x^3}{2x + 1}} = e^{\frac{1}{3}}.
$$

Пример 2. Вычислить предел

$$
\lim_{x \to 0} \left( \frac{1 + \operatorname{tg} x}{1 + \sin x} \right)^{-\frac{3}{x^3}} = |1^{\infty}|.
$$

#### Решение.

$$
\lim_{x \to \frac{\pi}{2}} (\sin x)^{\frac{1}{\deg x}} = |1^{\infty}| = \lim_{x \to \frac{\pi}{2}} (1 + (\sin x - 1))^{\frac{1}{\sin x - 1} \cdot \frac{1}{\deg x} \cdot (\sin x - 1)} = e^{\lim_{x \to \frac{\pi}{2}} \frac{1}{\deg x} \cdot (\sin x - 1)}.
$$

Вычислим предел, стоящий в показателе степени, отдельно. Получим

$$
\lim_{x \to \frac{\pi}{2}} \frac{\sin x - 1}{\csc x} = \left| \frac{0}{0} \right| = \left| x - \frac{\pi}{2} \right| = t, \ t \to 0 \right| = -\lim_{t \to 0} \frac{1 - \sin \left( t + \frac{\pi}{2} \right)}{\csc t} = \frac{1 - \cos t}{t \to 0} \frac{1 - \cos t}{t \to 0} = \frac{t^2}{t \to 0} \frac{1 - \cos t}{t} = \left| \frac{1 - \cos t}{\csc t} \right| \leq \frac{t^2}{t \to 0} \frac{1 - \cos t}{t} = \frac{1}{t \to 0} \frac{1 - \cos t}{t} = \frac{1}{t \to 0} \frac{1}{t} = \lim_{t \to 0} \frac{t}{t} = \lim_{t \to 0} \frac{t}{t} = 0.
$$

Следовательно,

$$
\lim_{x \to \frac{\pi}{2}} (\sin x)^{\frac{1}{\csc x}} = e^0 = 1.
$$

Пример 3. Вычислить предел

$$
\lim_{x \to 0} \left( \frac{1 + \text{tg } x}{1 + \sin x} \right)^{-\frac{3}{x^3}} = |1^{\infty}|.
$$

Решение.

$$
\lim_{x \to 0} \left( \frac{1 + \operatorname{tg} x}{1 + \sin x} \right)^{-\frac{3}{x^3}} = |1^{\infty}| = \lim_{x \to 0} \left( 1 + \frac{1 + \operatorname{tg} x}{1 + \sin x} - 1 \right)^{-\frac{3}{x^3}} =
$$
\n
$$
= \lim_{x \to 0} \left( 1 + \frac{\operatorname{tg} x - \sin x}{1 + \sin x} \right)^{\frac{1 + \sin x}{\operatorname{tg} x - \sin x} \cdot \left( -\frac{3}{x^3} \right) \cdot \frac{\operatorname{tg} x - \sin x}{1 + \sin x}} = e^{\lim_{x \to 0} \left( -\frac{3}{x^3} \right) \cdot \frac{\operatorname{tg} x - \sin x}{1 + \sin x}}
$$

 $\ddot{\phantom{a}}$ 

Учитывая, что

$$
\lim_{x \to 0} \left( -\frac{3}{x^3} \right) \cdot \frac{\operatorname{tg} x - \sin x}{1 + \sin x} = -3 \lim_{x \to 0} \frac{1}{x^3} \cdot \frac{1}{\cos x} \cdot \frac{\sin x (1 - \cos x)}{1 + \sin x} =
$$
\n
$$
= -3 \lim_{x \to 0} \frac{\sin x (1 - \cos x)}{x^3} = \left| \frac{1 - \cos x \sim \frac{x^2}{2}, x \to 0}{\sin x \sim x, x \to 0} \right| = -3 \lim_{x \to 0} \frac{x \cdot \frac{x^2}{2}}{x^3} = -\frac{3}{2},
$$

получим

$$
\lim_{x \to 0} \left( \frac{1 + \operatorname{tg} x}{1 + \sin x} \right)^{-\frac{3}{x^3}} = e^{-\frac{3}{2}}.
$$

Для вычисления пределов, содержащих логарифмическую и показательную функции, полезным бывает использование эквивалентностей.

Пример 4. Вычислить предел

$$
\lim_{x \to e} \frac{\ln x^3 - 3}{x - e} = \left| \frac{0}{0} \right|.
$$

Решение.

$$
\lim_{x \to e} \frac{\ln x^3 - 3}{x - e} = \left| \frac{0}{0} \right| = \lim_{x \to e} \frac{3 \ln x - 3}{x - e} = 3 \lim_{x \to e} \frac{\ln x - 1}{x - e} = |x - e = t, t \to 0| =
$$
\n
$$
= 3 \lim_{t \to 0} \frac{\ln(t + e) - 1}{t} = 3 \lim_{t \to 0} \frac{\ln(t + e) - \ln e}{t} = 3 \lim_{t \to 0} \frac{\ln(1 + \frac{t}{e})}{t} =
$$
\n
$$
= \left| \ln \left( 1 + \frac{t}{e} \right) \sim 1 + \frac{t}{e}, t \to 0 \right| = 3 \lim_{t \to 0} \frac{\frac{t}{e}}{t} = \frac{3}{e}.
$$

Пример 5. Вычислить предел

$$
\lim_{x \to 0} \frac{\ln(1 - \sin x)}{3^{\text{tg } x} - 1} = \left| \frac{0}{0} \right|.
$$

Решение.

$$
\lim_{x \to 0} \frac{\ln(1 - \sin x)}{3^{\text{tg } x} - 1} = \left| \frac{0}{0} \right| = \left| \frac{\ln(1 - \sin x) \sim -\sin x, x \to 0}{3^{\text{tg } x} - 1 \sim \ln 3 \text{ tg } x, x \to 0} \right| =
$$

$$
= \lim_{x \to 0} \frac{-\sin x}{\ln 3 \cdot \text{tg } x} = \left| \frac{\sin x \sim x, x \to 0}{\text{tg } x \sim x, x \to 0} \right| = \lim_{x \to 0} \frac{-x}{\ln 3 \cdot x} = -\frac{1}{\ln 3}.
$$

Пример 6. Вычислить предел

$$
\lim_{x \to 2} \frac{2^x - x^2}{x - 2} = \left| \frac{0}{0} \right|.
$$

Решение.

$$
\lim_{x \to 2} \frac{2^x - x^2}{x - 2} = \left| \frac{0}{0} \right| = |x - 2 = t, \ t \to 0| = \lim_{t \to 0} \frac{2^{t+2} - (t+2)^2}{t} =
$$
\n
$$
= \lim_{t \to 0} \frac{4(2^t - 1) - t^2 - 4t}{t} = |2^t - 1 \sim \ln 2 \cdot t, \ t \to 0| = \lim_{t \to 0} \frac{4 \ln 2 \cdot t - t^2 - 4t}{t} =
$$
\n
$$
= \lim_{t \to 0} (4 \ln 2 - t - 4) = 4 \ln 2 - 4.
$$

Пример 7. Вычислить предел

$$
\lim_{x \to \infty} x[\ln(x + a) - \ln x] = |\infty(\infty - \infty)|.
$$

Решение.

$$
\lim_{x \to \infty} x[\ln(x+a) - \ln x] = |\infty(\infty - \infty)| = \lim_{x \to \infty} x \ln \frac{x+a}{x} = \lim_{x \to \infty} x \ln \left(1 + \frac{a}{x}\right) =
$$
\n
$$
= \left| \ln \left(1 + \frac{a}{x}\right) \sim \frac{a}{x}, \ x \to \infty \right| = \lim_{x \to \infty} x \cdot \frac{a}{x} = a.
$$
\nThus on 8. B. But for any point is not a

Пример 8. Вычислить предел

$$
\lim_{x \to +\infty} \frac{\ln(2 + e^{3x})}{\ln(3 + e^{2x})} = \left| \frac{\infty}{\infty} \right|.
$$

Решение.

$$
\lim_{x \to +\infty} \frac{\ln(2 + e^{3x})}{\ln(3 + e^{2x})} = \left| \frac{\infty}{\infty} \right| = \lim_{x \to +\infty} \frac{\ln(e^{3x} \cdot (\frac{2}{e^{3x}} + 1))}{\ln(e^{2x} \cdot (\frac{3}{e^{2x}} + 1))} =
$$
\n
$$
= \lim_{x \to +\infty} \frac{\ln e^{3x} + \ln(\frac{2}{e^{3x}} + 1)}{\ln e^{2x} + \ln(\frac{3}{e^{2x}} + 1)} = \left| \ln(\frac{2}{e^{3x}} + 1) \right| \sim \frac{2}{e^{3x}}, \ x \to +\infty
$$
\n
$$
= \lim_{x \to +\infty} \frac{3x + \frac{2}{e^{3x}}}{2x + \frac{3}{e^{2x}}} = \left| \frac{\infty}{\infty} \right| = \frac{3}{2}.
$$

Пример 9. Вычислить предел

$$
\lim_{x \to +\infty} \frac{\ln(x^2 + x + 1)}{\ln(x^5 + x^3 + 1)} = \left| \frac{\infty}{\infty} \right|.
$$

#### Решение.

$$
\lim_{x \to +\infty} \frac{\ln(x^2 + x + 1)}{\ln(x^5 + x^3 + 1)} = \left| \frac{\infty}{\infty} \right| = \lim_{x \to +\infty} \frac{\ln x^2 + \ln\left(1 + \frac{1}{x} + \frac{1}{x^2}\right)}{\ln x^5 + \ln\left(1 + \frac{1}{x^2} + \frac{1}{x^5}\right)} = \lim_{x \to +\infty} \frac{2\ln x}{5\ln x} = \frac{2}{5}.
$$

#### §6. Непрерывность функции

**Определение 1.** Функция  $f(x)$ , определенная на интервале  $(a, b)$ , называется непрерывной в точке  $x_0 \in (a, b)$ , если

$$
\lim_{x \to x_0} f(x) = f(x_0).
$$

Определение 2. Функция  $f(x)$  называется непрерывной на множестве, если она непрерывна в каждой точке этого множества.

**Определение 3.** Если в своей области определения функция  $f(x)$  не является непрерывной в точке  $x_0$ , то она называется разрывной в точке  $x_0$ . Точка  $x_0$  называется точкой разрыва функции  $f(x)$ .

**Определение 4.** Точка  $x_0$  называется точкой разрыва первого рода функции  $f(x)$ , если существуют конечные пределы

$$
\lim_{x \to x_0+0} f(x) = f(x_0+0), \quad \lim_{x \to x_0-0} f(x) = f(x_0-0),
$$

но они не равны между собой. Величина  $f(x_0 + 0) - f(x_0 - 0)$  называется *скачком* функции  $f(x)$  в точке  $x_0$ .

Определение 5. Точка  $x_0$  называется точкой разрыва второго рода функции  $f(x)$ , если хотя бы один из односторонних пределов не существует или бесконечен.

Определение 6. Разрыв в точке  $x_0$  называется устранимым, если существует  $\lim_{x\to x_0} f(x) = l$ , но  $l \neq f(x_0)$ .

**Пример 1.** Проверить, непрерывна ли функция  $f(x) = \frac{1}{x^2-9}$  в точках  $x_1 = 1, x_2 = 3.$  Установить вид разрыва.

**Решение.** В точке  $x_1 = 1$  найдем односторонние пределы функции:

$$
\lim_{x \to 1+0} \frac{1}{x^2 - 9} = \left| \frac{1}{-8} \right| = -\frac{1}{8},
$$
  

$$
\lim_{x \to 1-0} \frac{1}{x^2 - 9} = \left| \frac{1}{-8} \right| = -\frac{1}{8},
$$

следовательно, существует

$$
\lim_{x \to 1} \frac{1}{x^2 - 9} = -\frac{1}{8}.
$$

Учитывая, что

$$
f(1) = -\frac{1}{8}
$$

получим

$$
\lim_{x \to 1} \frac{1}{x^2 - 9} = f(1),
$$

а это означает, что функция  $f(x) = \frac{1}{x^2-9}$  непрерывна в точке  $x_1 = 1$ .

В точке  $x_2 = 3$  найдем односторонние пределы функции:

$$
\lim_{x \to 3+0} \frac{1}{x^2 - 9} = \lim_{x \to 3+0} \frac{1}{(x - 3)(x + 3)} =
$$

$$
= \left| \frac{1}{(3 + 0 - 3)(3 + 0 + 3)} \right| = \frac{1}{+0 \cdot 6} = \frac{1}{+0} = +\infty,
$$

$$
\lim_{x \to 3-0} \frac{1}{x^2 - 9} = \lim_{x \to 3-0} \frac{1}{(x - 3)(x + 3)} =
$$

$$
= \left| \frac{1}{(3 - 0 - 3)(3 - 0 + 3)} \right| = \frac{1}{-0 \cdot 6} = \frac{1}{-0} = -\infty,
$$

следовательно, в точке  $x_2 = 3$  функция  $f(x) = \frac{1}{x^2-9}$  терпит разрыв второго рода.

**Пример 2.** Найти и исследовать точки разрыва функции  $f(x) = e^{\frac{1}{4-x}}$ .

Решение. Данная функция определена для всех действительных чисел, кроме  $x = 4$ . Таким образом, точка  $x = 4$  — точка, «подозрительная» на разрыв. Найдем односторонние пределы функции в этой точке:

$$
\lim_{x \to 4+0} e^{\frac{1}{4-x}} = \left| e^{\frac{1}{4-(4+0)}} = e^{\frac{1}{-0}} = e^{-\infty} = \frac{1}{e^{+\infty}} = \frac{1}{\infty} \right| = 0,
$$
  

$$
\lim_{x \to 4-0} e^{\frac{1}{4-x}} = \left| e^{\frac{1}{4-(4-0)}} = e^{\frac{1}{+0}} = e^{+\infty} \right| = +\infty.
$$

Следовательно,  $x = 4 - \text{точка разрыва второго рода.}$ 

**Пример 3.** Найти и исследовать точки разрыва функции  $f(x) = \cos \frac{\pi}{2-x}$ . Решение. Данная функция определена для всех действительных чисел, кроме  $x = 2$ . Таким образом, точка  $x = 2 -$  точка, «полозрительная» на разрыв. Найдем односторонние пределы функции в этой точке:

$$
\lim_{x \to 2+0} \cos \frac{\pi}{2-x} = \left| \cos \frac{\pi}{2 - (2+0)} \right| = \cos \frac{\pi}{-0} = \cos(-\infty) \Big| - \text{He cyngecrsyer},
$$

$$
\lim_{x \to 2-0} \cos \frac{\pi}{2-x} = \left| \cos \frac{\pi}{2 - (2-0)} \right| = \cos \frac{\pi}{+0} = \cos(+\infty) \Big| - \text{ he eyu(ecrs) per.}
$$

Поэтому,  $x = 2 -$ точка разрыва второго рода.

Пример 4. Найти точки разрыва, если они есть и сделать чертеж функ-ЦИИ

$$
y(x) = \begin{cases} \frac{1}{x+2}, & \text{npu } 0 \le x < 1, \\ x^2 + 1, & \text{npu } x \ge 1. \end{cases}
$$

Решение. Функция задана различными формулами на различных промежутках. В каждом из промежутков  $0 \le x < 1$ ,  $x \ge 1$  функция непрерывна. Следовательно, разрыв может быть только на стыке промежутков, то есть в точке  $x = 1$ . Найдем односторонние пределы функции в этой точке:

$$
\lim_{x \to 1+0} y(x) = \lim_{x \to 1} (x^2 + 1) = 2,
$$
  

$$
\lim_{x \to 1-0} y(x) = \lim_{x \to 1} \frac{1}{x+2} = \frac{1}{3}.
$$

Односторонние пределы в точке  $x = 1$  конечны и различны, следовательно, точка x = 1 — точка разрыва первого рода. График функции изображен на рис. 5.

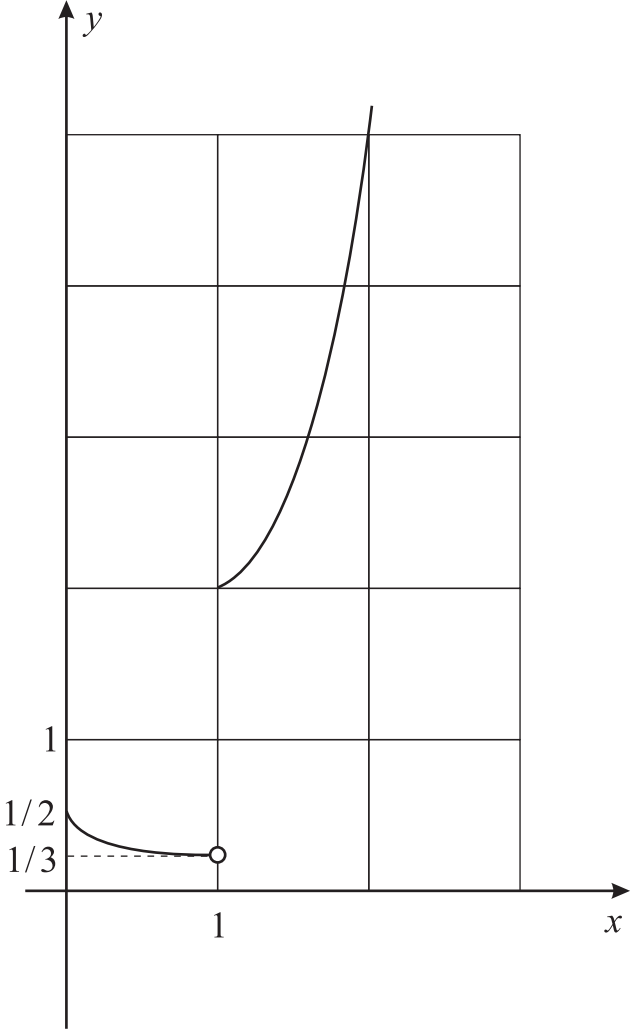

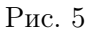

Пример 5. Найти точки разрыва, если они есть и сделать чертеж функции  $\overline{a}$ 

$$
y(x) = \begin{cases} x^2, & \text{hyp } x < 0, \\ \text{tg } x, & \text{hyp } 0 \le x < 1, \\ \frac{1}{x+1}, & \text{hyp } x \ge 1. \end{cases}
$$

Решение. Функция задана различными формулами на различных промежутках. В каждом из промежутков  $x < 0, 0 \le x < 1, x \ge 1$  функция непрерывна. Следовательно, разрыв может быть только на стыке промежутков, то есть в точках  $x = 0, x = 1$ . Найдем односторонние пределы функции в этих точках.

В точке  $x = 0$  имеем:

$$
\lim_{x \to 0+0} y(x) = \lim_{x \to 0} \text{tg } x = 0,
$$
  

$$
\lim_{x \to 0-0} y(x) = \lim_{x \to 0} x^2 = 0.
$$

Односторонние пределы в точке  $x = 0$  равны, следовательно, в точке  $x = 0$ существует и предел функции

$$
\lim_{x \to 0} y(x) = 0.
$$

Учитывая, что y(0) = tg 0 = 0, получим

$$
\lim_{x \to 0} y(x) = y(0),
$$

а это означает, что исходная функция непрерывна в точке  $x = 0$ .

В точке  $x = 1$  имеем:

$$
\lim_{x \to 1+0} y(x) = \lim_{x \to 1} \frac{1}{x+1} = \frac{1}{2},
$$
  

$$
\lim_{x \to 1-0} y(x) = \lim_{x \to 1} \text{tg } x = \text{tg } 1 \approx \frac{8}{5}.
$$

Односторонние пределы в точке  $x = 1$  конечны и различны, следовательно, точка x = 1 — точка разрыва первого рода. График функции изображен на рис. 6.

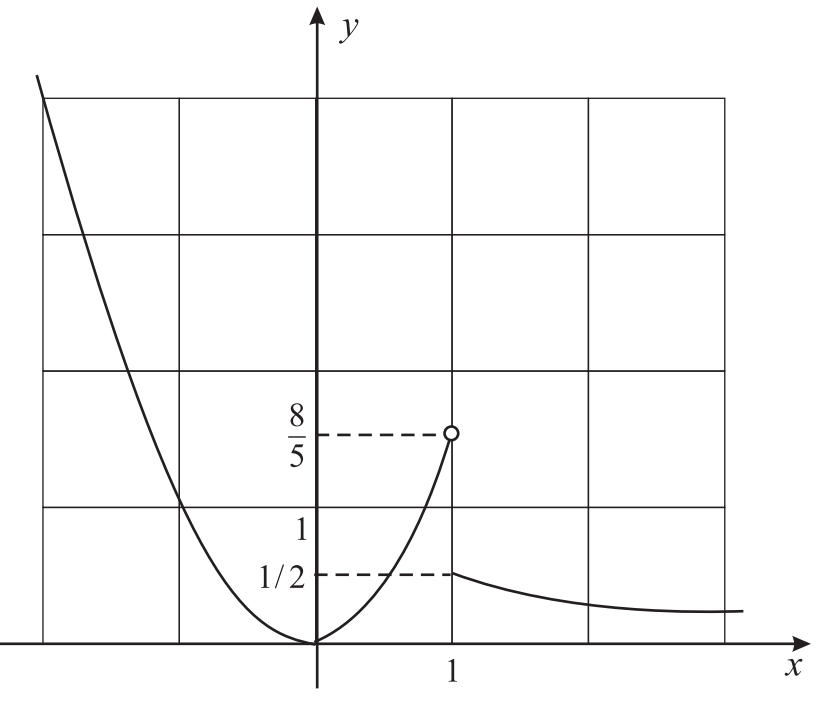

Рис. 6
# ЧАСТЬ II. ИНДИВИДУАЛЬНЫЕ ЗАДАНИЯ

#### Вариант 1.

# Задание 1. Область определения функции. Основные элементарные функции и их свойства. Построение графиков.

1. Найти область определения функций:

(a) 
$$
y(x) = \sqrt[3]{x-4} + \arccos \frac{x-1}{2x};
$$

- (b)  $y(x) = \lg[\lg(x-2)] + \frac{1}{x-5}$ .
- 2. Определить четность и нечетность функции  $y(x) = \text{tg } x^2 + 3x^4 x^2$ .
- 3. С помощью элементарных преобразований построить график функции  $y(x) = |2^{|x|+1} - 2|$ .

Задание 2. Вычисление пределов последовательностей, дробнорациональных и иррациональных функций.

1.  $\lim_{n \to \infty} \frac{(n+1)^3 - (n-1)^3}{(n+1)^2 + (n-1)^2}$ 6.  $\lim_{x\to 0} \frac{\sqrt[3]{1+x^2}-1}{x^2};$ 2.  $\lim_{n \to \infty} \frac{n!}{(n+1)!}$ 7.  $\lim_{x \to 0} \frac{\sqrt{1+x^2}-1}{x}$ ; 3.  $\lim_{x \to \infty} \frac{x^4 - 5x}{x^2 - 3x + 1};$ 8.  $\lim_{x \to \infty} (\sqrt{x+a} - \sqrt{x});$ 4.  $\lim_{x \to \infty} \frac{\sqrt{x^2+1} + \sqrt{x}}{\sqrt[4]{x^3+x} + x};$ 9.  $\lim_{x\to 2} \left( \frac{1}{x(x-2)^2} - \frac{1}{x^2-3x+2} \right)$ . 5.  $\lim_{x \to -\infty} \frac{x^2 - 2x + 1}{x^3 - x};$ 

Задание 3. Первый замечательный предел. Эквивалентные бесконечно малые. Применение их к вычислению пределов от тригонометрических функций.

1. 
$$
\lim_{x \to 0} \frac{\sin 4x}{x}
$$
; 4.  $\lim_{x \to 0} \frac{\sqrt{1 + x \sin x} - \cos x}{\text{tg}^2 \frac{x}{2}}$ ;  
2.  $\lim_{x \to 0} \frac{\arcsin 2x}{5x}$ ; 5.  $\lim_{x \to \frac{\pi}{2}} \frac{\cos \frac{x}{2} - \sin \frac{x}{2}}{\cos x}$ ;  
3.  $\lim_{x \to 0} \frac{\sin(a+x) - \sin(a-x)}{\text{tg}(a+x) - \text{tg}(a-x)}$ ;

Задание 4. Второй замечательный предел. Сравнение бесконечно малых. Применение их к вычислению пределов степенно-показательных, показательных и логарифмических функций.

1.  $\lim_{x \to \infty} \left(1 + \frac{1}{x}\right)^{\frac{x+1}{x}}$ ; 4.  $\lim_{x \to 0} \frac{\ln(x+a) - \ln a}{x}$ ; 2.  $\lim_{x \to \infty} \left( \frac{x^2 + 1}{x^2 - 1} \right)^{x^2}$ ; 5.  $\lim_{x \to 1} \frac{e^x - e}{x - 1}$ . 3.  $\lim_{x\to 0} (1 + \text{tg}^2 \sqrt{x})^{\frac{1}{2x}}$ ;

# Задание 5. Непрерывность функции.

- 1. Проверить, непрерывна ли функция в точках  $x_1 = 1, x_2 = 3$ . Установить вид разрыва, если  $y(x) = \frac{2x}{x^2 - 2x - 3}$ .
- 2. Найти точки разрыва, если они есть и сделать чертеж функции

$$
y(x) = \begin{cases} 0, & \text{impl } x \le 0, \\ x+1, & \text{impl } 0 < x \le 1, \\ 2x, & \text{impl } x > 1. \end{cases}
$$

#### Вариант 2.

Задание 1. Область определения функции. Основные элементарные функции и их свойства. Построение графиков.

1. Найти область определения функций:

(a) 
$$
y(x) = \arcsin \frac{x+2}{4-x}
$$
;  
\n(b)  $y(x) = \lg(x-7) + 2^{x-3}$ .

- 2. Определить четность и нечетность функции  $y(x) = \text{tg } x^3 + 4x^9$ .
- 3. С помощью элементарных преобразований построить график функции  $y(x) = |(|x| - 1)^2 - 7|.$

1. 
$$
\lim_{n \to \infty} \frac{(n+1)^4 - (n-1)^4}{(n+1)^4 + (n-1)^4};
$$
  
\n2. 
$$
\lim_{n \to \infty} \frac{(n+3)! + (n+2)!}{(n+3)! - (n+2)!};
$$
  
\n3. 
$$
\lim_{x \to \infty} \frac{(x-1)\sqrt{2+x}}{x^2-1};
$$
  
\n4. 
$$
\lim_{x \to \infty} \frac{\sqrt[5]{x^7+3} + \sqrt{2x^3-1}}{\sqrt{x^8+x^7+1-x}};
$$
  
\n5. 
$$
\lim_{x \to \infty} \frac{1+x-3x^3}{1+x+3x^3};
$$
  
\n6. 
$$
\lim_{x \to 5} \frac{\sqrt{x-1}-2}{x-5};
$$
  
\n7. 
$$
\lim_{h \to 0} \frac{\sqrt[3]{1+h^3}-1}{h^2};
$$
  
\n8. 
$$
\lim_{x \to \infty} (\sqrt{x^2+1} - x);
$$
  
\n9. 
$$
\lim_{x \to \infty} (\frac{x^3}{2x^2-1} - \frac{x^2}{2x+1})
$$

1. 
$$
\lim_{x \to 0} \frac{\sin 5x}{\lg x}
$$
; 4.  $\lim_{x \to 0} \frac{\sqrt{\cos x} - 1}{\lg^2 x}$ ; 5.  $\lim_{x \to 1} (1 - x) \cdot \lg \frac{\pi x}{2}$ .  
3.  $\lim_{x \to 0} \frac{\cos(a+x) - \cos(a-x)}{x}$ ; 5.  $\lim_{x \to 1} (1 - x) \cdot \lg \frac{\pi x}{2}$ .

Задание 4. Второй замечательный предел. Сравнение бесконечно малых. Применение их к вычислению пределов степенно-показательных, показательных и логарифмических функций.

1. 
$$
\lim_{x \to 1} \left( \frac{1+x}{2+x} \right)^{\frac{1-\sqrt{x}}{1-x}};
$$
  
\n2. 
$$
\lim_{x \to \infty} \left( \frac{3x-4}{3x+2} \right)^{\frac{x+1}{3}};
$$
  
\n3. 
$$
\lim_{x \to \frac{\pi}{2}} (1 + \cos x)^{\frac{3}{\cos x}};
$$
  
\n4. 
$$
\lim_{x \to \infty} x \cdot [\ln(x+a) - \ln x];
$$
  
\n5. 
$$
\lim_{x \to 0} \frac{e^{x^2} - 1}{x^2}.
$$

# Задание 5. Непрерывность функции.

- 1. Проверить, непрерывна ли функция в точках  $x_1 = 2$ ,  $x_2 = 4$ . Установить вид разрыва, если  $y(x) = 4^{\frac{1}{x-2}}$ .
- 2. Найти точки разрыва, если они есть и сделать чертеж функции

$$
y(x) = \begin{cases} 2x, & \text{ipn } x \le 0, \\ x^2 + 1, & \text{ipn } 0 < x \le 1, \\ 2, & \text{ipn } x > 1. \end{cases}
$$

#### Вариант 3.

Задание 1. Область определения функции. Основные элементарные функции и их свойства. Построение графиков.

1. Найти область определения функций:

(a) 
$$
y(x) = \sqrt[3]{\frac{1}{x}} + \arcsin \frac{x+3}{2x-1};
$$
  
\n(b)  $y(x) = \lg(x^2 - 3x + 2) + \frac{4}{x^2-1}$ 

2. Определить четность и нечетность функции  $y(x) = x^3 \arctg 2x$ .

3. С помощью элементарных преобразований построить график функции  $y(x) = |2 - 2^{-|x|}|.$ 

Задание 2. Вычисление пределов последовательностей, дробнорациональных и иррациональных функций.

1.  $\lim_{n\to\infty}$  $\frac{(n+2)!+(n+1)!}{(n+2)!-(n+1)!}$ ; 6.  $\lim_{x\to 0}$  $\overline{x\rightarrow 0}$  $\sqrt{1+x}-1$  $\frac{+x-1}{x^2};$ 2.  $\lim_{n\to\infty}$  $\left[\frac{1+2+3+\ldots+n}{n+2}-\frac{n}{2}\right]$ 2 i ;  $7. \lim_{h \to 0}$  $\int \sqrt[3]{x+h} - \sqrt[3]{x}$ h  $\mathbf{r}$ ; 3.  $\lim_{x \to \infty}$  $x^2-1$  $2x$  $\lim_{x \to \infty}$  8.  $\lim_{x \to \infty}$  3. √  $\sqrt{x^2+1}$  – √  $(x^2-1);$ 4.  $\lim_{x \to \infty}$ √  $\sqrt{x^2+1}+\sqrt[3]{x^2+1}$ <br>  $\sqrt[4]{x^4+1}-\sqrt[5]{x^4+1}$  $\frac{4+1}{4+1}$ ; 9.  $\lim_{x\to 1}$ ·  $x+2$  $\frac{x+2}{x^2-5x+4} - \frac{x-4}{3(x^2-3x)}$  $\frac{x-4}{3(x^2-3x+2)}$ . 5. lim  $x \rightarrow \frac{1}{2}$  $8x^3 - 1$  $\frac{8x^3-1}{6x^2-5x+1};$ 

Задание 3. Первый замечательный предел. Эквивалентные бесконечно малые. Применение их к вычислению пределов от тригонометрических функций.

1.  $\lim_{x\to 0}$  $\sin 2x$  $\sin 3x$ ;  $4. \lim_{x \to 0}$ √  $\cos 5x-$ √  $\cos 3x$  $\frac{5x-\sqrt{\cos 3x}}{\sin^2 x};$ 2.  $\lim_{x\to 0}$  $arcsin<sup>2</sup> x$  $\overline{x^2}$ ;  $5. \lim_{x \to \frac{\pi}{4}}$  $\sin x - \cos x$  $\frac{x-\cos x}{\cos 2x}$ . 3.  $\lim_{\alpha \to 0}$  $(1-\cos \alpha)^2$  $\frac{(1-\cos\alpha)^2}{\text{tg}^3\,\alpha-\sin^3\alpha};$ 

Задание 4. Второй замечательный предел. Сравнение бесконечно малых. Применение их к вычислению пределов степенно-показательных, показательных и логарифмических функций.

1.  $\lim_{x \to \pm \infty}$  $(x+1)$  $2x-1$  $\setminus x$ ;  $4. \lim_{x \to 0}$  $\ln(3+x)-\ln 3$  $\frac{x}{x}$ " 2.  $\lim_{x \to \infty}$  $\left(1+\frac{1}{x^2}\right)$  $\setminus x$ ;  $5. \lim_{x \to 1}$  $e^{2x}-e^2$  $\frac{z^x-e^2}{x-1}.$ 3.  $\lim_{x\to 0}$  $(1 + 3 \lg^2 x)^{\deg^2 x}$ ;

# Задание 5. Непрерывность функции.

1. Проверить, непрерывна ли функция в точках  $x_1 = 1, x_2 = 2$ . Установить вид разрыва, если  $y(x) = \frac{x^2}{x}$  $\frac{x^2}{x-2}$ .

2. Найти точки разрыва, если они есть и сделать чертеж функции

$$
y(x) = \begin{cases} 2x - 1, & \text{impl } x \le 0, \\ x^2 + 1, & \text{impl } 0 < x \le 1, \\ 2x, & \text{impl } x > 1. \end{cases}
$$

Вариант 4.

Задание 1. Область определения функции. Основные элементарные функции и их свойства. Построение графиков.

1. Найти область определения функций:

(a) 
$$
y(x) = \sqrt[3]{x-3} + \arcsin \frac{x+5}{x-4};
$$
  
(b)  $y(x) = \sqrt[4]{x^2 - 3x} + \frac{x-1}{2x+6}.$ 

- 2. Определить четность и нечетность функции  $y(x) = x^4 + 6x^2 + \arcsin 5x$ .
- 3. С помощью элементарных преобразований построить график функции  $y(x) = |\log_{\frac{1}{2}}(|x| - 1) - 2|$ .

Задание 2. Вычисление пределов последовательностей, дробнорациональных и иррациональных функций.

6.  $\lim_{x \to 1} \frac{x^2 - \sqrt{x}}{\sqrt{x-1}}$ 1.  $\lim_{k \to \infty} \frac{k!}{(k+1)! - k!}$ 7.  $\lim_{h \to 0} \frac{\sqrt[3]{1+h} - \sqrt[3]{1-h}}{h}$ ; 2.  $\lim_{n \to \infty} \frac{2^n - 1}{2^{n} + 1};$ 8.  $\lim_{x \to \infty} \left[ \frac{3x^2}{2x+1} - \frac{(2x-1)(3x^2+x+2)}{4x^2} \right]$ ; 3.  $\lim_{x \to \infty} \frac{x^2 - 3x + 1}{x^4 - 5x};$ 4.  $\lim_{x \to \infty} \frac{\sqrt{x^3 - 2x^2 + 1} + \sqrt[3]{x^4 + 1}}{\sqrt[4]{x^6 + 6x^5 + 2} - \sqrt[5]{x^7 + 3x^3 + 1}}$ 9.  $\lim_{x \to \infty} x \cdot (\sqrt{x^2 + 1} - x)$ . 5.  $\lim_{x \to 1} \frac{3x^2 - 5x + 2}{x^2 - 4x + 3}$ ;

Задание 3. Первый замечательный предел. Эквивалентные бесконечно малые. Применение их к вычислению пределов от тригонометрических функций.

4.  $\lim_{x \to 0} \frac{\sqrt{\cos x} - 1}{x^2};$ 1.  $\lim_{x\to 0} \frac{\sin 3x}{\sin 2x}$ ; 5.  $\lim_{x \to \frac{\pi}{2}} \frac{\sin(x-\frac{\pi}{3})}{1-2\cos x}$ . 2.  $\lim_{x\to 0} \frac{\arcsin 3x}{\arctg 2x}$ 3.  $\lim_{x \to 0} \frac{\sin(b+x) - \sin(b-x)}{x};$ 

Задание 4. Второй замечательный предел. Сравнение бесконечно малых. Применение их к вычислению пределов степенно-показательных, показательных и логарифмических функций.

4.  $\lim_{x \to 0} \frac{\ln(1 + \text{tg } x)}{\sin x};$ 1.  $\lim_{x \to +\infty} \left( \frac{2x+1}{x-1} \right)^x$ ; 5.  $\lim_{x \to 0} \frac{e^{\sin 2x} - e^{\sin x}}{x}$ . 2.  $\lim_{x \to \infty} (1 + \frac{1}{x})^{x^2}$ ; 3.  $\lim_{x\to 0} (1 + \sin x)^{\frac{1}{x}}$ ;

# Задание 5. Непрерывность функции.

- 1. Проверить, непрерывна ли функция в точках  $x_1 = -1$ ,  $x_2 = 1$ . Установить вил разрыва, если  $u(x) = e^{\frac{1}{x+1}}$ .
- 2. Найти точки разрыва, если они есть и сделать чертеж функции

$$
y(x) = \begin{cases} \cos x, & \text{impl } x \le 0, \\ 1 - x, & \text{impl } 0 < x \le 1, \\ x^2, & \text{impl } x > 1. \end{cases}
$$

#### Вариант 5.

Задание 1. Область определения функции. Основные элементарные функции и их свойства. Построение графиков.

- 1. Найти область определения функций:
	- (a)  $y(x) = \arcsin \frac{x-4}{x+2} + \arctg \frac{x+1}{3};$ (b)  $y(x) = \lg(x - 3) + \frac{x^2-1}{3x}$ .
- 2. Определить четность и нечетность функции  $y(x) = \sin^5 3x \cos^2 6x$ .
- 3. С помощью элементарных преобразований построить график функции  $y(x) = |1 - 3^{|x| - 3}|.$

1. 
$$
\lim_{n \to \infty} \frac{(n+1)(n+2)(n+3)}{4n^3}
$$
; 6.  $\lim_{x \to 1} \frac{x^2 - \sqrt{x}}{\sqrt{x-1}}$ ;  
\n2.  $\lim_{n \to \infty} \frac{(n+1)!}{(n+2)!n}$ ; 7.  $\lim_{x \to 1} \frac{\sqrt[3]{x^2} - 2\sqrt[3]{x+1}}{(x-1)^2}$ ;  
\n3.  $\lim_{x \to \infty} \frac{x^4 + 5x^3 + 7}{2x^5 + 3x^4 + 1}$ ; 8.  $\lim_{x \to 2} \left[ \frac{1}{x^2 - 3x + 2} - \frac{1}{x(x-2)} \right]$ ;  
\n4.  $\lim_{x \to \infty} \frac{\sqrt[5]{1 + 3x^4} - \sqrt[4]{1 + 2x}}{x + x^2}$ ; 9.  $\lim_{x \to \infty} (\sqrt{x^2 + 2x + 1} - \sqrt{x^2 + 3x + 1})$ .  
\n5.  $\lim_{x \to 3} \frac{x^2 - x - 6}{2x^2 + x - 21}$ ;

1. 
$$
\lim_{x \to 0} \frac{x^2}{\sqrt{\sin x}}
$$
; 4.  $\lim_{x \to 0} \frac{\sqrt{1 + \sin x} - \sqrt{1 - 2 \sin x}}{\sin x}$ ; 2.  $\lim_{x \to 0} \frac{\arcsin(2x - x^2)}{\arctg^2 x}$ ; 5.  $\lim_{x \to \frac{\pi}{4}} \frac{\sqrt{2} \cos x - 1}{1 - \tan x}$  3.  $\lim_{x \to 0} \frac{\tan x - \sin x}{\sin^2 x}$ ;

Задание 4. Второй замечательный предел. Сравнение бесконечно малых. Применение их к вычислению пределов степенно-показательных, показательных и логарифмических функций.

1.  $\lim_{x \to 0} (1+x)^{\frac{x+1}{x}}$ ;  $4. \lim_{x \to a}$  $ln x - ln a$  $\frac{x-\ln a}{x-a};$ 2.  $\lim_{x \to \infty}$  $\left(\frac{2x+3}{2x+1}\right)^{x-1}$ ;  $5. \lim_{x \to 0} (x + e^x)^{\frac{2}{x}}$ . 3.  $\lim_{x \to 1} (1 + \sin \pi x)^{\text{ctg}\pi x}$ ;

### Задание 5. Непрерывность функции.

- 1. Проверить, непрерывна ли функция в точках  $x = 1, x = 2$ . Установить вид разрыва, если  $y(x) = 2^{\frac{x+2}{x-1}}$ .
- 2. Найти точки разрыва, если они есть и сделать чертеж функции

 $\overline{a}$ 

$$
y(x) = \begin{cases} \text{tg } x, & \text{impl } x \le 0, \\ x, & \text{impl } 0 < x \le 1, \\ 2, & \text{impl } x > 1. \end{cases}
$$

Вариант 6.

Задание 1. Область определения функции. Основные элементарные функции и их свойства. Построение графиков.

1. Найти область определения функций:

(a) 
$$
y(x) = \sqrt[4]{4 + 2x - 2x^2}
$$
;

- (b)  $y(x) = \arccos \frac{x-1}{2} + \sqrt[3]{\frac{1}{x}}$ .
- 2. Определить четность и нечетность функции  $y(x) = \frac{\cos x^3 + 7x^{12}}{x^6 + \sin^2 x^3}$ .
- 3. С помощью элементарных преобразований построить график функции  $y(x) = |\arcsin(|x| - 1) - \frac{1}{2}|.$

Задание 2. Вычисление пределов последовательностей, дробнорациональных и иррациональных функций.

1.  $\lim_{n \to \infty} \frac{n(n+1)}{(n+2)(n+3)}$ 6.  $\lim_{x \to 1} \frac{\sqrt{5-x}-2}{\sqrt{2-x}-1};$ 2.  $\lim_{n \to \infty} \frac{(n+3)!}{(n+1)!n^2}$ ; 7.  $\lim_{x\to 0} \frac{5x}{\sqrt[3]{1+x}-\sqrt[3]{1-x}}$ 3.  $\lim_{n \to \infty} \frac{2n^4 + 3n^2 + 5n - 6}{n^3 + 3n^2 + 7n - 1};$ 8.  $\lim_{x \to \infty} \left( \frac{2x^2}{3-x} - \frac{2-x^2}{3x} \right)$ ; 4.  $\lim_{x \to \infty} \frac{\sqrt{x^2+3x}}{3\sqrt{x^3-2x^2}}$ 9.  $\lim_{x \to \infty} (\sqrt{x^2 - 1} - x)$ . 5.  $\lim_{x \to 2} \frac{2x^2 + 5x - 7}{3x^2 - x - 2};$ 

Задание 3. Первый замечательный предел. Эквивалентные бесконечно малые. Применение их к вычислению пределов от тригонометрических функций.

4.  $\lim_{x \to 0} \frac{\sqrt{1+2\sin x} - \sqrt{1-\sin x}}{x};$ 1.  $\lim_{x \to 0} (tg 3x ctg^2 2x);$ 5.  $\lim_{y\to a} \left[\sin\frac{y-a}{2} \operatorname{tg} \frac{\pi y}{2a}\right]$ . 2.  $\lim_{x\to 0} \frac{3x \arctan 3x}{\arcsin^2 4x};$ 3.  $\lim_{x \to 0} \frac{1 - \cos(mx)}{x^2};$ 

Задание 4. Второй замечательный предел. Сравнение бесконечно малых. Применение их к вычислению пределов степенно-показательных, показательных и логарифмических функций.

4.  $\lim_{x \to 0} \frac{e^{2x} - 1}{x};$ 1.  $\lim_{x\to 0} (1+x)^{x+1}$ ; 2.  $\lim_{x \to \infty} \left( \frac{x^2 - x + 1}{x^2 + x + 1} \right)^{-x}$ ; 5.  $\lim_{x \to 2} \frac{\ln x - \ln 2}{x - 2}$ . 3.  $\lim_{x \to 0} (\cos x - \sin x)^{\frac{1}{x}}$ ;

### Задание 5. Непрерывность функции.

- 1. Проверить, непрерывна ли функция в точках  $x_1 = 3$ ,  $x_2 = 5$ . Установить вид разрыва, если  $y(x) = \frac{x+3}{x^2-4x+3}$ .
- 2. Найти точки разрыва, если они есть и сделать чертеж функции

$$
y(x) = \begin{cases} 3x^2, & \text{impl } x \le 0, \\ x, & \text{impl } 0 < x \le 1, \\ 2, & \text{impl } x > 1. \end{cases}
$$

# Вариант 7.

Задание 1. Область определения функции. Основные элементарные функции и их свойства. Построение графиков.

1. Найти область определения функций:

(a) 
$$
y(x) = 3 \arcsin \frac{x+5}{2x-7}
$$
;

(b) 
$$
y(x) = \lg[\lg(x+1)] - \frac{x}{x^2+4}
$$

- 2. Определить четность и нечетность функции  $y(x) = 4 2x^4 + \sin^2 x$ .
- 3. С помощью элементарных преобразований построить график функции  $y(x) = |\sin(1-2|x|)|.$

1. 
$$
\lim_{n \to \infty} \frac{(n+1)^2 + (n-1)^2}{(n+1)^3 - (n-1)^3};
$$
  
\n2. 
$$
\lim_{n \to \infty} \frac{3^n (n+2)}{3^{n+2} n^2};
$$
  
\n3. 
$$
\lim_{x \to \infty} \frac{x^3 + 2x^2 + 3x + 4}{4x^3 + 3x^2 + 2x + 1};
$$
  
\n4. 
$$
\lim_{x \to \infty} \frac{\sqrt[4]{x^5 + 2} - \sqrt[3]{x^2 + 1}}{\sqrt[5]{x^4 + 2} - \sqrt[3]{x^3 + 1}};
$$
  
\n5. 
$$
\lim_{x \to 2} \frac{x^2 - 5x + 6}{x^2 - 12x + 20};
$$
  
\n6. 
$$
\lim_{x \to 2} \frac{\sqrt{1 + x + x^2} - \sqrt{7 + 2x - x^2}}{x^2 - 2x};
$$
  
\n7. 
$$
\lim_{x \to 0} \frac{\sqrt[3]{1 + x} - \sqrt[3]{1 - x}}{5x};
$$
  
\n8. 
$$
\lim_{x \to 1} \left( \frac{1}{1 - x} - \frac{3}{1 - x^3} \right);
$$
  
\n9. 
$$
\lim_{x \to \infty} (\sqrt{x + 1)(x - 2)} - x)
$$
  
\n10. 
$$
\lim_{x \to \infty} (\sqrt{x + 1)(x - 2)} - x
$$

1. 
$$
\lim_{x \to 0} \frac{x}{\sin 3x}
$$
; 4.  $\lim_{y \to 0} \frac{\sqrt{1 + \sin y} - \sqrt{1 - \sin y}}{\tg y}$ ;  
2.  $\lim_{x \to 0} \frac{\arcsin^2 x}{x^2}$ ; 5.  $\lim_{x \to \frac{\pi}{3}} \frac{1 - 2\cos x}{\pi - 3x}$ .  
3.  $\lim_{x \to 0} \frac{\sin(a+x) - \sin(a-x)}{\sin x}$ ;

Задание 4. Второй замечательный предел. Сравнение бесконечно малых. Применение их к вычислению пределов степенно-показательных, показательных и логарифмических функций.

1. 
$$
\lim_{x \to \infty} \left(\frac{x+1}{x+2}\right)^{\frac{2x+1}{x}}
$$
; 4.  $\lim_{x \to 0} \frac{\ln(1+5x)}{3x}$ ; 2.  $\lim_{x \to \infty} \left(\frac{x-1}{x+3}\right)^{x+2}$ ; 5.  $\lim_{x \to 0} \frac{e^{tg2x} - e^{tgx}}{x}$ . 3.  $\lim_{x \to 0} (\cos x)^{\frac{1}{\sin x}}$ ;

# Задание 5. Непрерывность функции.

- 1. Проверить, непрерывна ли функция в точках  $x_1 = -3$ ,  $x_2 = 0$ . Установить вид разрыва, если  $y(x) = 2^{\frac{1}{3+x}}$ .
- 2. Найти точки разрыва, если они есть и сделать чертеж функции

$$
y(x) = \begin{cases} 1 + x^2, & \text{min } x \le 0, \\ 1, & \text{min } 0 < x \le 2, \\ x - 2, & \text{min } x > 2. \end{cases}
$$

#### Вариант 8.

Задание 1. Область определения функции. Основные элементарные функции и их свойства. Построение графиков.

1. Найти область определения функций:

(a) 
$$
y(x) = \arcsin \frac{x-2}{5x-3};
$$

- (b)  $y(x) = \lg(3x x^2)$ .
- 2. Определить четность и нечетность функции  $y(x) = \sqrt{1 + x^2} \sqrt{1 x^2}$ .

3. С помощью элементарных преобразований построить график функции  $y(x) =$  $\frac{1}{15}|x|-2-3|$ .

# Задание 2. Вычисление пределов последовательностей, дробнорациональных и иррациональных функций.

1. 
$$
\lim_{n \to \infty} \frac{(n+2)(n+3)}{n(n+1)};
$$
  
\n2.  $\lim_{n \to \infty} \frac{(n+7)! - (n+6)!}{(n+7)!};$   
\n3.  $\lim_{x \to \infty} \frac{2x^4 - 3x^3 + 5}{3x^4 - 5x^2 + 1};$   
\n4.  $\lim_{x \to \infty} \frac{(\sqrt{x^2 + 1} + x)^2}{\sqrt[3]{x^6 + 1}};$   
\n5.  $\lim_{x \to 1} \frac{2x^3 - 2x^2 + x - 1}{x^3 - x^2 + 3x - 3};$   
\n6.  $\lim_{x \to 0} \frac{x}{\sqrt[3]{x+8-2}};$   
\n7.  $\lim_{x \to 0} \frac{a - \sqrt{x^2 + a^2}}{b - \sqrt{b^2 - x^2}};$   
\n8.  $\lim_{x \to 1} \left(\frac{1}{x-1} - \frac{3}{x^3-1}\right);$   
\n9.  $\lim_{x \to \infty} x^{\frac{4}{3}} \cdot \left(\sqrt[3]{x^2 + 1} - \sqrt[3]{x^2 - 1}\right).$   
\n10.  $\frac{1}{x} \cdot \frac{1}{x} \cdot \frac{1}{x^3 - x^2 + 3x - 3};$ 

Задание 3. Первый замечательный предел. Эквивалентные бесконечно малые. Применение их к вычислению пределов от тригонометрических функций.

1.  $\lim_{x\to 0}$  $tg 6x$  $\sin 9x$ ;  $4. \lim_{x \to 0}$  $\sqrt{1+x\sin x}$  – cos x  $\frac{\sin x - \cos x}{\sin^2 \frac{x}{2}}$ 2.  $\lim_{y\to 0}$ arcsin y  $2y$ ;  $5. \lim_{x \to \frac{\pi}{2}}$  $\frac{\cos x}{\sqrt[3]{(1-\sin x)^2}}$ . 3.  $\lim_{x\to 0}$  $1-\cos 3x$  $\frac{-\cos 3x}{x \sin 3x};$ 

Задание 4. Второй замечательный предел. Сравнение бесконечно малых. Применение их к вычислению пределов степенно-показательных, показательных и логарифмических функций.

1.  $\lim_{x \to \infty}$  $(2x+1)$  $x-1$  $\frac{1}{x}$ ;  $4. \lim_{x \to 0}$  $ln(1+sin^2 x)$  $\frac{+\sin^2 x}{\sin x};$ 2.  $\lim_{x \to \infty}$  $\left(1+\frac{k}{x}\right)$  $\sqrt{mx}$ ;  $5. \lim_{x \to 0}$  $e^{\sqrt{x}}-1$  $\frac{x-1}{x}$ . 3.  $\lim_{x\to 0}$  $\sin x$  $\boldsymbol{x}$  $\frac{\sin x}{x-\sin x}$ ;

# Задание 5. Непрерывность функции.

1. Проверить, непрерывна ли функция в точках  $x_1 = 2, x_2 = 3$ . Установить вид разрыва, если  $y(x) = 3^{\frac{1}{x-2}}$ .

2. Найти точки разрыва, если они есть и сделать чертеж функции

$$
y(x) = \begin{cases} x+1, & \text{impl } x \le 0, \\ 1, & \text{impl } 0 < x \le 2, \\ 2x-2, & \text{impl } x > 2. \end{cases}
$$

Вариант 9.

Задание 1. Область определения функции. Основные элементарные функции и их свойства. Построение графиков.

1. Найти область определения функций:

(a) 
$$
y(x) = 5 \arcsin \frac{x-3}{2x-7}
$$
;  
(b)  $y(x) = \lg \frac{x^2+9}{3x} - \frac{2-x}{3+x}$ .

- 2. Определить четность и нечетность функции  $y(x) = \sqrt[3]{(1-2x)^2}$ .
- 3. С помощью элементарных преобразований построить график функции  $y(x) = \left| \sin \left( |x| + \frac{1}{2} \right) - \frac{3}{2} \right|.$

Задание 2. Вычисление пределов последовательностей, дробнорациональных и иррациональных функций.

1.  $\lim_{n \to \infty} \frac{(n+1)(n+2)(n+3)}{n^3+1};$ 6.  $\lim_{x \to 5} \frac{\sqrt{1+3x} - \sqrt{2x+6}}{x^2 - 5x};$ 2.  $\lim_{n \to \infty} \frac{(n+4)! + (n+3)!}{(n+4)! - (n+3)!}$ 7.  $\lim_{x\to 0} \frac{x^2+x^3}{\sqrt[3]{1+3x^2}-1};$ 8.  $\lim_{t\to 2} \left( \frac{3t^2+t}{(t-2)(t^2+t+1)} - \frac{2}{t-2} \right);$ 3.  $\lim_{x \to \infty} \frac{3x^3 - 2x^2 - 4}{4x - x^2 - 5x^3}$ ; 9.  $\lim_{x \to \infty} \left[ (x+1)^{\frac{2}{3}} - (x-1)^{\frac{2}{3}} \right]$ . 4.  $\lim_{x \to \infty} \frac{\sqrt{x^3 - 2x^2 + 1} + \sqrt[3]{x^4 + 1}}{\sqrt{x^6 + 6x^5 + 2} + \sqrt[5]{x^7 + 3x^3 + 1}};$ 5.  $\lim_{x \to 1} \frac{2x^3 + 2x^2 + 3x + 3}{x^3 + x^2 + x + 1};$ 

Задание 3. Первый замечательный предел. Эквивалентные бесконечно малые. Применение их к вычислению пределов от тригонометрических функций.

1. 
$$
\lim_{x \to 0} \frac{\arcsin^2 x}{2x}
$$
; 4.  $\lim_{x \to 0} \frac{\sin 3x}{x}$ ; 2.  $\lim_{x \to 0} \frac{\cos mx - \cos nx}{x^2}$ ; 5.  $\lim_{x \to \frac{\pi}{3}} \frac{1 - 2\cos x}{\sin(x - \frac{\pi}{3})}$   
3.  $\lim_{x \to 0} \frac{1 - \sqrt{\cos x}}{\sin^2 x}$ ;

Задание 4. Второй замечательный предел. Сравнение бесконечно малых. Применение их к вычислению пределов степенно-показательных, показательных и логарифмических функций.

- 1.  $\lim_{x \to \infty} (1 + \frac{3}{x})^{2x}$ ; 4.  $\lim_{x\to 0} \frac{\ln(1+10x)}{7x};$ 2.  $\lim_{n \to \infty} \left( \frac{n+5}{n+2} \right)^n$ ; 5.  $\lim_{x \to 0} \frac{1 - e^{-x}}{\sin x}$ .
- 3.  $\lim_{x\to 0} (1+5\sin x)^{\frac{1}{\lg x}}$ ;

# Задание 5. Непрерывность функции.

- 1. Проверить, непрерывна ли функция в точках  $x_1 = 3, x_2 = 5$ . Установить вид разрыва, если  $y(x) = 2^{\frac{1}{x-5}}$ .
- 2. Найти точки разрыва, если они есть и сделать чертеж функции

$$
y(x) = \begin{cases} x^2 + 1, & \text{impl } x \le 0, \\ 1 - x, & \text{impl } 0 < x \le 1, \\ 2x - 1, & \text{impl } x > 1. \end{cases}
$$

Вариант 10.

Задание 1. Область определения функции. Основные элементарные функции и их свойства. Построение графиков.

1. Найти область определения функций:

(a) 
$$
y(x) = \frac{x^2+1}{x-2} - \sqrt[4]{\frac{x+3}{x^2-x+1}}
$$
;  
\n(b)  $y(x) = \lg(9 - x^2) + \sqrt{x - 4}$ .

- 2. Определить четность и нечетность функции  $y(x) = x^2 \cdot \sqrt[3]{x} + 2\sin x$ .
- 3. С помощью элементарных преобразований построить график функции  $y(x) = |2 \cdot |\sin(-x)| - 1$ .

1. 
$$
\lim_{n \to \infty} \frac{n^3}{(n+1)(n+2)(n+3)}
$$
; 6.  $\lim_{x \to 0} \frac{\sqrt{x^2+9}-3}{\sqrt{x^2+25}-5}$ ;  
\n2.  $\lim_{n \to \infty} \frac{(n+2)!2n}{3(n+3)!}$ ; 7.  $\lim_{x \to 2} \frac{\sqrt[3]{x} - \sqrt[3]{2}}{x^2-4}$ ;  
\n3.  $\lim_{x \to \infty} \frac{1-4x}{2x+3}$ ; 8.  $\lim_{x \to \infty} \left(\frac{x^3}{2x^2+1} - \frac{2x^2}{4x-1}\right)$ ;  
\n4.  $\lim_{x \to \infty} \frac{\sqrt[3]{x^2+1} + \sqrt{x^2+5}}{x}$ ; 9.  $\lim_{x \to \infty} x^{\frac{3}{2}} \cdot (\sqrt{x^3+1} - \sqrt{x^3-1})$ .  
\n5.  $\lim_{x \to -2} \frac{2x^2 - 5x - 18}{3x^2 + x - 10}$ ;

1. 
$$
\lim_{x \to 0} \frac{\sin^2 x}{x}
$$
; 4.  $\lim_{x \to 0} \frac{\sqrt{1 + \tan x} - \sqrt{1 - \tan x}}{x}$ ;  
2.  $\lim_{x \to 0} \frac{\arctg 12x}{x}$ ; 5.  $\lim_{x \to \frac{\pi}{2}} \frac{\sqrt{1 + \cos 2x}}{\sqrt{\pi} - \sqrt{2x}}$ .  
3.  $\lim_{x \to 0} \frac{1 - \cos x}{x \sin x}$ ;

Задание 4. Второй замечательный предел. Сравнение бесконечно малых. Применение их к вычислению пределов степенно-показательных, показательных и логарифмических функций.

1.  $\lim_{x\to 0}$  $\sin 2x$  $\boldsymbol{x}$  $\sqrt{1+x}$ ;  $4. \lim_{x \to \infty} x [\ln(x+1) - \ln x];$ 2.  $\lim_{x \to \infty}$  $\left(1 + \frac{1}{x}\right)$  $\sqrt{-nx}$ ;  $5. \lim_{x \to 0}$  $1 - e^{-2x}$  $\frac{-e^{-zx}}{\sin 5x}$ . 3.  $\lim_{x \to 0} (\cos x)^{\frac{1}{x}};$ 

### Задание 5. Непрерывность функции.

- 1. Проверить, непрерывна ли функция в точках  $x_1 = 2, x_2 = 4$ . Установить вид разрыва, если  $y(x) = 5^{\frac{1}{x-4}}$ .
- 2. Найти точки разрыва, если они есть и сделать чертеж функции

$$
y(x) = \begin{cases} -x, & \text{impl } x \le 0, \\ x^2, & \text{impl } 0 < x \le 1, \\ x - 1, & \text{impl } x > 1. \end{cases}
$$

Вариант 11.

Задание 1. Область определения функции. Основные элементарные функции и их свойства. Построение графиков.

1. Найти область определения функций:

(a) 
$$
y(x) = 2 \arcsin \frac{x-2}{x+3}
$$
;  
\n(b)  $y(x) = \lg(x^2 - 1) + \frac{x+3}{x^2+x-1}$ .

- 2. Определить четность и нечетность функции  $y(x) = \log_2 \frac{2+x}{2-x}$ .
- 3. С помощью элементарных преобразований построить график функции  $y(x) = \left|\arccos \frac{1+|x|}{2} - \frac{\pi}{2}\right|.$

Задание 2. Вычисление пределов последовательностей, дробнорациональных и иррациональных функций.

1.  $\lim_{n \to \infty} \frac{(2n+1)^4 + (n+1)^4}{(2n+1)^4 - (n-1)^4}$ 6.  $\lim_{x \to 4} \frac{\sqrt{6x+1}-5}{\sqrt{x}-2};$ 2.  $\lim_{n \to \infty} \frac{(n+1)!}{n! - (n-1)!}$ 7.  $\lim_{x\to 0} \frac{\sqrt[3]{1+3x^2}-1}{x^2+x^3};$ 3.  $\lim_{x \to \infty} \frac{4x^3 + 4x^2 + x + 1}{3x^3 + 2x^2 + 1};$ 8.  $\lim_{x \to 3} \left( \frac{1}{x-3} - \frac{6}{x^2-9} \right)$ ; 4.  $\lim_{x \to \infty} \frac{\sqrt[3]{x^3+2x-1}}{x+1};$ 9.  $\lim_{x \to \infty} x \cdot (\sqrt{x^2 + 1} - x)$ . 5.  $\lim_{x \to 2} \frac{2x^2 - 5x - 7}{3x^2 + x - 2};$ 

Задание 3. Первый замечательный предел. Эквивалентные бесконечно малые. Применение их к вычислению пределов от тригонометрических функций.

1. 
$$
\lim_{x \to 0} \frac{\text{tg } 2x}{\sin 5x}
$$
; 4.  $\lim_{x \to 0} \frac{\sqrt{1 + \text{tg } x} - \sqrt{1 - \text{tg } x}}{\sin x}$ ;  
2.  $\lim_{x \to 0} \frac{7x}{\arctg 3x}$ ; 5.  $\lim_{x \to \frac{\pi}{4}} \frac{\sin x - \cos x}{\pi - 4x}$ .  
3.  $\lim_{x \to 0} \frac{1 - \cos 2x}{x \sin 3x}$ ;

Задание 4. Второй замечательный предел. Сравнение бесконечно малых. Применение их к вычислению пределов степенно-показательных, показательных и логарифмических функций.

1.  $\lim_{x \to 1} \left( \frac{x-1}{x^2-1} \right)^{1+x}$ ; 4.  $\lim_{x \to \infty} \frac{\ln(1+e^x)}{e^x};$ 5.  $\lim_{x \to 0} \frac{(1 - e^{\sqrt{x}})^2}{\sin x}$ . 2.  $\lim_{x \to \infty} (1 + \frac{n}{x})^x$ ; 3.  $\lim_{x \to 0} (\cos x)^{\frac{1}{x^2}}$ ;

# Задание 5. Непрерывность функции.

- 1. Проверить, непрерывна ли функция в точках  $x_1 = 4, x_2 = 3$ . Установить вид разрыва, если  $y(x) = 6^{\frac{1}{x-3}}$ .
- 2. Найти точки разрыва, если они есть и сделать чертеж функции

$$
y(x) = \begin{cases} x^2 + 1, & \text{hyp } x \le 0, \\ 2x, & \text{hyp } 0 < x \le 3, \\ x + 3, & \text{hyp } x > 3. \end{cases}
$$

# Вариант 12.

Задание 1. Область определения функции. Основные элементарные функции и их свойства. Построение графиков.

1. Найти область определения функций:

(a) 
$$
y(x) = \sqrt[3]{\frac{x-1}{x}} + 2^{\frac{1}{x}}
$$
;  
(b)  $y(x) = \arccos \frac{x+2}{x-1}$ .

- 2. Определить четность и нечетность функции  $y(x) = |x| 5e^{x^2}$ .
- 3. С помощью элементарных преобразований построить график функции  $y(x) = |3 \log_2 |x| - 1$ .

1. 
$$
\lim_{n \to \infty} \frac{(2n+1)^4 + (3n+1)^4}{(2n+1)^4 - (3n-1)^4};
$$
  
\n2. 
$$
\lim_{n \to \infty} \frac{(2n)! - (2n-1)!}{(2n)!};
$$
  
\n3. 
$$
\lim_{x \to \infty} \frac{x^2 - 2x + 3}{x^3 + 7x - 1};
$$
  
\n4. 
$$
\lim_{x \to \infty} \frac{3x^4 - 2}{\sqrt{x^8 + 3x + 4}};
$$
  
\n5. 
$$
\lim_{x \to -5} \frac{x^2 + 2x - 15}{2x^2 + 7x - 15};
$$
  
\n6. 
$$
\lim_{x \to 1} \frac{\sqrt[3]{x} - 1}{\sqrt[3]{x}};
$$
  
\n7. 
$$
\lim_{x \to -1} \frac{\sqrt{4 + x + x^2} - 2}{x + 1};
$$
  
\n8. 
$$
\lim_{x \to 2} \left( \frac{1}{x - 2} - \frac{12}{x^3 - 8} \right);
$$
  
\n9. 
$$
\lim_{x \to -\infty} \left[ (x + 1)^{\frac{2}{3}} - (x - 1)^{\frac{2}{3}} \right]
$$
  
\n10. 
$$
\lim_{x \to -\infty} \frac{3x^4 - 2}{2x^2 + 7x - 15};
$$

1. 
$$
\lim_{x \to 0} \frac{2x}{\text{tg } x}
$$
; 4.  $\lim_{t \to 0} \frac{\sqrt[3]{\cos t} - \cos t}{t^2}$ ;  
2.  $\lim_{x \to 0} \frac{\arcsin 5x}{3x}$ ; 5.  $\lim_{x \to \frac{\pi}{2}} \frac{\frac{\cos x}{\pi - 2x}}{\pi - 2x}$ .  
3.  $\lim_{x \to 0} \frac{1 - \cos(1 - \cos x)}{x^4}$ ;

Задание 4. Второй замечательный предел. Сравнение бесконечно малых. Применение их к вычислению пределов степенно-показательных, показательных и логарифмических функций.

1. 
$$
\lim_{x \to \infty} \left(\frac{1}{x^2}\right)^{\frac{2x}{x+1}}
$$
; 4.  $\lim_{x \to \infty} (2x+3)[\ln(x+2) - \ln x];$   
\n2.  $\lim_{x \to \infty} \left(\frac{1+x^2}{2+x^2}\right)^x$ ; 5.  $\lim_{x \to 0} \frac{e^{\sqrt{x}-1}}{\sqrt{4\sin 4x}}$ .  
\n3.  $\lim_{x \to 1} (3-2x)^{\frac{x}{1-x}}$ ;

# Задание 5. Непрерывность функции.

- 1. Проверить, непрерывна ли функция в точках  $x_1 = 7, x_2 = 5$ . Установить вид разрыва, если  $y(x) = 7^{\frac{1}{x-5}}$ .
- 2. Найти точки разрыва, если они есть и сделать чертеж функции

$$
y(x) = \begin{cases} -x, & \text{hyp } x \le 0, \\ x^2, & \text{hyp } 0 < x \le 2, \\ x+1, & \text{hyp } x > 2. \end{cases}
$$

#### Вариант 13.

Задание 1. Область определения функции. Основные элементарные функции и их свойства. Построение графиков.

- 1. Найти область определения функций:
	- (a)  $y(x) = \frac{4x-x^2}{x+2};$ (b)  $y(x) = \sqrt[4]{x^2 - 4} + \lg(x^2 + 4x + 5)$ .
- 2. Определить четность и нечетность функции  $y(x) = 2^x + 2^{-x}$ .

3. С помощью элементарных преобразований построить график функции  $y(x) = |2 \log_2 |1 - x| - 4|.$ 

Задание 2. Вычисление пределов последовательностей, дробнорациональных и иррациональных функций.

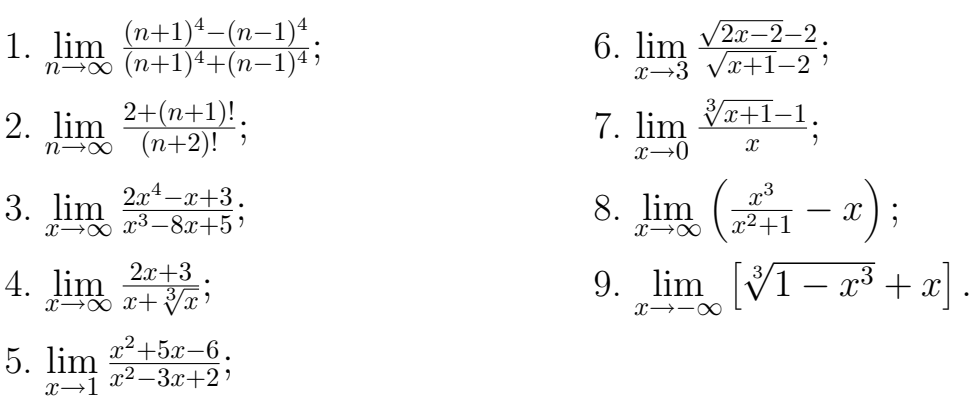

Задание 3. Первый замечательный предел. Эквивалентные бесконечно малые. Применение их к вычислению пределов от тригонометрических функций.

1.  $\lim_{x\to 0}$  $\sin 7x$  $\boldsymbol{x}$ ;  $4. \lim_{x \to 0}$  $\lg^2 x$  $\frac{\tg^2 x}{\cos x - \sqrt[3]{\cos x}}$ ; 2.  $\lim_{x\to 0}$  $\arctg^2 x$  $\overline{\arcsin^2 9x}$ ;  $5. \lim_{t \to 1}$  $\frac{1-t^2}{\sin \pi t}$ . 3.  $\lim_{x\to 0}$  $\frac{2x\sin x}{\frac{1}{\cos x}-1};$ 

Задание 4. Второй замечательный предел. Сравнение бесконечно малых. Применение их к вычислению пределов степенно-показательных, показательных и логарифмических функций.

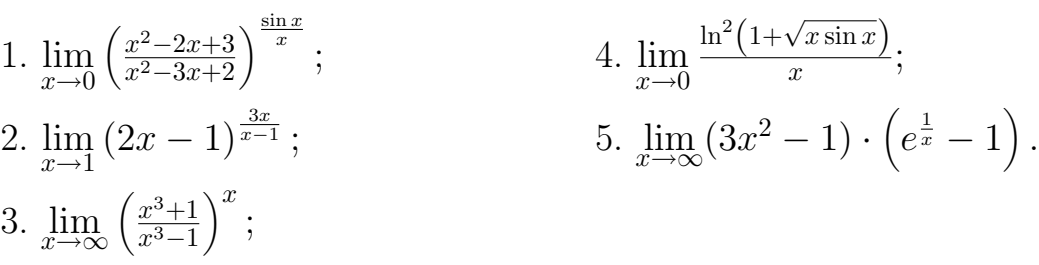

# Задание 5. Непрерывность функции.

1. Проверить, непрерывна ли функция в точках  $x_1 = 6, x_2 = 8$ . Установить вид разрыва, если  $y(x) = 10^{\frac{y}{x-6}}$ .

2. Найти точки разрыва, если они есть и сделать чертеж функции

$$
y(x) = \begin{cases} x - 3, & \text{hyp } x < 0, \\ x + 1, & \text{hyp } 0 \le x \le 4, \\ 3 + \sqrt{x}, & \text{hyp } x > 4. \end{cases}
$$

Вариант 14.

Задание 1. Область определения функции. Основные элементарные функции и их свойства. Построение графиков.

1. Найти область определения функций:

(a) 
$$
y(x) = \arctg \frac{x+4}{3x}
$$
;  
(b)  $y(x) = \frac{2}{x+2} + \lg(x^2 - 1)$ .

- 2. Определить четность и нечетность функции  $y(x) = \sqrt[3]{(x+1)^2} + \sqrt[3]{(x-1)^2}$ .
- 3. С помощью элементарных преобразований построить график функции  $y(x) = |2\sin(|x| + 2) - 1|.$

Задание 2. Вычисление пределов последовательностей, дробнорациональных и иррациональных функций.

1. 
$$
\lim_{n \to \infty} \frac{n^4 n!}{(n+4)!}
$$
; 6.  $\lim_{x \to -3} \frac{\sqrt{18 + x^2} - 3\sqrt{2x + 9}}{x+3}$ ; 7.  $\lim_{x \to 2} \frac{\sqrt[3]{4x} - 2}{x-2}$ ; 8.  $\lim_{x \to \infty} \frac{2x^2 - 3x - 4}{x^4 + 1}$ ; 8.  $\lim_{x \to 1} \left( \frac{1}{x(x-1)} - \frac{1}{x^2 - 3x + 2} \right)$ ; 9.  $\lim_{x \to \infty} x^{\frac{4}{3}} \cdot \left( \sqrt[3]{x^2 + 1} - \sqrt[3]{x^2 - 1} \right)$ . 5.  $\lim_{x \to -4} \frac{x^3 + 4x^2}{x^2 + x - 12}$ ;

Задание 3. Первый замечательный предел. Эквивалентные бесконечно малые. Применение их к вычислению пределов от тригонометрических функций.

4.  $\lim_{x\to 0} \frac{\cos x - \sqrt[3]{\cos x}}{x^2};$ 1.  $\lim_{x \to 0} \frac{\sin^2 6x}{x^3};$ 2.  $\lim_{x \to 0} \frac{\arcsin(x^2 - x)}{2x};$ 5.  $\lim_{x \to 1} \frac{\cos \frac{\pi x}{2}}{1 - \sqrt{x}}$ . 3.  $\lim_{x \to 0} \frac{1 - \cos 2x}{x \sin x};$ 

Задание 4. Второй замечательный предел. Сравнение бесконечно малых. Применение их к вычислению пределов степенно-показательных, показательных и логарифмических функций.

1. 
$$
\lim_{x \to \infty} \left( \frac{x^2 + 2}{2x^2 + 1} \right)^{x^2}
$$
;   
\n2.  $\lim_{x \to 1} (2 - x)^{\frac{2x}{1 - x}}$ ;   
\n3.  $\lim_{x \to \infty} \left( \frac{6 + x}{3 + x} \right)^x$ ;   
\n5.  $\lim_{x \to 0} (2e^x - 1)^{\frac{1}{x}}$ .

#### Задание 5. Непрерывность функции.

- 1. Проверить, непрерывна ли функция в точках  $x_1 = 7, x_2 = 9$ . Установить вил разрыва, если  $u(x) = 12^{\frac{1}{x-9}}$ .
- 2. Найти точки разрыва, если они есть и сделать чертеж функции

$$
y(x) = \begin{cases} \sqrt{1-x}, & \text{IPM } x \le 0, \\ 0, & \text{IPM } 0 < x \le 2, \\ x-2, & \text{IPM } x > 2. \end{cases}
$$

#### Вариант 15.

Задание 1. Область определения функции. Основные элементарные функции и их свойства. Построение графиков.

1. Найти область определения функций:

(a) 
$$
y(x) = \sqrt[3]{x-4} + \arccos \frac{x-1}{2x+3}
$$
;  
(b)  $y(x) = \frac{x}{x+5} + \lg [\lg(x-2)]$ .

- 2. Определить четность и нечетность функции  $y(x) = \frac{1}{2}(a^x + a^{-x})$ .
- 3. С помощью элементарных преобразований построить график функции  $y(x) = ||\cos(x - \frac{\pi}{2})| - \frac{1}{2}|.$

1. 
$$
\lim_{n \to \infty} \frac{(n+1)!2n}{(n+2)!}
$$
;   
\n2.  $\lim_{n \to \infty} \frac{3^n - 3^{-n}}{3^n + 3^{-n}}$ ;   
\n3.  $\lim_{x \to \infty} \frac{(2x+3)^3(3x-2)^2}{x^5+5}$ ;   
\n4.  $\lim_{x \to \infty} \frac{\sqrt[3]{x^2+5x}}{x+1}$ ;   
\n5.  $\lim_{x \to 1} \frac{2x^2 - 2}{x^2 - 3x + 2}$ ;   
\n6.  $\lim_{x \to 9} \frac{\sqrt{x}-3}{\sqrt{2x-2}-4}$ ;   
\n7.  $\lim_{x \to 0} \frac{2\sqrt[3]{x+8}-4}{x}$ ;   
\n8.  $\lim_{x \to 1} \left(\frac{2}{1-x} - \frac{6}{1-x^3}\right)$ ;   
\n9.  $\lim_{x \to \infty} \left[x - \sqrt[3]{x^3 - 1}\right]$ .

1. 
$$
\lim_{x \to 0} \frac{x}{\sqrt{1 - \cos x}}
$$
;   
\n2.  $\lim_{x \to 0} \frac{\arctg 3x}{x}$ ;   
\n3.  $\lim_{x \to 0} \frac{1 - x \sin x - \cos^2 x}{\sin^2 x}$ ;   
\n4.  $\lim_{x \to 0} \frac{(1 - \cos 4x)\sqrt{\cos 2x}}{x^2}$ ;   
\n5.  $\lim_{x \to \pi} \frac{\sin x}{1 - \frac{x^2}{\pi^2}}$ .

Задание 4. Второй замечательный предел. Сравнение бесконечно малых. Применение их к вычислению пределов степенно-показательных, показательных и логарифмических функций.

1.  $\lim_{x \to \infty}$  $(x+2)$  $2x-1$  $\sqrt{x^2}$ ; 4.  $\lim_{x \to \infty} (x+2) [\ln(2x+3) - \ln(2x-4)];$ 2.  $\lim_{x \to \infty}$  $\int x+a$ x−a  $\setminus x$ ;  $5. \lim_{x \to 0}$  $\frac{e^{\alpha x}-e^{\beta x}}{\sin\alpha x-\sin\beta x}.$ 3.  $\lim_{x \to 2} (2x - 3)^{\frac{3x}{x-2}};$ 

# Задание 5. Непрерывность функции.

- 1. Проверить, непрерывна ли функция в точках  $x_1 = 8, x_2 = 10$ . Установить вид разрыва, если  $y(x) = 25^{\frac{1}{x-8}}$ .
- 2. Найти точки разрыва, если они есть и сделать чертеж функции

$$
y(x) = \begin{cases} 2x^2, & \text{IPu } x \le 0, \\ x, & \text{IPu } 0 < x \le 1, \\ 2, & \text{IPu } x > 1. \end{cases}
$$

Вариант 16.

Задание 1. Область определения функции. Основные элементарные функции и их свойства. Построение графиков.

1. Найти область определения функций:

(a) 
$$
y(x) = \sqrt{2 + x - x^2}
$$

- (b)  $y(x) = \frac{3}{4-x^2} + \lg(x^3 x)$ .
- 2. Определить четность и нечетность функции  $y(x) = x^2 \arctg 3x$ .
- 3. С помощью элементарных преобразований построить график функции  $y(x) = |2^{|x-1|} - 1| + 1.$

Задание 2. Вычисление пределов последовательностей, дробнорациональных и иррациональных функций.

6.  $\lim_{x \to 1} \frac{\sqrt{1+3x^2}-2}{x^2-x};$ 1.  $\lim_{n \to \infty} \frac{1000n^3 + 3n^2}{0.0001n^4 - 100n^3 + 1};$ 2.  $\lim_{n \to \infty} \frac{5^{n+2} \cdot n^2}{5^n \cdot (n+2)^2};$ 7.  $\lim_{x \to 0} \frac{x}{\sqrt[3]{1+x}-1};$ 3.  $\lim_{x \to \infty} \frac{2+3x^3-x^5}{2x+3x^2-3x^5}$ 8.  $\lim_{t\to 2} \left( \frac{3t^2+t}{(t-2)(t^2+t+1)} - \frac{2}{t-2} \right);$ 4.  $\lim_{x \to \infty} \frac{\sqrt{x}}{\sqrt{x + \sqrt{x + \sqrt{x}}}};$ 9.  $\lim_{x \to \infty} x \cdot (\sqrt{x^2+1} - x)$ . 5.  $\lim_{x^2-7x+12}$ ;

Задание 3. Первый замечательный предел. Эквивалентные бесконечно малые. Применение их к вычислению пределов от тригонометрических функций.

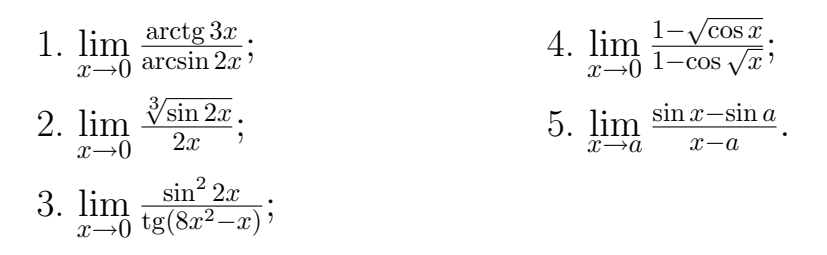

Задание 4. Второй замечательный предел. Сравнение бесконечно малых. Применение их к вычислению пределов степенно-показательных, показательных и логарифмических функций.

1.  $\lim_{x \to \infty} \left( \frac{x^2 + 1}{3x^2 - 2} \right)^{-x}$ ; 4.  $\lim_{x \to \infty} (x-3) [\ln(x-1) - \ln(x-2)]$ ; 2.  $\lim_{x \to 2} (x - 1)^{\frac{4x}{x-2}};$ 5.  $\lim_{x \to 0} \frac{e^{\alpha x} - e^{\beta x}}{x(\alpha^2 - \beta^2)}$ . 3.  $\lim_{x \to \infty} \left(\frac{x+2}{3+x}\right)^{\frac{x^2+1}{x}}$ 

#### Задание 5. Непрерывность функции.

- 1. Проверить, непрерывна ли функция в точках  $x_1 = 7, x_2 = 9$ . Установить вид разрыва, если  $y(x) = 9^{\frac{1}{x-7}}$ .
- 2. Найти точки разрыва, если они есть и сделать чертеж функции

$$
y(x) = \begin{cases} \sin x, & \text{if } x < 0, \\ x, & \text{if } y \le x \le 2, \\ 0, & \text{if } y \le x > 2. \end{cases}
$$

#### Вариант 17.

Задание 1. Область определения функции. Основные элементарные функции и их свойства. Построение графиков.

1. Найти область определения функций:

(a) 
$$
y(x) = \frac{4-x}{x+5} - \sqrt{x^2 - 4x}
$$
;  
(b)  $y(x) = \arccos \frac{2x-5}{4x+5}$ .

- 2. Определить четность и нечетность функции  $y(x) = \sqrt{1 + x + x^2} \sqrt{1 x + x^2}$ .
- 3. С помощью элементарных преобразований построить график функции  $y(x) = |2 - \lg(|x| + 2)|.$

# Задание 2. Вычисление пределов последовательностей, дробнорациональных и иррациональных функций.

1.  $\lim_{n \to \infty} \frac{0.01n^5 - 10n^3 + 1}{100n^2 + 1};$ 6.  $\lim_{x \to 7} \frac{2 - \sqrt{x - 3}}{x^2 - 49}$ ; 2.  $\lim_{n \to \infty} \frac{n!(n+2)}{(n+3)!}$ 7.  $\lim_{x\to 0} \frac{x^4-16}{\sqrt[3]{x}-\sqrt[3]{2}}$ 3.  $\lim_{x \to \infty} \frac{7x^4 - 2x^3 + 2}{x^4 + 3};$ 8.  $\lim_{x \to \infty} \left( \frac{2x^3}{3x-2} - \frac{x^2}{3-x} \right)$ ; 9.  $\lim_{x \to \infty} \left[ \sqrt{x^2 - 5x + 6} - x \right]$ . 4.  $\lim_{x \to \infty} \frac{x + x^2}{\sqrt[5]{1 + 3x^4} - \sqrt[4]{1 + 2x}}$ 5.  $\lim_{x \to -1} \frac{3x^2 + x - 2}{3x^2 + 4x + 1}$ ;

1. 
$$
\lim_{x \to 0} \frac{\sin 6x}{x}
$$
; 4.  $\lim_{y \to 0} \frac{\text{tg}^2 y}{(1 - \cos y)\sqrt{\cos 2y}}$ ; 2.  $\lim_{x \to 0} \frac{\arcsin^2 3x}{1 - \cos 4x}$ ; 5.  $\lim_{x \to \frac{\pi}{4}} \text{tg } 2x \cdot \text{tg } (\frac{\pi}{4} - x)$ . 3.  $\lim_{x \to 0} \frac{1 - \cos 5x}{\arctg(x^2 - x)}$ ;

Задание 4. Второй замечательный предел. Сравнение бесконечно малых. Применение их к вычислению пределов степенно-показательных, показательных и логарифмических функций.

1. 
$$
\lim_{x \to \infty} \left(\frac{x}{x+1}\right)^{\frac{2x}{x-1}}
$$
; 4.  $\lim_{x \to -\infty} \frac{\ln(1+e^x)}{x}$ ;  
\n2.  $\lim_{x \to 0} (1-2x)^{\frac{1}{x}}$ ; 5.  $\lim_{x \to 0} \frac{e^{\alpha x}-1}{\sin \beta x}$ .  
\n3.  $\lim_{x \to \infty} \left(\frac{x+1}{x-2}\right)^{-x^2}$ ;

# Задание 5. Непрерывность функции.

- 1. Проверить, непрерывна ли функция в точках  $x_1 = 1, x_2 = 3$ . Установить вид разрыва, если  $y(x) = 4^{\frac{1}{x-1}}$ .
- 2. Найти точки разрыва, если они есть и сделать чертеж функции

$$
y(x) = \begin{cases} \cos x, & \text{if } x \le \frac{\pi}{2}, \\ 0, & \text{if } x < \pi, \\ \frac{\pi}{2}, & \text{if } x \ge \pi. \end{cases}
$$

#### Вариант 18.

Задание 1. Область определения функции. Основные элементарные функции и их свойства. Построение графиков.

1. Найти область определения функций:

(a) 
$$
y(x) = \log_2(x^2 - 3x + 2);
$$
  
(b)  $y(x) = \arcsin \frac{x+6}{x-2}.$ 

2. Определить четность и нечетность функции  $y(x) = \operatorname{tg} \frac{x}{2} + \sin x^3$ .

3. С помощью элементарных преобразований построить график функции  $y(x) = |3\sin(2|x| - 3) - 1|$ .

Задание 2. Вычисление пределов последовательностей, дробнорациональных и иррациональных функций.

1. 
$$
\lim_{k \to \infty} \frac{(k+1)^3 - (k-1)^3}{(k-1)^2 + (k+1)^2};
$$
  
\n2. 
$$
\lim_{k \to \infty} \frac{(k+2)!}{k! \cdot k^2};
$$
  
\n3. 
$$
\lim_{x \to \infty} \frac{\sqrt[5]{x^4 + 2} - \sqrt{x^3 + 1}}{\sqrt[4]{x^5 + 2} - \sqrt[3]{x^2 + 1}};
$$
  
\n4. 
$$
\lim_{x \to \infty} \frac{2x^2 + 1}{3x^2 + 2x - 1};
$$
  
\n5. 
$$
\lim_{x \to 1} \frac{3x^2 - 5x + 2}{x^2 - 4x + 3};
$$
  
\n6. 
$$
\lim_{t \to 0} \frac{\sqrt{1+t} - \sqrt{1-t}}{2t};
$$
  
\n7. 
$$
\lim_{x \to 2} \frac{3x - 6}{\sqrt[3]{4x - 2}};
$$
  
\n8. 
$$
\lim_{x \to \infty} \left( \frac{x^3}{2x^2 + 1} - \frac{2x^2}{4x - 1} \right);
$$
  
\n9. 
$$
\lim_{x \to \infty} \left[ x^{\frac{4}{3}} - (x^2 - 1)^{\frac{2}{3}} \right]
$$

Задание 3. Первый замечательный предел. Эквивалентные бесконечно малые. Применение их к вычислению пределов от тригонометрических функций.

.

1.  $\lim_{x\to 0}$  $\frac{x}{\sqrt[3]{\sin^2 x}}$ ;  $4. \lim_{x \to 0}$  $\sin^2 x - \text{tg}^4 x$  $\frac{\pi^2 x - \text{tg}^* x}{3x^2 - 5x^4};$ 2.  $\lim_{x\to 0}$ arcsin 7x  $\overline{2x}$ ;  $5. \lim_{x \to \pi}$  $\frac{1-\sin\frac{x}{2}}{\pi-x}.$ 3.  $\lim_{x\to 0}$  $\frac{\operatorname{tg} x}{\sqrt[3]{(1-\cos x)^2}}$ 

Задание 4. Второй замечательный предел. Сравнение бесконечно малых. Применение их к вычислению пределов степенно-показательных, показательных и логарифмических функций.

1.  $\lim_{x \to \infty}$  $\left(\frac{x}{x+1}\right)^{\frac{\sin 2x}{x}}$ ; 4.  $\lim_{x \to \infty} (x-4) \cdot [\ln(3x-2) - \ln(3x+2)];$ 2.  $\lim_{x \to 1} (3x - 2)^{\frac{x}{1-x}}$ ;  $5. \lim_{x \to 1}$  $e^{x^2-1}-1$  $\frac{-1}{x-1}$ . 3.  $\lim_{x \to \infty}$  $(2x+3)$  $2x-4$  $x^{\frac{x^2+1}{x}}$ ;

# Задание 5. Непрерывность функции.

1. Проверить, непрерывна ли функция в точках  $x_1 = 4, x_2 = 6$ . Установить вид разрыва, если  $y(x) = 16^{\frac{1}{x-4}}$ .

2. Найти точки разрыва, если они есть и сделать чертеж функции

$$
y(x) = \begin{cases} x - 1, & \text{hyp } x \le 0, \\ x^2, & \text{hyp } 0 < x \le 2, \\ 2x, & \text{hyp } x > 2. \end{cases}
$$

Вариант 19.

Задание 1. Область определения функции. Основные элементарные функции и их свойства. Построение графиков.

- 1. Найти область определения функций:
	- (a)  $y(x) = \frac{x-1}{x} + \sqrt[3]{x+3}$ ; (b)  $y(x) = \arcsin \frac{x+3}{2x-1}$ .
- 2. Определить четность и нечетность функции  $y(x) = 2\cos x + x \cdot \sqrt[3]{x}$ .
- 3. С помощью элементарных преобразований построить график функции  $y(x) = |log_2(1+|x|)| + 1.$

# Задание 2. Вычисление пределов последовательностей, дробнорациональных и иррациональных функций.

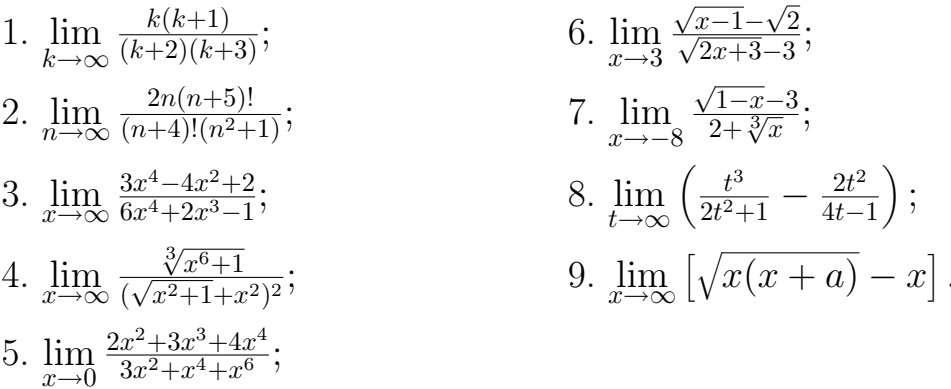

Задание 3. Первый замечательный предел. Эквивалентные бесконечно малые. Применение их к вычислению пределов от тригонометрических функций.

1.  $\lim_{x\to 0} \frac{\sin^2 x}{x \sin 2x}$ ; 4.  $\lim_{x \to 0} \frac{(1-\cos x)\sqrt{\cos 3x}}{x^2};$ 2.  $\lim_{x\to 0} \frac{\arctg 2x}{5x};$ 5.  $\lim_{x \to \pi} \frac{\sin 3x}{\sin 2x}$ . 3.  $\lim_{x \to 0} \frac{1 - \cos 5x}{x^2};$ 

Задание 4. Второй замечательный предел. Сравнение бесконечно малых. Применение их к вычислению пределов степенно-показательных, показательных и логарифмических функций.

1.  $\lim_{x\to 0} (1+2x)^{\frac{x-2}{x+1}}$ ; 4.  $\lim_{x\to 0} \frac{1}{x} \cdot [\ln(3+x) - \ln 3];$ 2.  $\lim_{x \to 1} (2-x)^{\frac{2x}{1-x}};$ 5.  $\lim_{x\to 0} \frac{e^{\gamma x}-e^{\alpha x}}{\operatorname{tg} \beta x}$ . 3.  $\lim_{x \to \infty} \left( \frac{x^3+1}{x^3-1} \right)^x$ ;

### Задание 5. Непрерывность функции.

- 1. Проверить, непрерывна ли функция в точках  $x_1 = 0, x_2 = 5$ . Установить вид разрыва, если  $y(x) = 6^{\frac{1}{x-5}}$ .
- 2. Найти точки разрыва, если они есть и сделать чертеж функции

$$
y(x) = \begin{cases} 3x + 1, & \text{IPM } x < 0, \\ x^2 + 1, & \text{IPM } 0 \le x < 1, \\ 0, & \text{IPM } x \ge 1. \end{cases}
$$

#### Вариант 20.

Задание 1. Область определения функции. Основные элементарные функции и их свойства. Построение графиков.

1. Найти область определения функций:

(a) 
$$
y(x) = \sqrt[3]{\frac{1}{x}} + \arcsin \frac{x+3}{2x-1};
$$
  
\n(b)  $y(x) = \frac{4}{x^2-1} + \lg(x^2 - 3x + 2)$ 

- 2. Определить четность и нечетность функции  $y(x) = x^3 \text{ tg } x^2$ .
- 3. С помощью элементарных преобразований построить график функции  $y(x) = -3 \left| \sin \left( x - \frac{\pi}{4} \right) \right| + 1.$

1. 
$$
\lim_{k \to \infty} \frac{(k+1)(k+2)(k+3)(k+4)}{k^4}
$$
; 6.  $\lim_{x \to 0} \frac{\sqrt{1+x+x^2}-1}{x}$ ; 2.  $\lim_{n \to \infty} \frac{3(n^2+1)}{n(n+1)(2n+1)}$ ; 7.  $\lim_{x \to 8} \frac{x-8}{2-\sqrt[3]{x}}$ ; 8.  $\lim_{x \to 3} \left(\frac{1}{x-3} - \frac{6}{x^2-9}\right)$ ; 4.  $\lim_{x \to \infty} \frac{(2x+3)^3(3x+2)^2}{2x^5+5}$ ; 9.  $\lim_{x \to \infty} x \cdot (\sqrt{x^2-1} - x)$ . 5.  $\lim_{x \to -2} \frac{x^2+3x+2}{2x^2+5x+2}$ ;

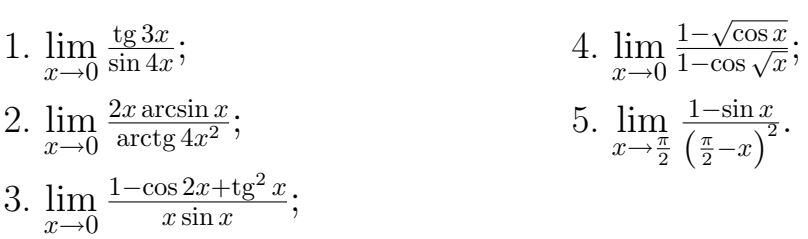

Задание 4. Второй замечательный предел. Сравнение бесконечно малых. Применение их к вычислению пределов степенно-показательных, показательных и логарифмических функций.

1.  $\lim_{x \to \infty}$  $\left(\frac{x+1}{3x+4}\right)^{x^2}$ ; 4.  $\lim_{x \to 3}$  $ln x - ln 3$  $\frac{x-\ln 3}{x-3};$ 2.  $\lim_{x \to 0} (1 + 3x)^{\frac{1}{x}}$ ;  $5. \lim_{x \to 0}$  $e^{x^2}-1$  $\frac{e^x-1}{1-\cos x}.$ 3.  $\lim_{x \to \infty}$  $\left(\frac{3x-1}{3x+1}\right)^{3x}$ ;

# Задание 5. Непрерывность функции.

- 1. Проверить, непрерывна ли функция в точках  $x_1 = -2, x_2 = 0$ . Установить вид разрыва, если  $y(x) = 9^{\frac{1}{x}}$ .
- 2. Найти точки разрыва, если они есть и сделать чертеж функции

$$
y(x) = \begin{cases} 0, & \text{if } x \le 0, \\ \text{tg } x, & \text{if } x & \text{if } x & \text{if } x & \text{if } x \le \frac{\pi}{2}, \\ x, & \text{if } x \ge \frac{\pi}{2}. \end{cases}
$$

Вариант 21.

Задание 1. Область определения функции. Основные элементарные функции и их свойства. Построение графиков.

1. Найти область определения функций:

(a) 
$$
y(x) = \sqrt{\frac{1}{x+4}} + \arctg 3x;
$$

(b) 
$$
y(x) = \lg(-x^2 + x + 6)
$$

- 2. Определить четность и нечетность функции  $y(x) = \arctg^2 2x + \sin^4 x x^6$ .
- 3. С помощью элементарных преобразований построить график функции  $y(x) = \left| -\cos\frac{x-1}{2} + \frac{1}{2} \right|$ .

Задание 2. Вычисление пределов последовательностей, дробнорациональных и иррациональных функций.

1.  $\lim_{k \to \infty} \frac{(3k+1)^4 - (k-1)^4}{(3k+1)^4 + (k+1)^4};$ 6.  $\lim_{x \to 0} \frac{\sqrt{3-x} - \sqrt{3+x}}{7x}$ 2.  $\lim_{n \to \infty} \frac{3n(n+10)!}{(n+8)!(n^3+1)}$ 7.  $\lim_{x \to 1} \frac{\sqrt[3]{x}-1}{\sqrt{x}-1};$ 3.  $\lim_{x \to \infty} \frac{40x^2 - 5x + 1}{23x + 7};$ 8.  $\lim_{x\to 2} \left( \frac{1}{x-2} - \frac{12}{x^3-8} \right)$ ; 9.  $\lim_{x \to \infty} \left[ \sqrt{x^2 + x + 3} - \sqrt{x^2 - 3x + 3} \right]$ . 4.  $\lim_{x \to \infty} \frac{x+2}{\sqrt[5]{x^5+2x+3}}$ ; 5.  $\lim_{x \to -1} \frac{3x^2 + 4x + 1}{3x^3 + x^2 - 2x}$ 

Задание 3. Первый замечательный предел. Эквивалентные бесконечно малые. Применение их к вычислению пределов от тригонометрических функций.

1. 
$$
\lim_{x \to 0} \frac{\text{tg } 6x}{\sin 9x}
$$
; 4.  $\lim_{x \to 0} \frac{\cos 4x - \cos 2x}{\arcsin^2 3x}$ ;  
2.  $\lim_{x \to 0} \frac{\arcsin x}{2x}$ ; 5.  $\lim_{x \to \frac{\pi}{3}} \frac{\sin (x - \frac{\pi}{3})}{1 - 2\cos x}$ .  
3.  $\lim_{x \to 0} \frac{1 - \cos 3x}{x \sin 2x}$ ;

Задание 4. Второй замечательный предел. Сравнение бесконечно малых. Применение их к вычислению пределов степенно-показательных, показательных и логарифмических функций.

1. 
$$
\lim_{x \to \infty} \left(\frac{x+1}{x^2+1}\right)^{\frac{2x^2}{x^2-1}}
$$
;  
\n2.  $\lim_{x \to \frac{\pi}{2}} (1 + \cos x)^{\log x}$ ;  
\n3.  $\lim_{x \to \infty} \left(\frac{1+x^2}{2+x^2}\right)^x$ ;  
\n4.  $\lim_{x \to \infty} x \cdot \left[\ln(x+1) - \ln x\right]$ ;  
\n5.  $\lim_{x \to 0} \frac{e^{\frac{1}{\sqrt{x}}-1}}{\sqrt{\sin \frac{4}{x}}}$ .

#### Задание 5. Непрерывность функции.

- 1. Проверить, непрерывна ли функция в точках  $x_1 = 1, x_2 = 4$ . Установить вид разрыва, если  $y(x) = 8^{\frac{1}{4-x}}$ .
- 2. Найти точки разрыва, если они есть и сделать чертеж функции

$$
y(x) = \begin{cases} -x, & \text{if } x \le 0, \\ \text{tg } x, & \text{if } x < \frac{\pi}{4}, \\ 2, & \text{if } x \ge \frac{\pi}{4}. \end{cases}
$$

#### Вариант 22.

Задание 1. Область определения функции. Основные элементарные функции и их свойства. Построение графиков.

1. Найти область определения функций:

(a) 
$$
y(x) = 2\sin(x+2) + \sqrt{\frac{x}{x-1}}
$$
;  
(b)  $y(x) = \arcsin \frac{x-3}{2x-1}$ .

- 2. Определить четность и нечетность функции  $y(x) = 2^{x^2} + \cos 7x$ .
- 3. С помощью элементарных преобразований построить график функции  $y(x) = |1 - 2 \cos |x|$ .

# Задание 2. Вычисление пределов последовательностей, дробнорациональных и иррациональных функций.

1.  $\lim_{n\to\infty} \frac{n(n+5)}{(n+3)(n+4)}$ ; 6.  $\lim_{t \to 0} \frac{\sqrt{t+4}-2}{3t}$ ; 2.  $\lim_{n \to \infty} \frac{1+3^{2n+1}}{2n}$ ; 7.  $\lim_{x \to -1} \frac{\sqrt[3]{1+2x}+1}{\sqrt{2+x}+x};$ 8.  $\lim_{x \to \infty} \left( \frac{x^3}{2x^2 - 1} - \frac{x^2}{2x + 1} \right);$ 3.  $\lim_{x \to \infty} \frac{3x^4 - 5x^3 + 1}{2x^4 - 3x^3 + 5}$ 4.  $\lim_{x \to \infty} \frac{\sqrt{x^4+1}}{2x^2-3x-4}$ 9.  $\lim_{x\to\infty}(\sqrt{x+c}-\sqrt{x}).$ 5.  $\lim_{x\to 2} \frac{x^2-x-2}{x^2+x-6}$ ;

4.  $\lim_{x \to 0} \frac{1 - \sqrt{\cos x}}{x^2};$ 1.  $\lim_{x\to 0} \frac{\sin 8x}{\sin 4x}$ ; 5.  $\lim_{x \to \frac{\pi}{2}} \frac{\sin(x-\frac{\pi}{3})}{1-2\cos x}$ . 2.  $\lim_{x\to 0} \frac{5x}{\arctan x};$ 3.  $\lim_{x \to 0} \frac{(1-\cos x)^2}{\tan x}$ ;

Задание 4. Второй замечательный предел. Сравнение бесконечно малых. Применение их к вычислению пределов степенно-показательных, показательных и логарифмических функций.

1. 
$$
\lim_{x \to \infty} \left( \frac{2x^2 + 1}{x^2 + 2} \right)^{\frac{x - 3}{x^2 - 9}};
$$
  
\n2. 
$$
\lim_{x \to \frac{\pi}{2}} (2 - \sin x)^{\frac{1}{\cos x}};
$$
  
\n3. 
$$
\lim_{x \to \infty} \left( \frac{x + 1}{x} \right)^{2x};
$$
  
\n4. 
$$
\lim_{x \to 0} \frac{\ln(1 + 3x)}{\sin 5x};
$$
  
\n5. 
$$
\lim_{x \to 0} \frac{e^{2x} - 1}{\cos x - 1}.
$$

### Задание 5. Непрерывность функции.

- 1. Проверить, непрерывна ли функция в точках  $x_1 = -2$ ,  $x_2 = 0$ . Установить вид разрыва, если  $y(x) = 3^{\frac{1}{x+2}}$ .
- 2. Найти точки разрыва, если они есть и сделать чертеж функции

$$
y(x) = \begin{cases} x^2 + 1, & \text{if } x \le 0, \\ 1 - x, & \text{if } x < 2, \\ 2, & \text{if } x \ge 2. \end{cases}
$$

#### Вариант 23.

Задание 1. Область определения функции. Основные элементарные функции и их свойства. Построение графиков.

- 1. Найти область определения функций:
	- (a)  $y(x) = \arctg \frac{x-3}{2x};$ (b)  $y(x) = \frac{2-x}{x^2} - \sqrt[4]{x^2 + 3x}$ .
- 2. Определить четность и нечетность функции  $y(x) = \lg(x + 1) \sin 3x$ .

3. С помощью элементарных преобразований построить график функции  $y(x) = |2 \cdot |\ln |x|| - 3|$ .

# Задание 2. Вычисление пределов последовательностей, дробнорациональных и иррациональных функций.

1. 
$$
\lim_{n \to \infty} \frac{(n+2)(n+4)(n+5)}{n^2(n+3)}
$$
; 6.  $\lim_{x \to 3} \frac{\sqrt{x+1}-2}{\sqrt{x-2}-1}$ ;  
\n2.  $\lim_{n \to \infty} \frac{(n+5)!2n}{(n+6)!}$ ; 7.  $\lim_{x \to 8} \frac{\sqrt[3]{x}-2}{2x-16}$ ;  
\n3.  $\lim_{x \to \infty} \frac{3x+43}{7x^2-5x+3}$ ; 8.  $\lim_{x \to \infty} \left(\frac{x^3}{2x^2+1} - \frac{2x^2}{x-8}\right)$ ;  
\n4.  $\lim_{x \to \infty} \frac{\sqrt[3]{x^3-2x^2}}{\sqrt{x^2+3x}}$ ; 9.  $\lim_{x \to \infty} \left(\sqrt[3]{(1+x)^2} - \sqrt[3]{(x-2)^2}\right)$ .  
\n5.  $\lim_{x \to -3} \frac{x^2-x-12}{x^3+5x^2+6x}$ ;

Задание 3. Первый замечательный предел. Эквивалентные бесконечно малые. Применение их к вычислению пределов от тригонометрических функций.

1.  $\lim_{x\to 0}$  $x^3-x$  $\sin(x^4+x^2)$ ; 4.  $\lim_{x \to 0}$  $\sqrt{\cos x}$ – √  $\cos 2x$  $\frac{x-\sqrt{\cos 2x}}{\tg^2 x};$ 2.  $\lim_{x\to 0}$ tg  $x-\sin x$  $\overline{x^3}$ ;  $5. \lim_{x \to \pi}$  $\sin x$  $rac{x^2}{\pi^2} - 1$ . 3.  $\lim_{x\to 0}$  $x \sin 3x$  $\frac{x\sin 3x}{\cos x-\cos^3 x};$ 

Задание 4. Второй замечательный предел. Сравнение бесконечно малых. Применение их к вычислению пределов степенно-показательных, показательных и логарифмических функций.

1. 
$$
\lim_{x \to \infty} \left( \frac{3x^2 + 1}{x^2 - 1} \right)^{\frac{x-1}{2}}
$$
; 4.  $\lim_{x \to 0} \frac{\ln(1 + \sin 3x)}{\tg^2 2x}$ ;  
2.  $\lim_{x \to \frac{\pi}{2}} (2 - \sin x)^{\frac{1}{\cos^2 x}}$ ; 5.  $\lim_{x \to 0} \frac{e^{\arcsin x} - 1}{2x}$ .  
3.  $\lim_{x \to \infty} \left( \frac{x+2}{x} \right)^{\frac{x}{3}}$ ;

# Задание 5. Непрерывность функции.

1. Проверить, непрерывна ли функция в точках  $x_1 = 2, x_2 = 4$ . Установить вид разрыва, если  $y(x) = 8^{\frac{x_1}{x-2}}$ .

2. Найти точки разрыва, если они есть и сделать чертеж функции

$$
y(x) = \begin{cases} -2x, & \text{hyp } x \le 0, \\ \sqrt{x}, & \text{hyp } 0 < x < 4, \\ 3, & \text{hyp } x \ge 4. \end{cases}
$$

Вариант 24.

Задание 1. Область определения функции. Основные элементарные функции и их свойства. Построение графиков.

1. Найти область определения функций:

(a) 
$$
y(x) = \frac{1-x^2}{3x} + \lg(x^2 + 2x + 2);
$$
  
(b)  $y(x) = \arccos \frac{x-2}{3x+7}.$ 

- 2. Определить четность и нечетность функции  $y(x) = \sqrt[3]{x} \sin^3 5x$ .
- 3. С помощью элементарных преобразований построить график функции  $y(x) = |2\cos(2 - |x|) - 1|.$

Задание 2. Вычисление пределов последовательностей, дробнорациональных и иррациональных функций.

1. 
$$
\lim_{n \to \infty} \frac{1 + \frac{1}{3} + \frac{1}{9} + \cdots + \frac{1}{3n}}{1 + \frac{1}{2} + \frac{1}{4} + \cdots + \frac{1}{2n}};
$$
  
\n2. 
$$
\lim_{n \to \infty} \frac{2000n^4 + 3n^2}{0.09n^6 - 100n^3 + 1};
$$
  
\n3. 
$$
\lim_{n \to \infty} \frac{4^n - 1}{4^n + 1};
$$
  
\n4. 
$$
\lim_{x \to \infty} \frac{\sqrt[5]{x^2 + 4} + \sqrt[4]{2x^3 - x}}{\sqrt{x^8 + 3} - x};
$$
  
\n5. 
$$
\lim_{x \to 3} \frac{x^3 - x^2 - 6x}{2x^2 + x - 21};
$$
  
\n6. 
$$
\lim_{x \to 5} \frac{\sqrt{x-1} - 2}{x^2 - 25};
$$
  
\n7. 
$$
\lim_{x \to 1} \frac{\sqrt[3]{x^2 - 2} \sqrt[3]{x} + 1}{(x - 1)^2};
$$
  
\n8. 
$$
\lim_{x \to \infty} \left(\frac{(2x - 1)(3x^2 + x + 2)}{4x^2} - \frac{3x^2}{2x + 1}\right);
$$
  
\n9. 
$$
\lim_{x \to \infty} (\sqrt{x^2 + 2x + 1} - \sqrt{x^2 + x + 1}).
$$
  
\n10. 
$$
\lim_{x \to 3} \frac{x^3 - x^2 - 6x}{2x^2 + x - 21};
$$

Задание 3. Первый замечательный предел. Эквивалентные бесконечно малые. Применение их к вычислению пределов от тригонометрических функций.

1. 
$$
\lim_{x \to 0} \frac{\lg x + \sin x}{x}
$$
;   
\n2.  $\lim_{x \to 0} \frac{5x}{\arcsin 3x}$ ;   
\n3.  $\lim_{x \to 0} \frac{x^2}{1 + x \sin x - \cos^2 x}$ ;   
\n4.  $\lim_{x \to 0} \frac{\sqrt{\cos 3x} - \sqrt{\cos 2x}}{\sin^2 x}$ ;   
\n5.  $\lim_{x \to \pi} \frac{\sin 2x}{\sin 3x}$ .

Задание 4. Второй замечательный предел. Сравнение бесконечно малых. Применение их к вычислению пределов степенно-показательных, показательных и логарифмических функций.

1. 
$$
\lim_{x \to \infty} \left( \frac{x^2 + 1}{3x^2 - 1} \right)^{\frac{x-2}{3}};
$$
  
\n2. 
$$
\lim_{x \to 0} (1 - \sin x)^{\text{ctg } x};
$$
  
\n3. 
$$
\lim_{x \to \infty} \left( \frac{3x^2 + 2}{3x^2 - 2} \right)^{3x^2 - 1};
$$
  
\n4. 
$$
\lim_{x \to 0} \frac{\ln(1 + \arctx)}{\lg x};
$$
  
\n5. 
$$
\lim_{x \to 0} \frac{1 - e^{-3x}}{\lg 5x}.
$$

### Задание 5. Непрерывность функции.

- 1. Проверить, непрерывна ли функция в точках  $x_1 = -5$ ,  $x_2 = 0$ . Установить вид разрыва, если  $y(x) = 6^{\frac{1}{x+5}}$ .
- 2. Найти точки разрыва, если они есть и сделать чертеж функции

$$
y(x) = \begin{cases} x+1, & \text{hyp } x < 0, \\ x^2+1, & \text{hyp } 0 \le x < 1, \\ 1, & \text{hyp } x \ge 1. \end{cases}
$$

#### Вариант 25.

Задание 1. Область определения функции. Основные элементарные функции и их свойства. Построение графиков.

1. Найти область определения функций:

(a) 
$$
y(x) = \lg(9 - x^2) + \sqrt[4]{x^2 - 4};
$$
  
(b)  $y(x) = \arcsin \frac{4x - 3}{5x - 4}.$ 

- 2. Определить четность и нечетность функции  $y(x) = \sqrt[3]{x} \sin^3 5x$ .
- 3. С помощью элементарных преобразований построить график функции  $y(x) = |2\cos(2 - |x|) + 1|.$

1. 
$$
\lim_{n \to \infty} \frac{n(n+12)}{(n+7)(n+5)}
$$
;   
\n2.  $\lim_{n \to \infty} \left( \frac{n}{3} - \frac{n(n+1)(2n+1)}{n^2} \right)$ ;   
\n3.  $\lim_{x \to \infty} \frac{4x^4 + 6x^2 + 5x - 6}{12x^3 - 5x^2 - 1}$ ;   
\n4.  $\lim_{x \to \infty} \frac{\sqrt[4]{x^5 + 2x} - \sqrt[3]{x^2 - 1}}{\sqrt[5]{x^4 + 2} - \sqrt[3]{x^3 + 7x}}$ ;   
\n5.  $\lim_{x \to 1} \frac{2x^3 + 5x^2 - 7x}{3x^2 - x - 2}$ ;   
\n6.  $\lim_{x \to 1} \frac{\sqrt{5 - x} - 2}{\sqrt[3]{2 - x} - 1}$ ;   
\n7.  $\lim_{x \to 0} \frac{7x}{\sqrt[3]{1 + x} - \sqrt[3]{1 - x}}$ ;   
\n8.  $\lim_{x \to 1} \left( \frac{x+2}{x^2 - 5x + 4} - \frac{x-4}{3(x^2 - 3x + 2)} \right)$ ;   
\n9.  $\lim_{x \to \infty} x^{\frac{4}{3}} \cdot \left[ \sqrt[3]{x^2 + 1} - \sqrt[3]{x^2 - 1} \right]$ .   
\n10.  $\lim_{x \to \infty} x^{\frac{4}{3}} \cdot \left[ \sqrt[3]{x^2 + 1} - \sqrt[3]{x^2 - 1} \right]$ .

1. 
$$
\lim_{x \to 0} \frac{x \arcsin 3x}{\text{tg}^2 9x}
$$
; 4.  $\lim_{x \to 0} \frac{\sqrt{\cos 5x} - \sqrt{\cos 2x}}{x^2}$ ;  
2.  $\lim_{x \to 0} \frac{\arcsin 2x}{5x}$ ; 5.  $\lim_{x \to \frac{\pi}{4}} \frac{\sqrt{2} \cos x - 1}{1 - \text{tg}^2 x}$ .  
3.  $\lim_{x \to 0} \frac{1 - \cos 4x}{\cos 2x - \cos^2 2x}$ ;

Задание 4. Второй замечательный предел. Сравнение бесконечно малых. Применение их к вычислению пределов степенно-показательных, показательных и логарифмических функций.

1.  $\lim_{x \to \infty}$  $\left(1 + \frac{1}{x}\right)$  $\frac{x+1}{x}$ ;  $4. \lim_{x \to 5}$  $ln x - ln 5$  $\frac{x-\ln 5}{x-5};$ 2.  $\lim_{x \to \infty}$  $\left(\frac{3x-4}{3x+2}\right)^{\frac{x+1}{3}}$ 3 ;  $5. \lim_{x \to 0}$  $e^{\sqrt{x}}-1$  $\frac{x-1}{x}$ . 3.  $\lim_{x\to 0}$  $(1 + 3 \lg^2 x)^{\deg^2 x}$ ;

### Задание 5. Непрерывность функции.

- 1. Проверить, непрерывна ли функция в точках  $x_1 = -2, x_2 = 0$ . Установить вид разрыва, если  $y(x) = 2^{\frac{1}{x}}$ .
- 2. Найти точки разрыва, если они есть и сделать чертеж функции

$$
y(x) = \begin{cases} -\frac{x}{2}, & \text{if } x \le 0, \\ \cos x, & \text{if } x \le \frac{\pi}{2}, \\ x - \frac{\pi}{2}, & \text{if } x > \frac{\pi}{2}. \end{cases}
$$

Вариант 26.

Задание 1. Область определения функции. Основные элементарные функции и их свойства. Построение графиков.

1. Найти область определения функций:

(a) 
$$
y(x) = \lg(x^2 - 9) + \sqrt{x - 4};
$$
  
(b)  $y(x) = 5 \arcsin \frac{x - 3}{2x + 6}.$ 

- 2. Определить четность и нечетность функции  $y(x) = x^2 \arctg 3x$ .
- 3. С помощью элементарных преобразований построить график функции  $y(x) = \left| \log_{\frac{1}{2}}(|x| - 1) - 3 \right|.$

Задание 2. Вычисление пределов последовательностей, дробнорациональных и иррациональных функций.

1.  $\lim_{n \to \infty} \frac{(n+7)(n+12)(2n+3)}{n^2(n+5)}$ ; 6.  $\lim_{x \to 1} \frac{x^2 - \sqrt{x}}{1 - \sqrt{x}}$ 7.  $\lim_{x\to 0} \frac{\sqrt[3]{1-x}-\sqrt[3]{1+x}}{x};$ 2.  $\lim_{n \to \infty} \frac{(n+1)! - n!}{(n+1)!}$ ; 8.  $\lim_{x\to 0} \left( \frac{3}{2x} - \frac{7}{x(x-2)} \right)$ ; 3.  $\lim_{x \to \infty} \frac{3x^5 - 2x^3 + 1}{2x^2 - 3x^4 + x^5}$ 4.  $\lim_{x \to 1} \frac{\sqrt[3]{x^3 + x}}{x + 1};$ 9.  $\lim_{x \to \infty} (\sqrt[3]{x^3 + 1} - x)$ . 5.  $\lim_{x \to 4+3x^2-4}$ ;

Задание 3. Первый замечательный предел. Эквивалентные бесконечно малые. Применение их к вычислению пределов от тригонометрических функций.

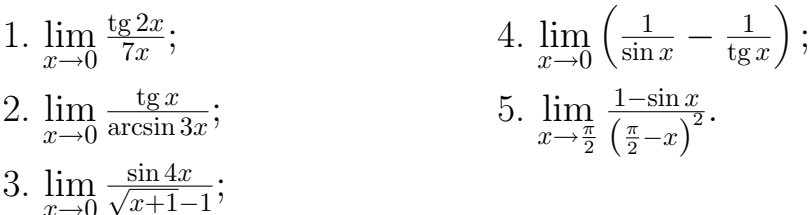

Задание 4. Второй замечательный предел. Сравнение бесконечно малых. Применение их к вычислению пределов степенно-показательных, показательных и логарифмических функций.
1. 
$$
\lim_{x \to \infty} \left( \frac{x^2 + 3}{x^2 - 3} \right)^{\frac{x^2}{x+1}};
$$
  
\n2. 
$$
\lim_{x \to \infty} \left( \frac{3x + 1}{3x - 2} \right)^{2x};
$$
  
\n3. 
$$
\lim_{x \to 0} (\cos x)^{\frac{1}{x^2}};
$$
  
\n4. 
$$
\lim_{x \to \infty} x \left[ \ln(1 + x) - \ln x \right];
$$
  
\n5. 
$$
\lim_{x \to \infty} x \left( e^{\frac{1}{x}} - 1 \right).
$$

## Задание 5. Непрерывность функции.

- 1. Проверить, непрерывна ли функция в точках  $x_1 = 0, x_2 = 7$ . Установить вид разрыва, если  $y(x) = 8^{\frac{1}{x-7}}$ .
- 2. Найти точки разрыва, если они есть и сделать чертеж функции

$$
y(x) = \begin{cases} 3x, & \text{impl } x \le 0, \\ x^2 + 2, & \text{impl } 0 < x \le 1, \\ 3, & \text{impl } x > 1. \end{cases}
$$

#### Вариант 27.

Задание 1. Область определения функции. Основные элементарные функции и их свойства. Построение графиков.

1. Найти область определения функций:

(a) 
$$
y(x) = \arccos \frac{2x+1}{3x-1} + \sqrt{x};
$$
  
(b)  $y(x) = \ln \frac{x}{x-1} + \sqrt[3]{x-1}.$ 

- 2. Определить четность и нечетность функции  $y(x) = x^2 + \cos x + \sin x^2$ .
- 3. С помощью элементарных преобразований построить график функции  $y(x) = |\log_2(|x|+1) - 4|.$

# Задание 2. Вычисление пределов последовательностей, дробнорациональных и иррациональных функций.

6.  $\lim_{x\to 0} \frac{\sqrt{1+x^2}-1}{x};$ 1.  $\lim_{n\to\infty} \frac{n!}{(n+1)!-n!}$ 2.  $\lim_{n \to \infty} \frac{(n-1)(n-2)(n-3)(n-4)(n-5)}{(n-1)^5}$ ; 7.  $\lim_{x \to 0} \frac{\sqrt[3]{1+x} - \sqrt[3]{1-x}}{x};$ 8.  $\lim_{x \to \infty} \left( \frac{x^3}{x^2+1} - x \right);$ 3.  $\lim_{x \to \infty} \frac{x^5 - x^3 - x}{x^2 + x + 1};$ 4.  $\lim_{x \to \infty} \frac{\sqrt[3]{x^3 + 2x - 1}}{x + 2};$ 9.  $\lim_{x \to \infty} (\sqrt{x^2 + 1} - \sqrt{x^2 - 1}).$ 5.  $\lim_{x \to 1} \frac{x^2 - 2x + 1}{x^3 - x};$ 

Задание 3. Первый замечательный предел. Эквивалентные бесконечно малые. Применение их к вычислению пределов от тригонометрических функций.

1. 
$$
\lim_{x \to 0} \frac{\sin 5x}{\sin 7x}
$$
; 4.  $\lim_{x \to 0} \frac{\sqrt[3]{\lg x}}{2 \sin^2 x}$ ; 2.  $\lim_{x \to 0} \frac{2 \arcsin x}{3x}$ ; 5.  $\lim_{x \to \frac{\pi}{4}} \frac{\sin x - \cos x}{1 - \text{tg}^3 x}$ . 3.  $\lim_{x \to 0} \frac{\lg x - \sin x}{\sin^3 x}$ ;

Задание 4. Второй замечательный предел. Сравнение бесконечно малых. Применение их к вычислению пределов степенно-показательных, показательных и логарифмических функций.

1. 
$$
\lim_{x \to \infty} \left(\frac{x^2}{x^2 - 1}\right)^{x^3}
$$
; 4.  $\lim_{x \to 0} \frac{e^{-x} - 1}{x}$ ; 2.  $\lim_{x \to \infty} \left(\frac{2x + 3}{2x + 1}\right)^x$ ; 5.  $\lim_{x \to \infty} x \cdot (\ln(x + 3) - \ln x)$ . 3.  $\lim_{x \to 0} \left(\frac{1 + \text{tg } x}{1 + \sin x}\right)^{\frac{1}{x}}$ ;

# Задание 5. Непрерывность функции.

- 1. Проверить, непрерывна ли функция в точках  $x_1 = -2$ ,  $x_2 = 3$ . Установить вид разрыва, если  $y(x) = 15^{\frac{1}{x+2}}$ .
- 2. Найти точки разрыва, если они есть и сделать чертеж функции

$$
y(x) = \begin{cases} x^2, & \text{hyp } x \le 0, \\ x, & \text{hyp } 0 < x \le 4, \\ 3, & \text{hyp } x > 4. \end{cases}
$$

#### Вариант 28.

Задание 1. Область определения функции. Основные элементарные функции и их свойства. Построение графиков.

1. Найти область определения функций:

(a) 
$$
y(x) = \arcsin \frac{2x-5}{x+3} - \sqrt{x+1}
$$
  
(b)  $y(x) = \ln(x^2 - 4) + \sqrt{\frac{1}{x}}$ .

2. Определить четность и нечетность функции  $y(x) = x^3 - \sqrt[3]{\frac{1}{x}}$ .

3. С помощью элементарных преобразований построить график функции  $y(x) = -\left|3^{|x+1|} - 5\right|.$ 

Задание 2. Вычисление пределов последовательностей, дробнорациональных и иррациональных функций.

1.  $\lim_{n \to \infty}$  $(n+1)(n+2)(n+3)(n+4)$  $\overline{(2n-1)^4}$ ; 6.  $\lim_{x \to 5}$  $\sqrt{x-1}-2$  $\frac{x-1-2}{x-5}$ ; 2.  $\lim_{n\to\infty}$  $\frac{(n+2)!+(n+1)!}{(n+2)!-(n+1)!}$ ; 7.  $\lim_{x\to 0}$  $x\rightarrow 0$  $\sqrt[3]{1+x^2} - 1$  $\frac{+x^2-1}{x^2};$ 3.  $\lim_{x \to \infty}$  $0,002x^4 + x^2 + 1$  $\overline{x^3-x}$ ; 8. lim <sup>x</sup>→∞ <sup>µ</sup>  $x^3$  $rac{x^3}{2x^2-1} - \frac{x^2}{2x+1}$  $\frac{x^2}{2x+1};$ 4.  $\lim_{x \to \infty}$ ( √  $\frac{x^2+1+x)^2}{\sqrt[3]{x^6+1}}$  $\lim_{\frac{x}{\to \pm \infty}} x$  ; 9.  $\lim_{x \to \pm \infty} x$  . <sup>³</sup>√  $\sqrt{x^2+1} - x$ ´ . 5.  $\lim_{x \to -2}$  $x^3+3x^2+2x$  $\frac{x^2+3x^2+2x}{x^2-x-6};$ 

Задание 3. Первый замечательный предел. Эквивалентные бесконечно малые. Применение их к вычислению пределов от тригонометрических функций.

1.  $\lim_{x\to 0}$  $\sin 3x$  $5x$ ;  $4. \lim_{\alpha \to 0}$  $(1-\cos \alpha)^2$  $\frac{(1-\cos\alpha)^2}{\text{tg}^3\,\alpha-\sin^3\alpha};$ 2.  $\lim_{x\to 0}$  $arcsin 2x$  $\sin x$ ;  $5. \lim_{\alpha \to \pi}$  $\sin \alpha$  $\sqrt{1-\frac{\alpha^2}{2}}$  $\overline{\pi^2}$ . 3.  $\lim_{x\to 0}$  $1-\cos^3 x$  $\frac{1-\cos^3 x}{x\sin 2x};$ 

Задание 4. Второй замечательный предел. Сравнение бесконечно малых. Применение их к вычислению пределов степенно-показательных, показательных и логарифмических функций.

1.  $\lim_{x \to \infty}$  $(x+1)$ x−3  $\sqrt{x^2}$ ;  $4. \lim_{x \to 2}$  $2^x - 4$  $\frac{2^x-4}{x-2}$ ; 2.  $\lim_{x \to \infty}$   $\left($  $x^2-1$  $\overline{x^2}$  $\setminus x$ ;  $5. \lim_{x \to 0}$  $\ln(1+x)-\ln x$  $\frac{x)-\ln x}{x}$ . 3.  $\lim_{x \to \frac{\pi}{2}}$  $(1 + \csc x)^{2 \lg x};$ 

# Задание 5. Непрерывность функции.

1. Проверить, непрерывна ли функция в точках  $x_1 = 3, x_2 = 8$ . Установить вид разрыва, если  $y(x) = 4^{\frac{5^x}{x-3}}$ .

2. Найти точки разрыва, если они есть и сделать чертеж функции

$$
y(x) = \begin{cases} \sin x, & \text{if } x \le -\frac{\pi}{2}, \\ x, & \text{if } x = \frac{\pi}{2} < x < \pi, \\ \pi, & \text{if } x \ge \pi. \end{cases}
$$

Вариант 29.

Задание 1. Область определения функции. Основные элементарные функции и их свойства. Построение графиков.

1. Найти область определения функций:

(a) 
$$
y(x) = \log_3(x+3) + \frac{x}{x-4}
$$
;  
(b)  $y(x) = \arcsin \frac{2x-3}{4x+9} + \sqrt{\frac{x}{1+x^2}}$ .

- 2. Определить четность и нечетность функции  $y(x) = \frac{x^2+3}{x^2-3} + \text{ctg } x^2$ .
- 3. С помощью элементарных преобразований построить график функции  $y(x) = |(\frac{1}{3})^{|x+3|} - 1|.$

Задание 2. Вычисление пределов последовательностей, дробнорациональных и иррациональных функций.

1. 
$$
\lim_{n \to \infty} \frac{(n-3)(n-2)(n-1)n}{(3n-1)^4};
$$
  
\n2. 
$$
\lim_{n \to \infty} \frac{(n+3)! - (n+2)!}{(n+3)! + (n+2)!};
$$
  
\n3. 
$$
\lim_{x \to \infty} \frac{1+5x^3 - x^5 - x^7}{1+3x^3 - 5x^4 + x^5};
$$
  
\n4. 
$$
\lim_{x \to \infty} \frac{\sqrt[4]{x^2 + 5} - \sqrt[3]{x^2 + 1}}{\sqrt[5]{x^4 + 2} - \sqrt{x^3 + 1}};
$$
  
\n5. 
$$
\lim_{x \to \sqrt{3}} \frac{\frac{x^2 - 3}{x^4 - 2x^2 - 3}}{\frac{x^2 - 3}{x^4 - 2x^2 - 3}};
$$
  
\n6. 
$$
\lim_{h \to 0} \frac{\sqrt{x+h} - \sqrt{x}}{h};
$$
  
\n7. 
$$
\lim_{x \to 0} \frac{\sqrt{x^2 + 1} - 1}{\sqrt{x^2 + 16 - 4}};
$$
  
\n8. 
$$
\lim_{x \to \infty} \left(\frac{3x^2}{2x + 1} - \frac{2x^3 - 1}{4x^2}\right);
$$
  
\n9. 
$$
\lim_{x \to \infty} \left(\sqrt{(x + a)(x + b)} - x\right).
$$

Задание 3. Первый замечательный предел. Эквивалентные бесконечно малые. Применение их к вычислению пределов от тригонометрических функций.

1. 
$$
\lim_{x \to 0} \frac{\operatorname{tg} kx}{x};
$$
\n2. 
$$
\lim_{x \to 0} \frac{\arctg(x^2 + 3x)}{\arcsin 2x};
$$
\n3. 
$$
\lim_{\alpha \to 0} \frac{\operatorname{tg} \alpha}{\sqrt[3]{(1 - \cos \alpha)^2}};
$$
\n5. 
$$
\lim_{x \to \frac{\pi}{6}} \frac{\sin\left(x - \frac{\pi}{6}\right)}{\frac{\sqrt{3}}{2} - \cos x}.
$$

Задание 4. Второй замечательный предел. Сравнение бесконечно малых. Применение их к вычислению пределов степенно-показательных, показательных и логарифмических функций.

1. 
$$
\lim_{x \to \infty} \left(\frac{x+1}{x-1}\right)^{x^2-1};
$$
  
\n2. 
$$
\lim_{x \to 0} (1 - 2x)^{\frac{1}{7x-x^2}};
$$
  
\n3. 
$$
\lim_{x \to 0} \left(1 + 3 \text{ tg}^2 x\right)^{\text{ctg}^2 x};
$$
  
\n4. 
$$
\lim_{x \to \infty} \frac{\ln(7+x) - \ln x}{2^{\frac{1}{x}}-1};
$$
  
\n5. 
$$
\lim_{x \to 0} \frac{e^{3x} - 1}{\text{tg}^{\frac{x}{2}}}.
$$

# Задание 5. Непрерывность функции.

- 1. Проверить, непрерывна ли функция в точках  $x_1 = -3$ ,  $x_2 = 4$ . Установить вид разрыва, если  $y(x) = 3^{\frac{7}{x+3}}$ .
- 2. Найти точки разрыва, если они есть и сделать чертеж функции

$$
y(x) = \begin{cases} \cos x, & \text{impl } x \le 0, \\ 1, & \text{impl } 0 < x \le \frac{\pi}{2}, \\ x, & \text{impl } x > \frac{\pi}{2}. \end{cases}
$$

## Вариант 30.

Задание 1. Область определения функции. Основные элементарные функции и их свойства. Построение графиков.

1. Найти область определения функций:

(a) 
$$
y(x) = \arccos \frac{2x+9}{x+1} + \frac{1}{x-2}
$$
;  
(b)  $y(x) = \log_{\frac{1}{2}}(x-4) + \sqrt[4]{x^2-1}$ 

- 2. Определить четность и нечетность функции  $y(x) = \sin x^3 \tan^3 x$ .
- 3. С помощью элементарных преобразований построить график функции  $y(x) = |tg(|x| + 1) - 1|.$

Задание 2. Вычисление пределов последовательностей, дробнорациональных и иррациональных функций.

1. 
$$
\lim_{n \to \infty} \frac{n(n+1)(n+2)}{(2n-1)^3}
$$
;   
\n2.  $\lim_{n \to \infty} \frac{n!(n+1)!}{(n-1)!(n+2)!}$ ;   
\n3.  $\lim_{x \to \infty} \frac{x^3 + x^2 - 1}{3x^4 + 5x - 3}$ ;   
\n4.  $\lim_{x \to \infty} \frac{\sqrt{x^3 - 2x^2 + 1} + \sqrt[3]{x^4 + 1}}{\sqrt[4]{x^6 + 6x^5 + 2} - \sqrt[5]{x^7 + 3x^3 + 1}}$ ;   
\n5.  $\lim_{x \to \frac{1}{2}} \frac{8x^3 - 1}{6x^2 - 5x + 1}$ ;   
\n6.  $\lim_{x \to 0} \frac{\sqrt{1 + x} - 1}{x^2}$ ;   
\n7.  $\lim_{x \to 1} \frac{x^2 - \sqrt{x}}{\sqrt{x} - 1}$ ;   
\n8.  $\lim_{x \to \infty} \left(\frac{x^2}{x+1} - \frac{3x^2 + x + 2}{x}\right)$ ;   
\n9.  $\lim_{x \to \infty} x^{\frac{3}{2}} \cdot \left(\sqrt{x^3 + 1} - \sqrt{x^3 - 1}\right)$ .

Задание 3. Первый замечательный предел. Эквивалентные бесконечно малые. Применение их к вычислению пределов от тригонометрических функций.

1.  $\lim_{x\to 0}$  $\sin \alpha x$  $\frac{\sin \alpha x}{\sin \beta x};$  4.  $\lim_{x \to \frac{\pi}{4}}$  $\sin x - \cos x$  $\frac{\ln x - \cos x}{1 - \text{tg}^3 x};$ 2.  $\lim_{x\to 0}$  $arcsin(x^3-x)$  $x^2+2x$ ; 5.  $\lim_{y\to a} \sin\frac{y-a}{2}$  tg  $\frac{\pi y}{2a}$ . 3.  $\lim_{\alpha \to 0}$ tg  $\alpha$ −sin  $\alpha$  $\frac{-\sin \alpha}{\alpha^3};$ 

Задание 4. Второй замечательный предел. Сравнение бесконечно малых. Применение их к вычислению пределов степенно-показательных, показательных и логарифмических функций.

1.  $\lim_{x \to \infty}$  $(x-3)$  $\overline{x}$  $\sqrt{\frac{x}{2}}$ ;  $4. \lim_{x \to \infty}$  $2^{\frac{1}{x}} - 1$  $\arctg \frac{2}{x^2}$ ; 2.  $\lim_{x \to 0} (1 - 4x)^{\frac{1-x}{x}}$ ;  $5. \lim_{x \to 0}$  $ln(1-sin x)$  $\frac{(1-\sin x)}{3^{\text{tg }x}-1}.$ 3.  $\lim_{x\to 0}$  $(1 + \text{tg}^2 \sqrt{x})$  $\frac{1}{2x}$ ;

## Задание 5. Непрерывность функции.

- 1. Проверить, непрерывна ли функция в точках  $x_1 = 0, x_2 = 2$ . Установить вид разрыва, если  $y(x) = 13^{\frac{7}{x-2}}$ .
- 2. Найти точки разрыва, если они есть и сделать чертеж функции

$$
y(x) = \begin{cases} |x|, & \text{if } x \le 1, \\ 1, & \text{if } x \le 3, \\ (x-2)^2 + 1, & \text{if } x > 3. \end{cases}
$$

# БИБЛИОГРАФИЧЕСКИЙ СПИСОК

1. Фихтенгольц, Г.М. Курс дифференциального и интегрального исчисления: В 3 т. Т. 1 / Г.М. Фихтенгольц. — М.: Наука, 1970. — 608 с.

2. Задачник по курсу математического анализа: В 2 т. Т. 1 / Н.Я. Виленкин, К.А. Бохан, И.А. Марон, И.В. Матвеев, М.Л. Смолянский, А.Т. Цветков. — М.: Просвещение, 1971. — 350 с.

3. Берман, Г.Н. Сборник задач по курсу математического анализа. / Г.Н. Берман. — М.: Наука, 1985. — 384 с.

4. Данко, П.Е. Высшая математика в упражнениях и задачах: В 2 ч. Ч. 1 / П.Е. Данко, А.Г. Попов, Т.Я. Кожевникова. — М.: Мир и образование, 2002. — 304 с.

5. Виноградова, И.А. Задачи и упражнения по математическому анализу: В 2 ч. Ч. 1 / И.А. Виноградова, С.Н. Олехник, В.А. Садовничий. — М.: Дрофа,  $2001. - 725$  c.

6. Черкасов, О.Ю. Математика для поступающих в серьезные вузы. / О.Ю. Черкасов, А.Г. Якушев. — М.: Московский Лицей, 1998. — 400 с.

7. Функция одной переменной. Предел. Непрерывность: метод. указания. / Сост.: Л.М. Ахапкина, М.В. Кудряшова. — ХабИИЖТ, 1990.

# ОГЛАВЛЕНИЕ

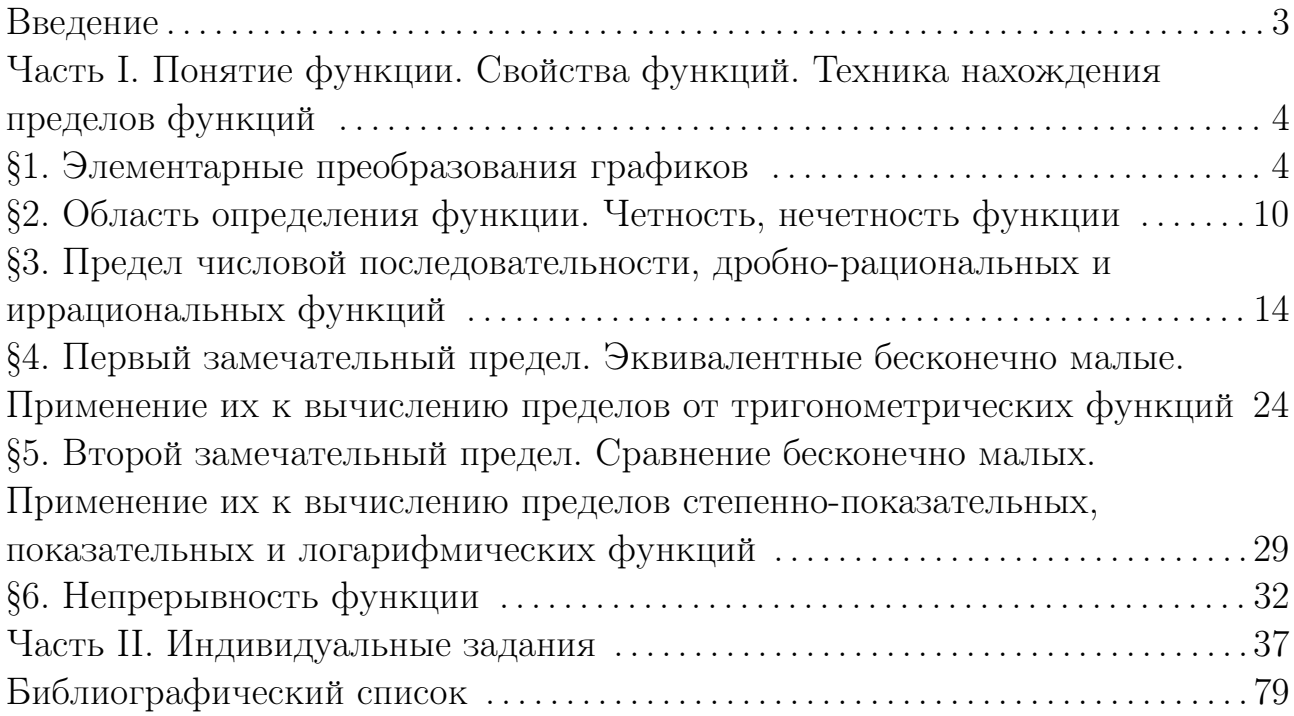

Учебное издание

#### Кузнецова Елена Владимировна

#### ПРЕДЕЛ И НЕПРЕРЫВНОСТЬ

Сборник задач

Отпечатано методом прямого репродуцирования

План 2011 г. Поз. 9.6. Подписано в печать 27.06.2011. Усл. изд. л. 4,8. Усл. печ. л. 5,3. Зак. 250. Тираж 50 экз. Цена 88 руб.

> Издательство ДВГУПС 680021, г. Хабаровск, ул. Серышева, 47.